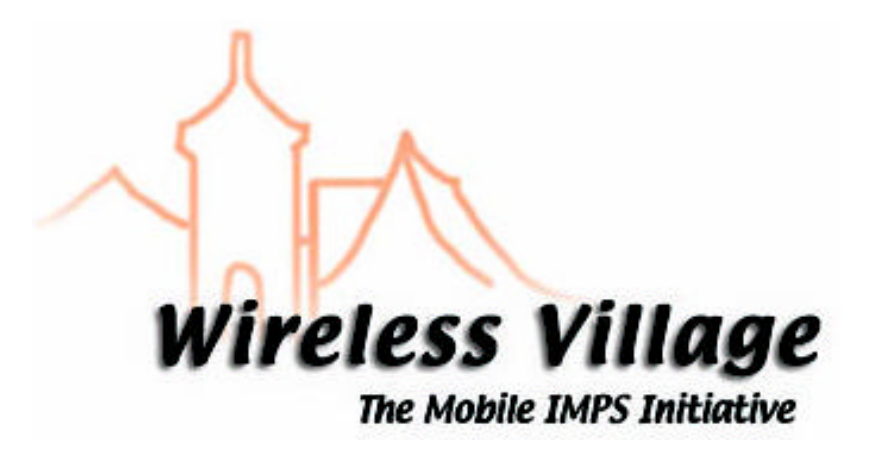

**Client-Server Protocol Session and Transactions**

**V1.0**

**WV Internal Tracking Number: WV-003**

### **Notice**

Copyright © 2001-2002 **Ericsson, Motorola and Nokia**. All Rights Reserved.

Implementation of all or part of any Specification may require licenses under third party intellectual property rights, including without limitation, patent rights (such a third party may or may not be a Supporter). The Sponsors of the Specification are not responsible and shall not be held responsible in any manner for identifying or failing to identify any or all such third party intellectual property rights.

THIS DOCUMENT AND THE INFORMATION CONTAINED HEREIN ARE PROVIDED ON AN "AS IS" BASIS WITHOUT WARRANTY OF ANY KIND AND ERICSSON, MOTOROLA and NOKIA DISCLAIM ALL WARRANTIES, EXPRESS OR IMPLIED, INCLUDING BUT NOT LIMITED TO ANY WARRANTY THAT THE USE OF THE INFORMATION HEREIN WILL NOT INFRINGE ANY RIGHTS OR ANY IMPLIED WARRANTIES OF MERCHANTABILITY OR FITNESS FOR A PARTICULAR PURPOSE. IN NO EVENT SHALL ERICSSON, MOTOROLA or NOKIA BE LIABLE TO ANY PARTY FOR ANY LOSS OF PROFITS, LOSS OF BUSINESS, LOSS OF USE OF DATA, INTERRUPTION OF BUSINESS, OR FOR DIRECT, INDIRECT, SPECIAL OR EXEMPLARY, INCIDENTAL, PUNITIVE OR CONSEQUENTIAL DAMAGES OF ANY KIND IN CONNECTION WITH THIS DOCUMENT OR THE INFORMATION CONTAINED HEREIN, EVEN IF ADVISED OF THE POSSIBILITY OF SUCH LOSS OR DAMAGE. The above notice and this paragraph must be included on all copies of this document that are made.

# **Table of contents**

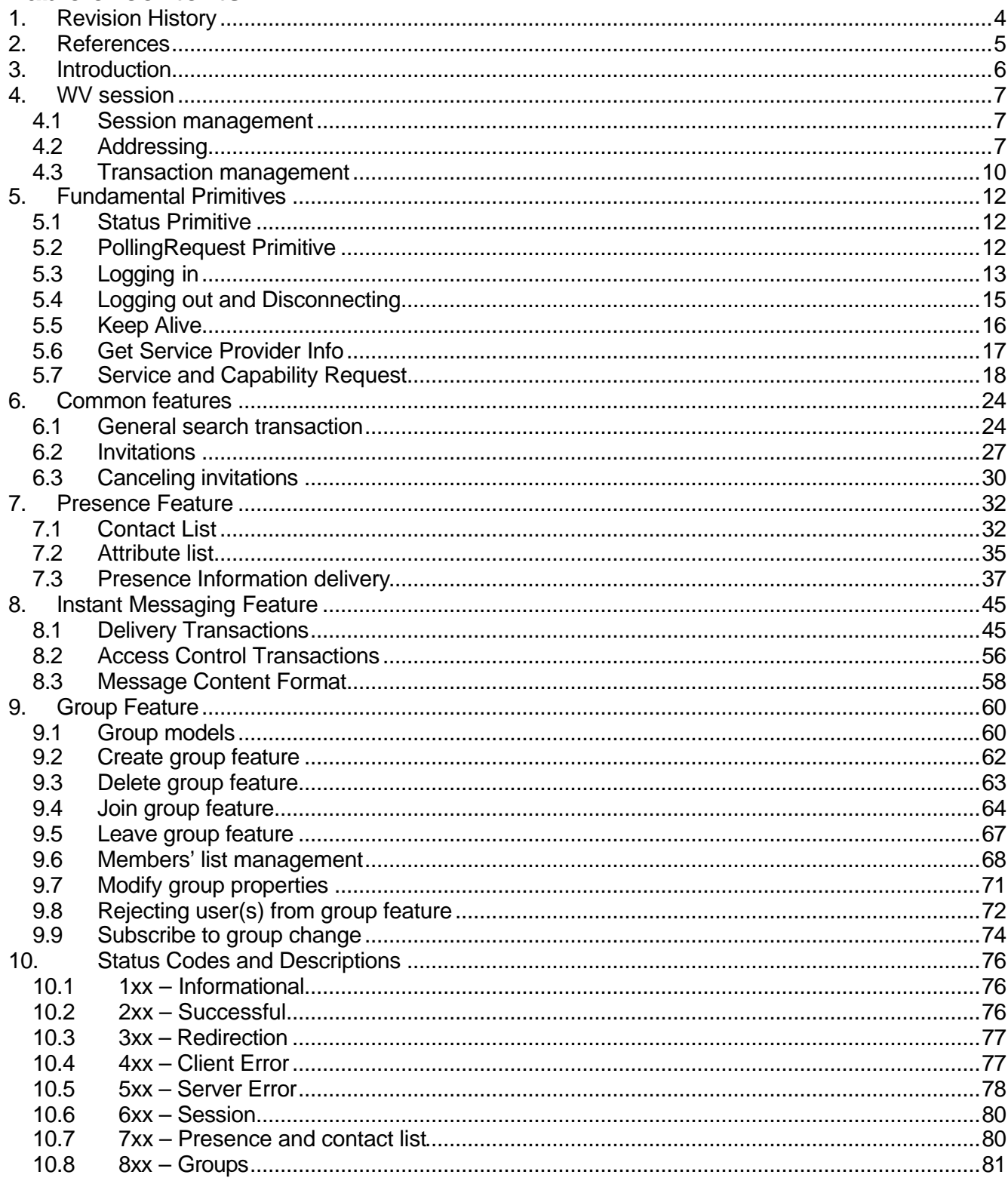

### **1. REVISION HISTORY**

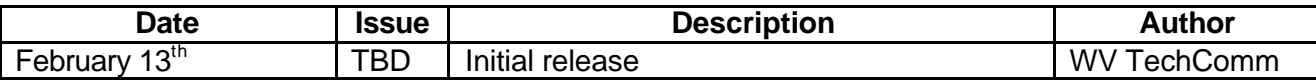

### **2. REFERENCES**

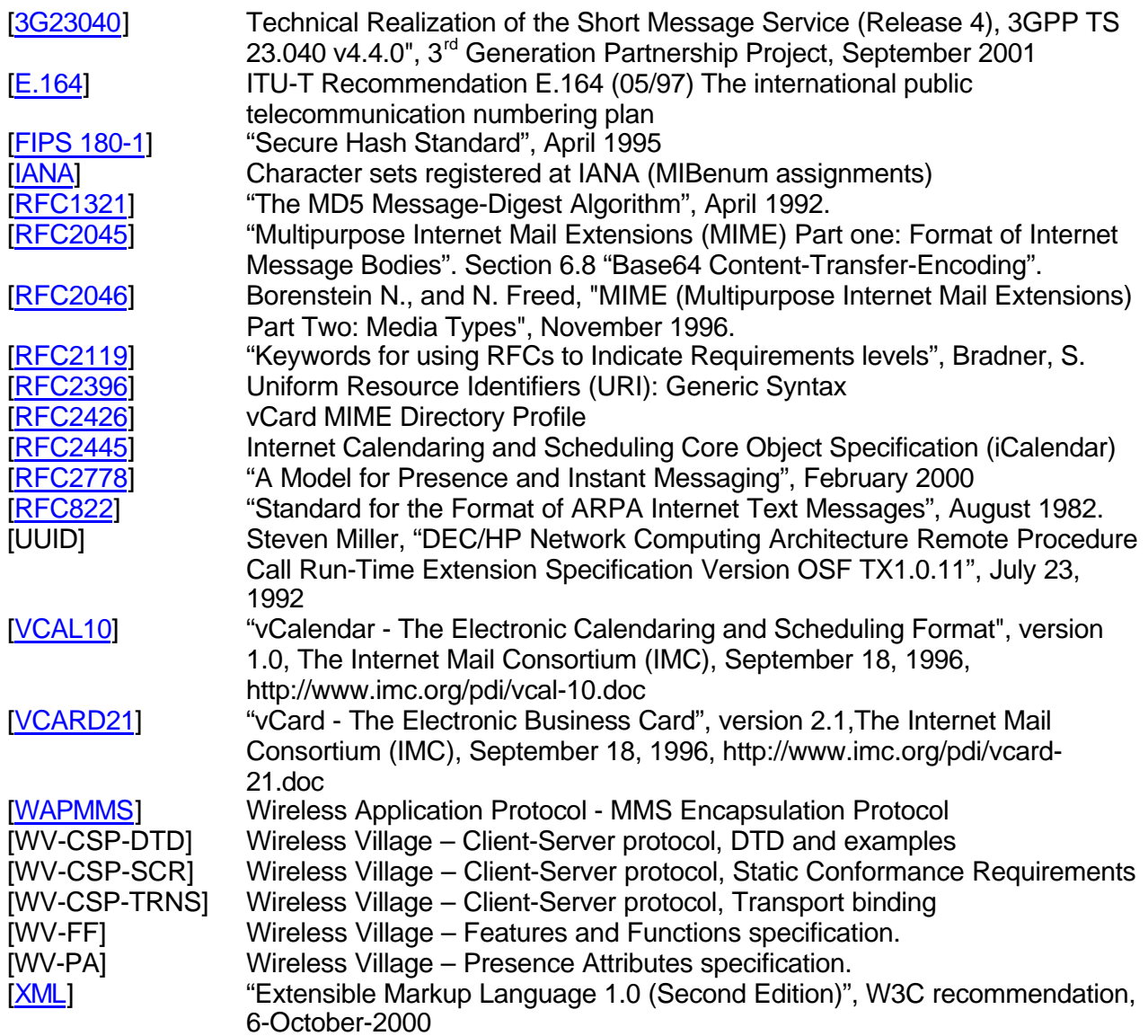

### **3. INTRODUCTION**

This document describes the transactions and the information elements in transactions that are used to provide Wireless Village services and the interoperability of different implementations.

### **4. WV SESSION**

#### **4.1 Session management**

The Wireless Village session is a framework in which the WV services are provided to the WV client. The WV session is transport-independent. If the transport connection is broken, the client can reconnect and continue the session. The client device may be even turned on and off and the session may still be continued.

The WV session is established when the client logs in and terminated when either the client logs out or the SAP decides to disconnect the session. The session is identified by a *Session-ID*. In addition, the WV client provides at login phase a client-unique *session cookie* for the session, which is used by the server to trigger communications in some cases.

The authentication of the user is done at the login phase. The authentication is, in general, considered to be valid throughout the session. However, the server may, at any time disconnect the session and request the client to re-login. In this case, the client provides the old session-ID. After valid authentication, the WV server may accept to *reestablish* the old session.

During the WV session, both the client and SAP have to maintain *session context*. The session context contains dynamic information of the services the client is currently using. The WV specifications do not explicitly define what is the actual state of services the session context contains, but it assumes that the negotiated services for the session are valid throughout the session.

The session context in the WV server and the WV client are tied together by the services the user is currently using (subscribed presence attributes, joined groups, authorized presence attributes, etc). The WV server and WV client may assume that the link between the contexts is valid throughout the WV session as well as reestablished session.

When the session is terminated and a *new* session is established, the WV server may still maintain some services, such as subscribed presence attributes. This is an implementation issue in the WV server.

#### **4.2 Addressing**

#### 4.2.1 Introduction

The Wireless Village addressing model introduces an unique WV address space. The definition of the addresses is based on the URI format [RFC2396]. The addressable entities are:

- User
- Contact list
- User group (private and public)
- Content (private and public)

Use of other address spaces may be used to interoperate with other systems, but their use is out of the scope of Wireless Village specifications.

In addition to the user, the WV client the user is using may be addressed as well. In this specification version, the client identification is defined but its exact semantics and use cases are left for next WV specification release.

#### 4.2.2 Generic address format

The generic address syntax is based on URI [RFC2396]. The wv-schema in the URI indicates the use of wv-addressing space. The generic syntax is defined as follows:

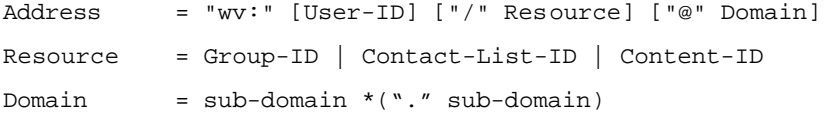

where User-ID refers to the identification of the WV user, Domain identifies the WV server domain, and Resource further identifies the referred public or private resource within the domain. The sub-domain is defined in [RFC822].

According to the URI specification [RFC2396], the "/" is a reserved character, so it cannot be used as a separator between User-ID and Resource address without encoding. It has to be substituted by the escaped octet encoded as a character triplet consisting of the percent character "%" followed by the two hexadecimal digits (2F) representing ACSII code of the slash character "/".

When the User-ID is present without the Resource, the address refers to the user. When User-ID is present with Resource, the address refers to the private resource of the user. When User-ID is not present, the Resource must always be present and then the address refers to a public resource within the domain.

The Domain part is optional. When it is not present, the address refers implicitly to the home domain.

The addresses are case insensitive.

#### 4.2.3 User addressing

CSP uses User-IDs to uniquely identify any WV User. The User-ID is syntactically equivalent to an e-mail address, and as such is subject to the same restrictions for character set, as described in "Standard for the Format of ARPA Internet Text Messages" [RFC822]. The User ID is either a local User ID which is the domain that the client is logged on (home-domain) or an external User ID, which is on another domain.

The User-ID either refers to the Internet-type address or to a mobile number of the user. In case it refers to the mobile number of the user, the user name always starts either with digit or with '+' sign. User name referring to Internet-type address may not start with '+' sign or digit.

The syntax if the User-ID is defined as follows:

```
User-ID = Mobile-Identity | Internet-Identity
Internet-Identity = *alpha
Mobile-Identity = (digit | "+") *digit
digit = "0" | "1" | "2" |"3" |"4" |"5" |"6" |"7" |"8" | "9"
alpha = Any ISO 8859-1 character except specials<br>specials = */" | "@" | "+" | " " " | TAB= "/" | "@" | "+" | " " " | TAB
```
When the User-ID refers to the mobile number address, the User-ID preceded with '+' sign refers to the international numbering in The International Public Telecommunication Numbering Plan [E.164]. Without '+' sign, it refers to the national numbering in the [E.164].

Examples:

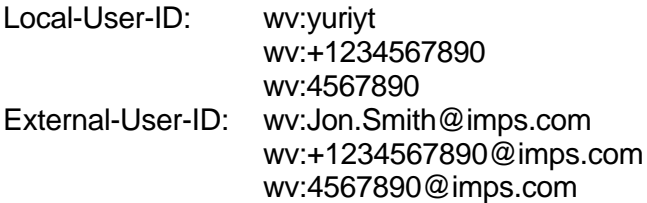

The users may also be identified by screen names, nicknames and aliases. These identifiers explicitly and implicitly refer to the User-ID.

**ScreenName** – the combination of a name a user chooses in a group session, and the Group-ID itself. The user may have different ScreenNames on different occasions as well as on different groups. The ScreenName is always connected to a group.

**NickName** – A name that is used internally in a client to hide the UserID of contacts. When ContactList is stored on the server the NickName must have a space, but it is not possible to address a NickName.

**Alias** – The name a user suggest others to use as NickName. Part of the User Presence.

#### 4.2.4 Contact List Addressing

CSP uses Contact List IDs to uniquely identify any contact list of any user. The contact list ID is based on the generic address syntax. The contact list may be public contact list or private contact list. The syntax is defined as follows:

```
Contact-List-ID = *alpha
```
Examples for the contact list IDs are:

wv:john/colleagues@imps.com wv:/managers wv:john/friends wv:@imps.com/managers

#### 4.2.5 User Group

CSP uses Group IDs to uniquely identify any group. . The Group-ID is based on the generic address syntax. The user group may be public user group or private user group. The syntax of the group ID is defined as follows:

 $Group-ID$  = \*alpha

Examples for the Group-IDs are:

wv:john/mygroup@imps.com ww:john/mygroup

```
wv:/technicalforum
wv:/technical_forum@imps.com
```
#### 4.2.6 Content Addressing

CSP uses Content IDs to uniquely identify any group. . The Content ID is based on the generic address syntax. The syntax of the Content ID is as follows:

Content-ID = \*alpha

Examples for the Content IDs are:

```
wv:john/WV_presentation
wv:john/WV_presentation@imps.com
wv:/wvspec
wv:/wvspec@imps.com
```
#### 4.2.7 Client Addressing

The client-ID is unique identifier of the WV client the user is currently. It identifies the WV client as an application and its location that accesses the WV services. The client-ID is aimed to allow:

- Multiple access from the same user
- Direct application-to-application communication.

The Client-ID consists of

- Optional application identifier as a URL identifying the application and its location.
- Optional mobile device identity (such as international mobile number defined in [E.164]).

The exact semantics and use cases for the Client-ID are left for future versions of WV specifications.

#### **4.3 Transaction management**

A WV transaction is a basic communication mechanism between WV client and WV SAP. A transaction consists of a request and a response primitive usually. (Exceptions: disconnect, 4-way login.) The purpose of the transaction is to exchange data between the entities or request an operation: usually both within the same transaction. The transactions may originate from either WV client or WV SAP.

The transaction consists of request message and response message. Initiator of the transaction should always expect the Status primitive as the result of transaction even if it is not specified explicitly in the description of transaction. This behavior is used to notify the initiator about error caused by the request. The only exception is the Disconnect request from server.

The initiating entity, the WV client or the SAP allocates a transaction identifier, which the responding entity returns in the response message. In this way, the requesting message and response message can be linked together. The originator of the

transaction is responsible to maintain the uniqueness of the transaction identifiers within a session.

As a basic rule, the response to a request message should be received within 20 seconds from the initiation of the transaction. During that period, or after the period, the requesting entity may *resend* the request message using the same transaction identifier. The responding entity must guarantee that the requested operation or data is carried out only once, even if multiple request messages with the same transaction identifier are received.

The transactions are sequential until the capability negotiation is completed.

Sequential means that one transaction must be complete (closed) before a next one is started (open). A transaction is considered as closed when a the final response primitive has been received, a time out waiting for a response primitive has occurred or if the underlying transport has been detected as broken."

Multiple transactions mean that two or more transactions are open during the same time. The transactions can be done using the same transport connection or on separate transport connections."

### **5. FUNDAMENTAL PRIMITIVES**

#### **5.1 Status Primitive**

If any error occurs in the processing party while processing a transaction, it shall respond to the other party with a Status primitive instead of expected response primitive.

The Result structure itself is capable of indicating partially successful transactions as well. In this case the status code carried inside the Result information element is 201 – Partially successful, and the details of the error case(s) are indicated in the appropriate part of the Result element for each user, group, or screen name (if any).

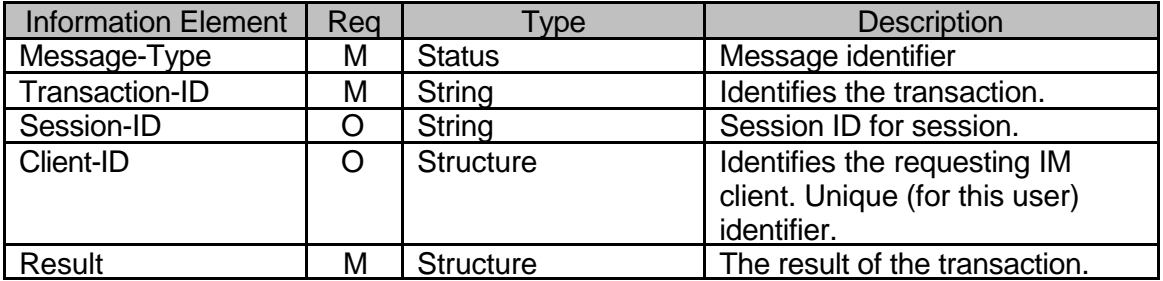

**Table 1. Information elements in Status primitive**

#### **5.2 PollingRequest Primitive**

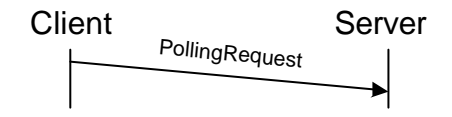

### **Figure 1. Polling request**

The polling request is used in transport binding in cases where empty content must be delivered. The exact cases for the use of poll messages are elaborated in the transport-binding document.

The polling request follows the basic message structure, but it carries no transaction-ID. Thus, the transaction-ID shall be empty.

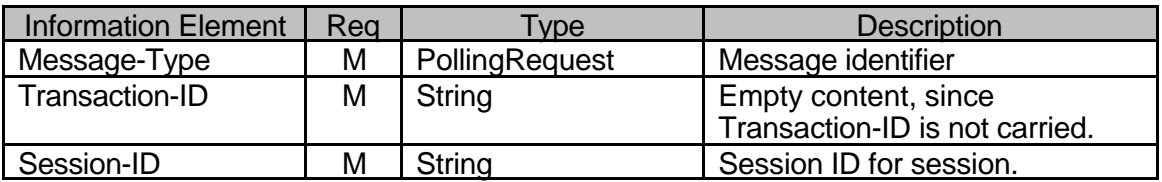

**Table 2. Information elements in PollingRequest primitive**

### **5.3 Logging in**

#### 5.3.1 Transactions

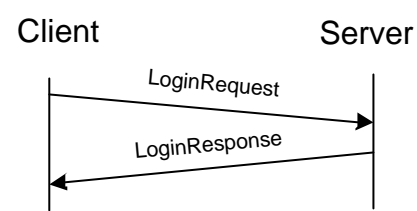

### **Figure 2. Logging in**

In order to use the IM services the user must log in into a Service Access Point.

After the server processed this request, it sends a login response message to the client; which will contain the details of the login operation. When the login operation into the Service Access Point is not successful, a status message indicates the login failure instead of the login response message. The login response sent by the server may also indicate that the client needs to perform a Client Capability Request.

After a successful login is a service negotiation performed. After the service negotiation are the agreed services available to the user: Presence Service, IM Service, Group Service, Content Service.

When the session is re-initiated, client capability negotiation is not performed.

The client may choose either a two-way access control or a four-way access control. If the client chooses the two-way access control, the LoginRequest contains the element "Password-String" with password in plain text. The server responds with either success or failure or further authorization. If the client chooses the four-way access control, the LoginRequest contains neither element "Password-String" nor element "Digest-Bytes". Instead, the LoginRequest contains the element "Supported Digest Schema". The server responds with the challenge "nonce" based on the "digest schema".

The server can choose not to use any authentications scheme; instead rely on authentication in the mobile network. In this case the Digest-Schema element indicates "PWD", and the Nonce element is not present in the LoginResponse primitive.

The client then sends the LoginRequest again with the element "Digest-Bytes" which is the BASE64-encoded result string based on the "schema" hash function on the concatenation of the password and the challenge "nonce". The server finally responds with either "success" or "failure".

Even if the client chooses the two-way access control, the server still can send a response with error code 401. That means the server requires further authorization of this request. In this case, the response message contains the available authorization scheme "digest schema" with the challenge "nonce" for the scheme.

Following schemes can be used as "digest schema" to generate the challenge "nonce":

#### The MD5 Scheme

The client concatenates the challenge with the password, and performs a MD5 hash

on the resulting string. The client then SHOULD repeat request with resulting data as a string encoded by BASE64.

The SHA Scheme

The client concatenates the challenge with the password, and performs a SHA hash on the resulting string. The client then SHOULD repeat request with resulting data as a string encoded by BASE64.

- 5.3.2 Error conditions
	- The particular user is not authorized to use the server. (401)
	- Invalid password. (402)
	- The particular user is not allowed to use the server. (403)
	- Unknown user. (531)
- 5.3.3 Primitives and information elements

| Primitive     | <b>Direction</b>            |
|---------------|-----------------------------|
| LoginRequest  | Client $\rightarrow$ Server |
| LoginResponse | $Client \leftarrow Server$  |

**Table 3. Primitive directions for Logging in**

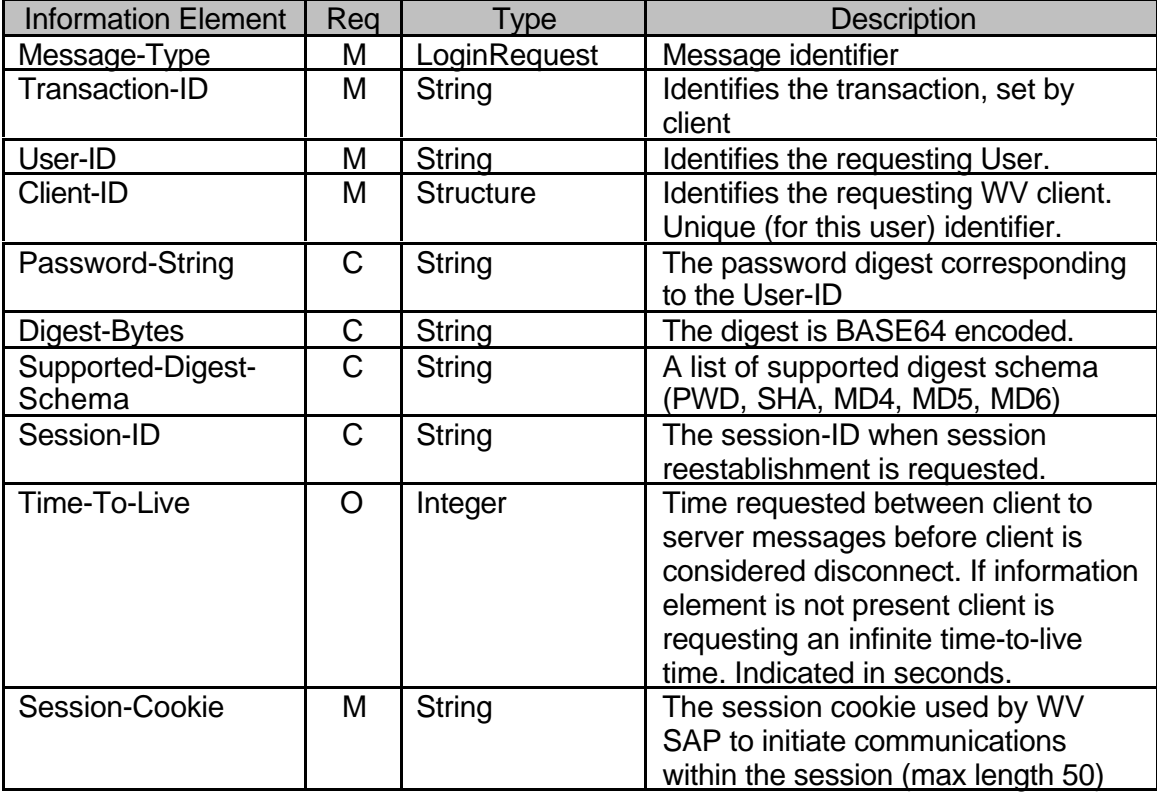

#### **Table 4. Information elements in LoginRequest primitive**

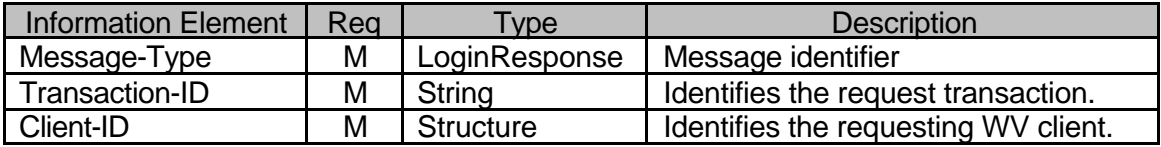

Copyright © 2001-2002 Ericsson, Motorola and Nokia. All rights reserved.

|                               |   |                  | Unique (for this user) identifier.                                                                                                    |
|-------------------------------|---|------------------|----------------------------------------------------------------------------------------------------|
| Result                        | М | <b>Structure</b> | Result of the login request.                                                                                                    |
| Nonce                         | C | String           | Random string generated by server<br>for password digest. The string is not<br>BASE64 encoded.                                                                                                    |
| Digest-Schema                 | C | String           | Type of digest schema to use.                                                                                                    |
| Session-ID                    | C | String           | Session-ID. String generated by the<br>server to identify this session.<br>Session-ID is supplied with all<br>following requests to the server.<br>Present only if login was successful.                                                                                                    |
| Keep-Alive-Time               | C | Integer          | Auto logout timer value in seconds.<br>The server always sets the time to<br>less or equal to the value indicated<br>in the requested Time-To-Live. The<br>server can set any value and the<br>client must obey that. Each message<br>transaction resets the Keep-Alive-<br>Time timer. Present only if login was<br>successful. |
| Client-Capability-<br>Request | м | <b>Boolean</b>   | Informs the Client that it needs to<br>perform a Client Capability Request<br>transaction. Present only if login was<br>successful.                                                                                                    |

**Table 5. Information elements in LoginResponse primitive**

# **5.4 Logging out and Disconnecting**

### 5.4.1 Transactions

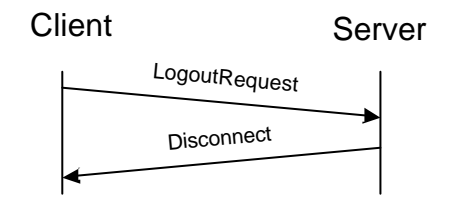

# **Figure 3. Logging Out**

The user can log out from the WV services by using the LogoutRequest message. The server responds with a Disconnect message.

If the user is an active member (e.g. joined) to one or more discussion groups when the logout request is issued, the server (the client if server-initiated disconnect) will automatically remove (leave group) the user from the discussion group.

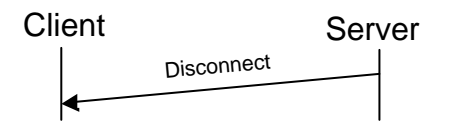

**Figure 4. Server Initiated Disconnection**

The server may disconnect the client for some reason. The server sends the Disconnect message to the client containing the Session-ID, and the Result containing code and descriptive text.

- 5.4.2 Error conditions
	- Not logged in (604).
- 5.4.3 Primitives and information elements

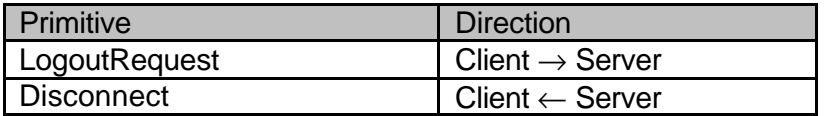

**Table 6. Primitive directions for Logging Out**

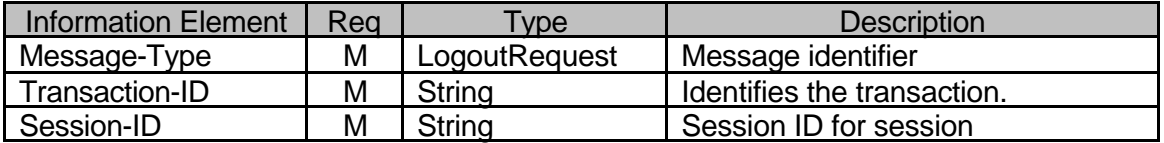

**Table 7. Information elements in LogoutRequest**

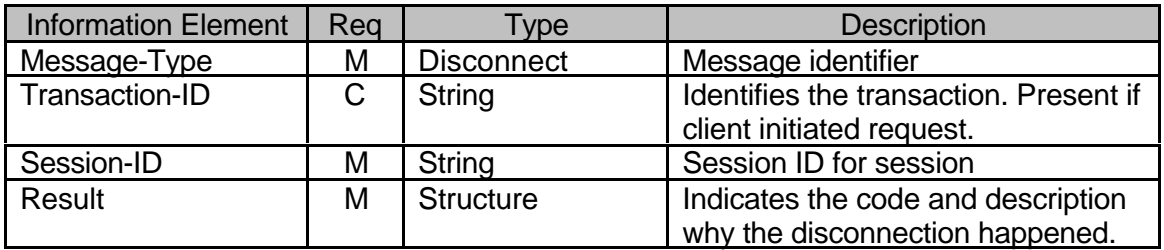

**Table 8. Information elements in Disconnect primitive**

### **5.5 Keep Alive**

### 5.5.1 Transactions

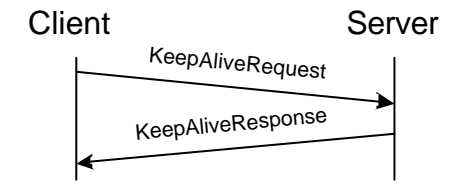

### **Figure 5. Keep alive transaction**

KeepAliveRequest is sent by the client to reset the keep-alive timer when no other messages were sent. Optionally the client may apply for a new timeout value. The server responds with KeepAliveResponse message, which optionally contains a new timeout value if the timeout value requested by the client is not satisfactory.

Not only the KeepAliveRequest, but also any other messages from the same session reset the timer on the server side.

5.5.2 Error conditions

- Not logged in (604).
- New timeout value not accepted old value is in use (605).

5.5.3 Primitives and information elements

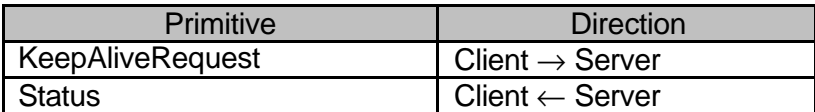

#### **Table 9. Primitive directions for keep alive transaction**

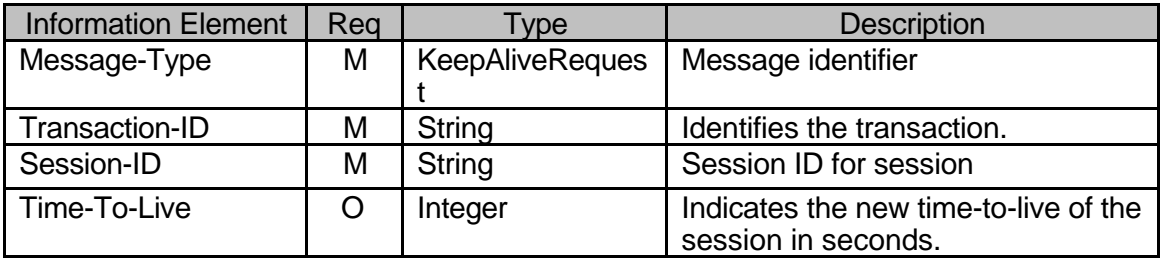

#### **Table 10. Information elements in KeepAliveRequest primitive**

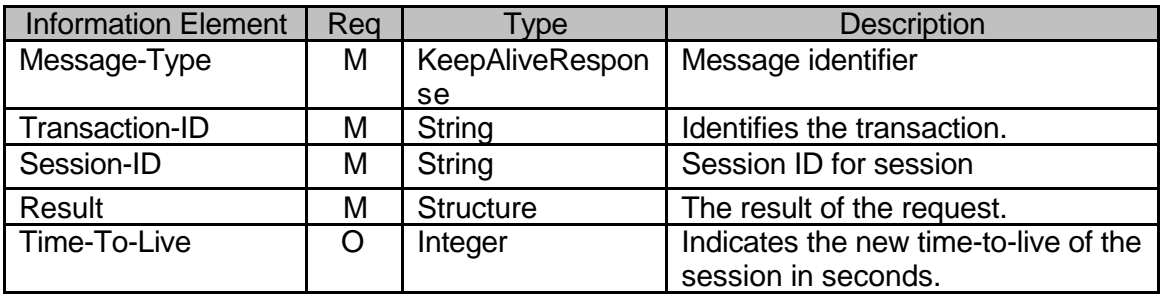

#### **Table 11. Information elements in KeepAliveResponse primitive**

### **5.6 Get Service Provider Info**

### 5.6.1 Transactions

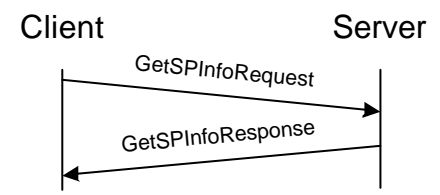

#### **Figure 6. Get Service Provider Info transaction**

The Get Service Provider information retrieves information about the Service Provider. The name of the provider as well as a multimedia message may be used as a splash screen or "about information", or link to a web/wap page that might contain more useful information. This transaction can be done without login in to the server.

#### 5.6.2 Error conditions

- Service not supported (405).
- Service not agreed. (506)
- 5.6.3 Primitives and information elements

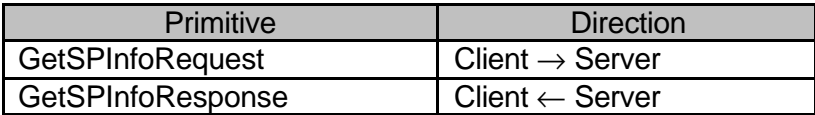

### **Table 12. Primitive directions for Get Service Provider Info**

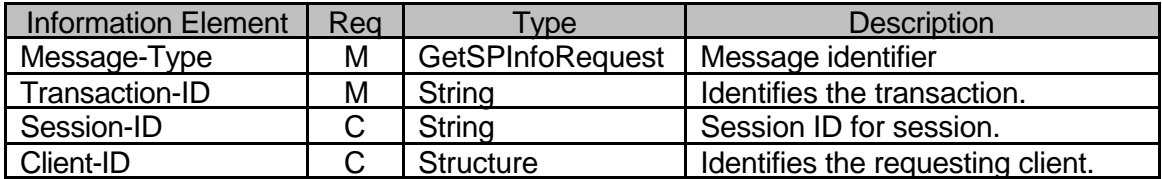

### **Table 13. Information elements in Get Service Provider Info Request primitive**

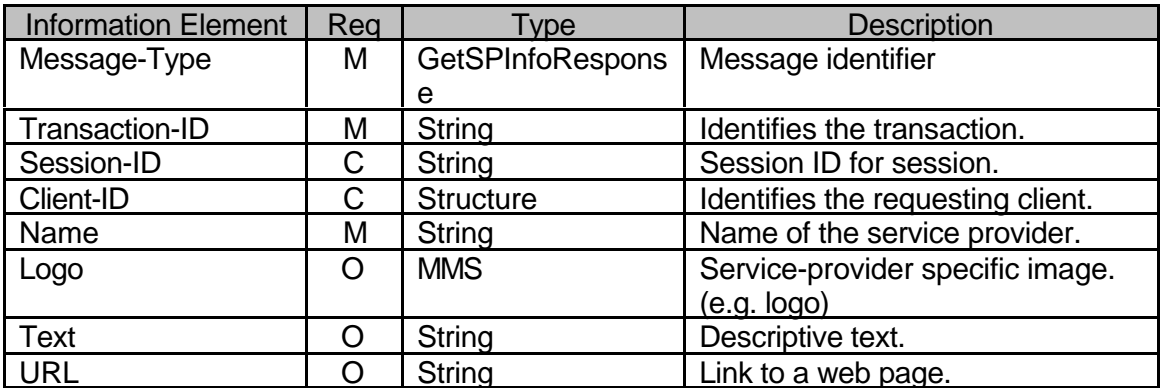

**Table 14. Information elements in Get Service Provider Info Response primitive**

#### **5.7 Service and Capability Request**

### 5.7.1 Transactions

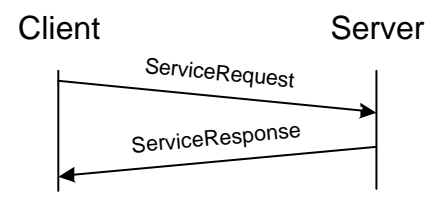

### **Figure 7. Service request**

After successful login the client and server must set up the context of the session. Service negotiation can be done only once after the successful login transaction.

The response to the client confirms what services the server supports and the client is allowed to use.

The set of services is structured as a tree. The request of services includes the root of the three (all WV functions) or one or more roots of sub-trees (Service elements or functions). The response to the client are the sub-trees NOT supported by the server, the delta between requested and supported functions, i.e. if all requested functions are supported by the server the response will contain an empty service set.

The client can also ask the server for all the services that are supported in the same transaction.

The names of the elements are derived from the [WV-CSP-SCR] document.

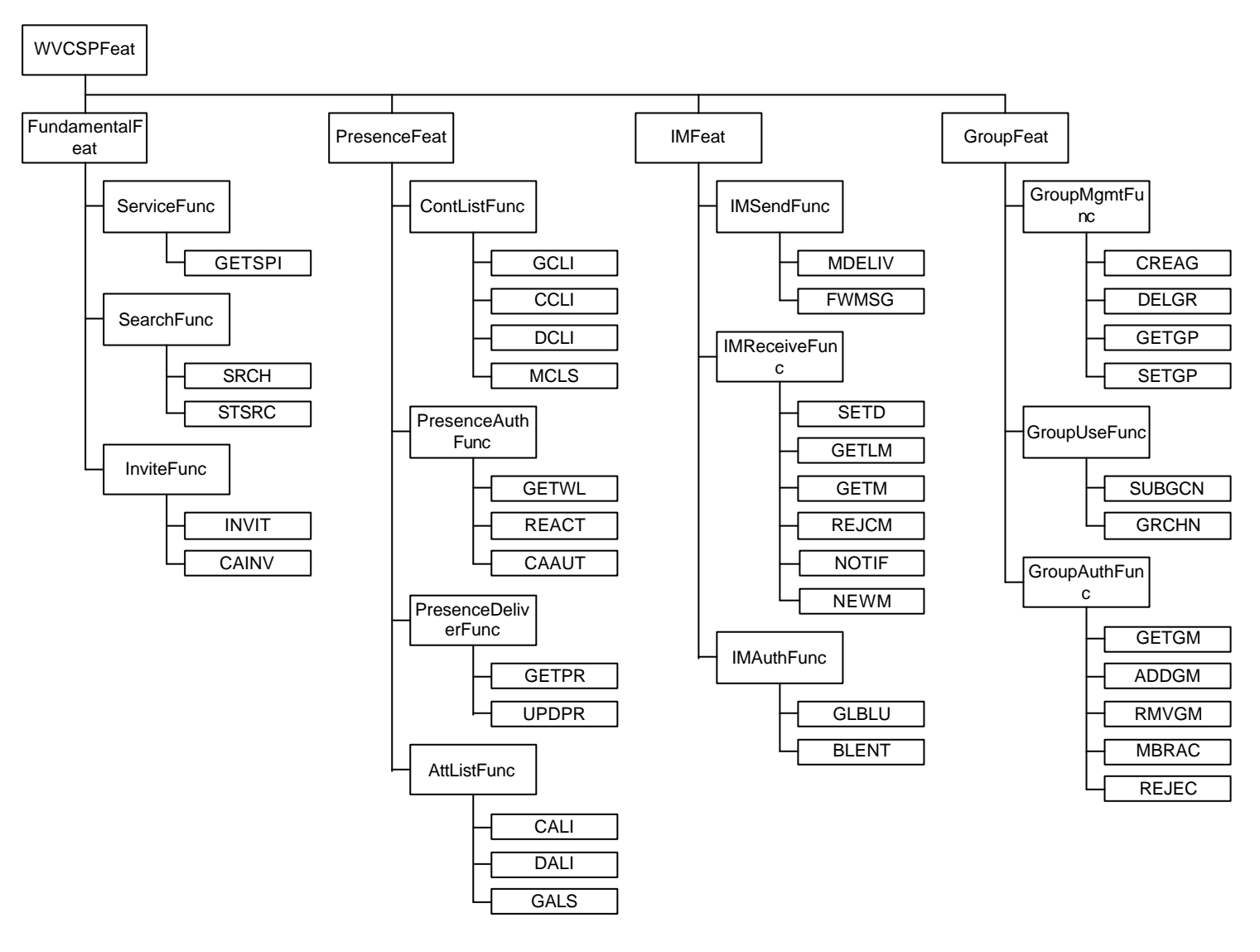

**Figure 8. The service tree**

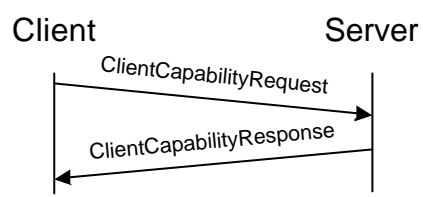

#### **Figure 9. Client Capability Request**

Client capability negotiation can be done only once after the successful login transaction. It is up to the server implementation if this is needed every time after login as indicated in the login response. The server has the option to cache the client capability information. The Client Capability Request can also be preformed any time during a session.

The client capability request sets up the communication preferences for the session such as message delivery method.

The Client Capability Request contains an element "Requested Capabilities" that conveys the client capability information to the server. The client capability information include:

- ClientType the type of the client. See Table 7 in [WV-PA].
- InitialDeliveryMethod the initial IM delivery method that the recipient client prefers in the set of "PUSH" and "Notify/Get".
- AnyContent A Boolean value indicating that the client accepts any content types.
- AcceptedContentType the list of supported content types in the client device, such as "text/plain; charset=us-ascii". Applicable only when Any-Content is "No" or missing.
- AcceptedCharset the list of supported character sets for plain text documents in the client device. Integer number assigned by IANA (see MIBenum numbers in [IANA]). Applicable only when Any-Content is "Yes".
- AcceptedTransferEncoding the supported transfer encoding methods in the client device, such as "base64".
- AcceptedContentLength the maximum content size when using "PUSH". Indicates the character (byte) count of the message content.
- SupportedBearer the list of supported bearers (HTTP, WSP, SMS)
- MultiTrans Integer value indicating the maximum number of primitives that the client can handle within the same transport message, as well as the maximum number of open transactions from both client and server side at any given time. The value must be higher than 0.
- ParserSize the maximum character (byte) count of XML message size that the parser can handle. Multiple transactions in the same message and presence updates (many user in the same message) might generate large XML documents.
- SupportedCIRMethod the list of supported CIR methods that are supported by the client.
- UDPPort the client may indicate that it requests other than the default port for the standalone UDP/IP CIR method. It is a decimal integer number.
- TCPAddress If the client indicated that it supports STCP in the request, the server provides an IP address for standalone TCP/IP CIR method. It is an IP address.
- TCPPort If the client indicated that it supports STCP in the request the server provides a port number if it is different from the default port for the standalone TCP/IP CIR method. Decimal integer number.
- ServerPollMin integer value indicating the minimum time interval (in seconds) that must pass before two subsequent PollingRequest transactions.
- DefaultLanguage The current language setting in the client. The language code is specifying that the client prefers to receive text information in the indicated language from the server. The information is optional – it is used to override the user profile/presence info language preference.

For the details of the "PUSH" and other message-related information, please refer to section 8. Instant Messaging Feature.

### 5.7.2 Error conditions

- Not logged in (604).
- 5.7.3 Primitives and information elements

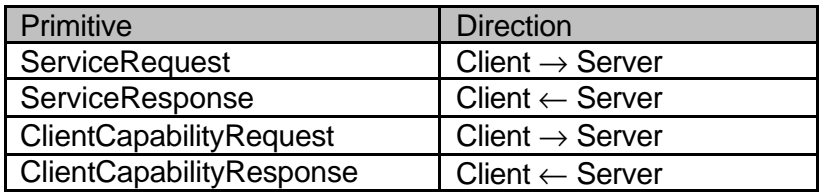

#### **Table 15. Primitive directions for service request and capability request**

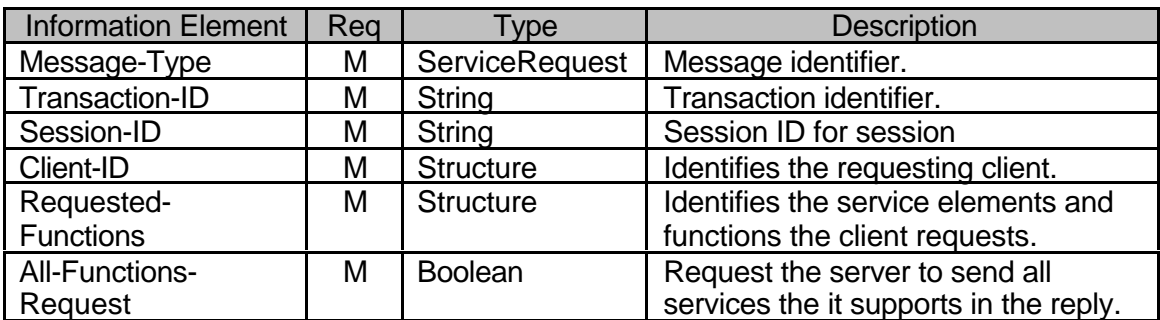

#### **Table 16. Information elements in ServiceRequest primitive**

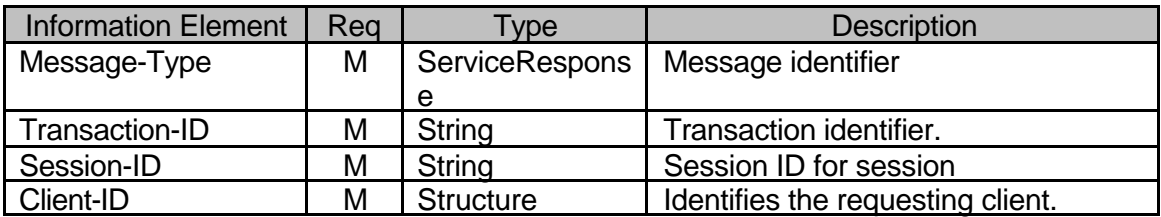

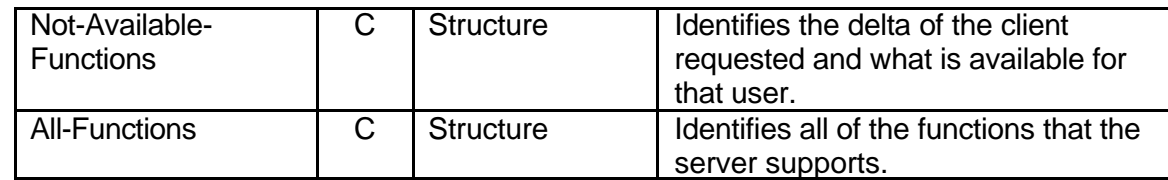

# **Table 17. Information elements in ServiceResponse primitve**

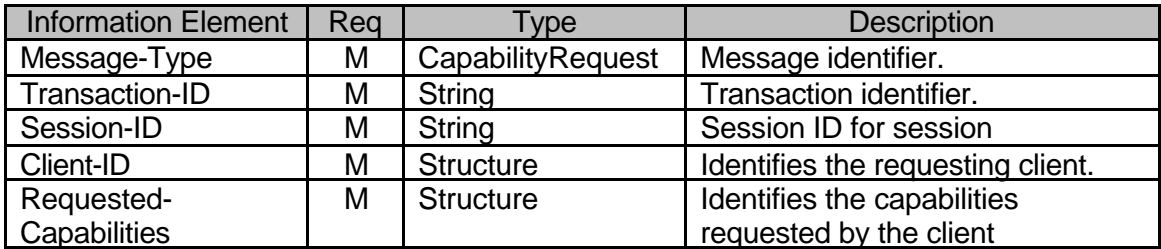

# **Table 18. Information elements in ClientCapabilityRequest primitive**

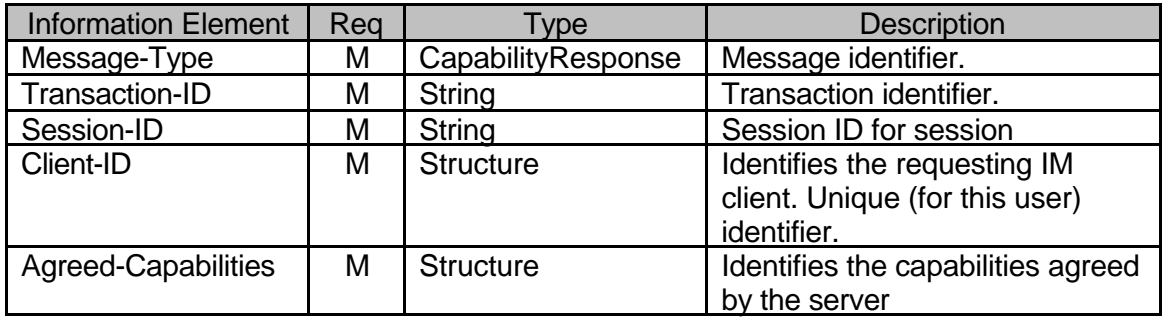

# **Table 19. Information elements in ClientCapabilityResponse primitive**

#### **6. COMMON FEATURES**

### **6.1 General search transaction**

#### 6.1.1 Transactions

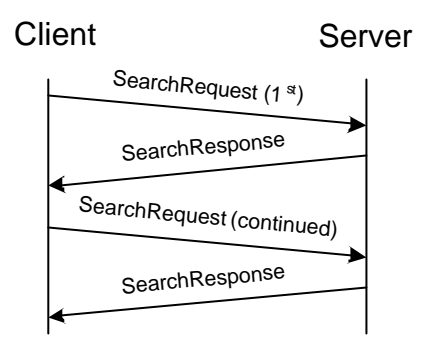

### **Figure 10. General search transactions**

A user may search for users/groups based on various user/group properties. The user may limit the number of results to be retrieved at a time, and may continue the search and go through all the results.

The search is performed using a list of one or more Search-Pairs.

A Search-Pair consists of a Search-Element and a Search-String. The Search-Element indicates which property of the user/group shall be searched for the Search-String. When more than one search pairs are specified in the primitive, logical AND operation is assumed between the different pairs.

Every Search-Element may be present only once within the same search request.

The result of a user search is always user-ID. Similarly, the result of a group search is always group-ID.

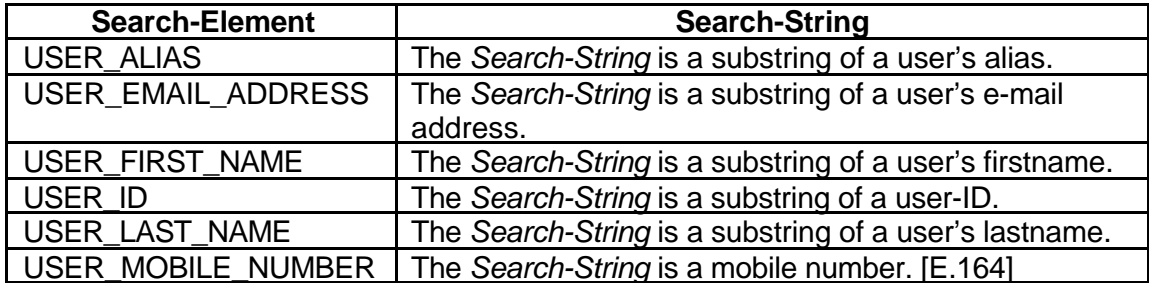

**Table 20. Search elements for user search**

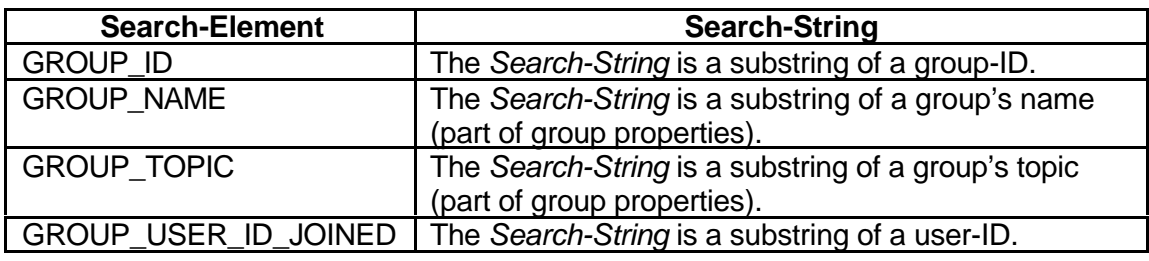

**Table 21. Search elements for group search**

It is possible to search for any user or limit the search to users that are logged in to the system: the Search-Online-Status element indicates that. This element is ignored when there are no user related Search-Elements in the request. If the element is missing while there are user related Search-Elements in the request, both online and offline users are requested.

The clients sends the SearchRequest message to the server including the Search-Pair-List, the Online status (T-Online, F-Offline, N/A-both), the type of the search and the Search-Limit (maximum number of results at a time). The server responds with the SearchResponse message, which includes the Result of the search, and if the search was successful, it includes the Search-ID, the Search-Index (a continuation index to indicate where the search should be continued), the Search-Findings (the number of items found that match the criteria so far), and the Search-Results (the actual data).

The user may continue the search. In this case the SearchRequest message includes only the Search-ID and the Search-Index. The server responds with the SearchResponse, but the message includes only the Result, the Search-Index, the Search-Findings and the Search-Results.

The client may modify the Search-Index value, so that the search may be continued at a different place. The Search-Index is valid until a new search is performed or the session ends (a previous search is invalidated when a new search is started).

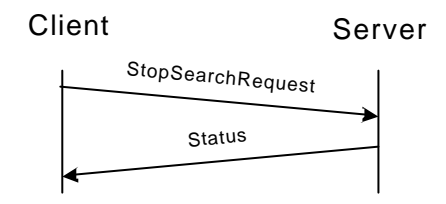

### **Figure 11. Stop search transaction**

In order to indicate to the server that results are no further required from a previously issued search request, the client sends StopSearchRequest message to the server containing the Search-ID. The server invalidates the indicated search, and replies with a Status message. The invalidated Search-ID cannot be used after invalidation.

- 6.1.2 Error conditions
	- Not logged in (604).
	- Service not supported (405).
	- Unable to parse criteria. (Invalid Search-Element) (402)
	- Initial search request was not sent (Invalid Search-ID) (424).
	- Invalid Search-Index (out of range) (425).
	- Service not agreed. (506)
	- Search timeout (in case of continued search the subsequent request primitive is late). (535)

#### 6.1.3 Primitives and information elements

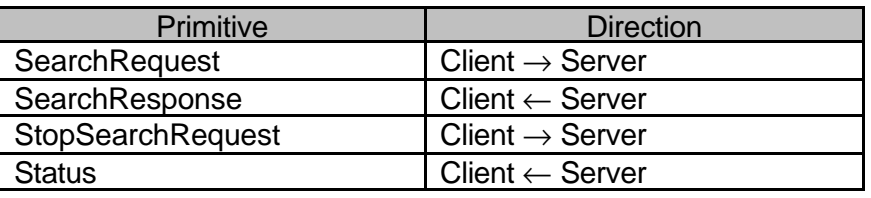

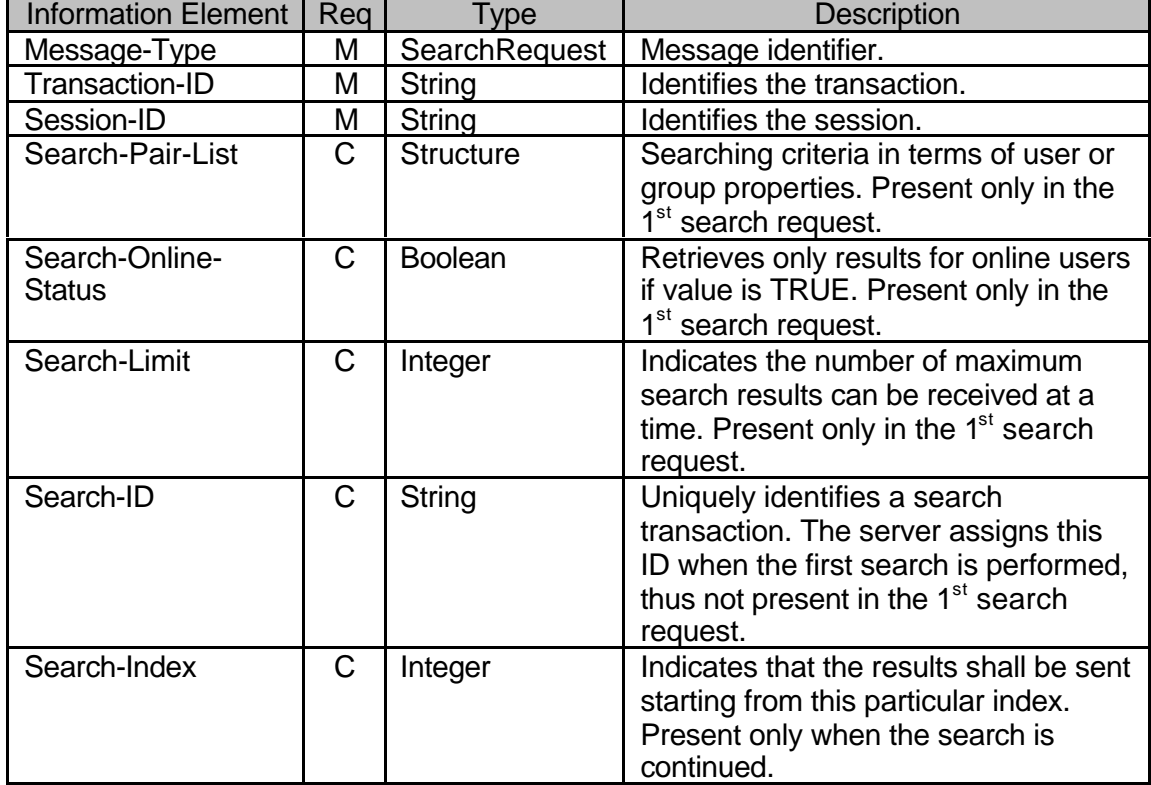

### **Table 22. Primitive directions for searching**

## **Table 23. Information elements in SearchRequest primitive**

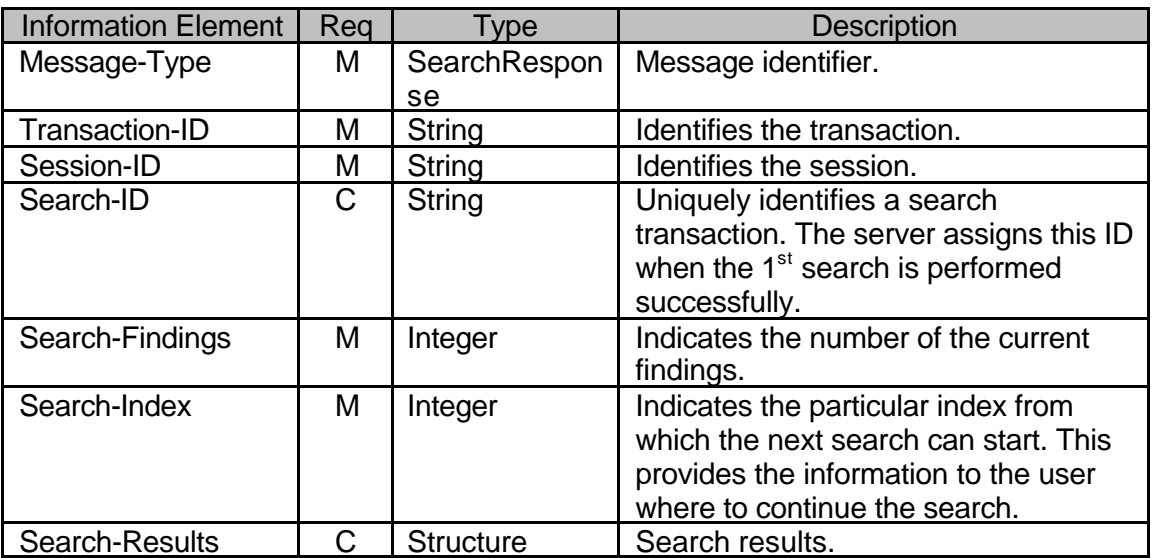

# **Table 24. Information elements in SearchResponse primitive**

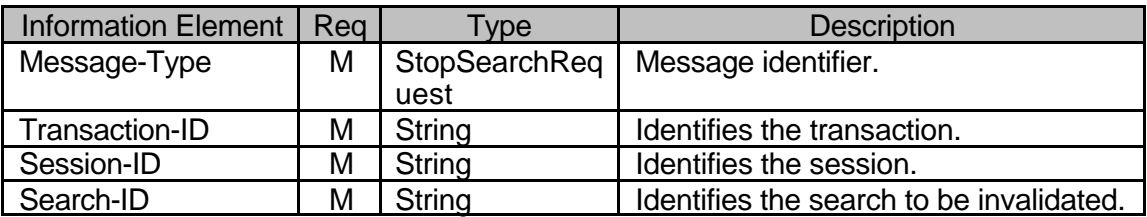

#### **Table 25. Information elements in StopSearchRequest primitive**

#### **6.2 Invitations**

6.2.1 Transactions

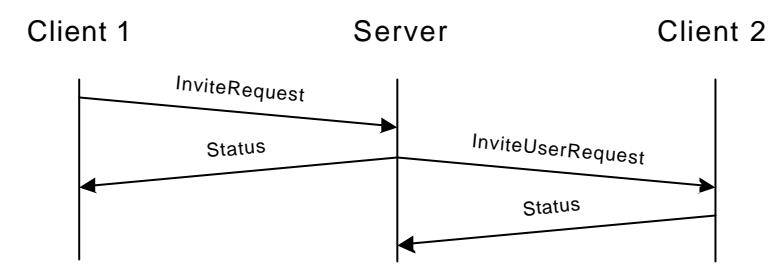

### **Figure 12. Invite user(s)**

A user may invite other user(s) to a group, to exchange messages, to share presence values list, and to share content. The client sends the InviteRequest message to the server containing the ID of the invitation, the type of the invitation, the ID of the subject, the list of user(s) to be invited specified by user-IDs or screen-names, and optionally the reason for the invitation (a short text), and his/her own screen-name.

The server responds with a Status message, and sends InviteUserRequest message to every user who has been invited. The InviteUserRequest message contains the ID of the invitation, the ID or the screen-name (if it was present in the request) of the inviter, the subject and the reason for the invitation (if requested). Each invited client replies with a Status message.

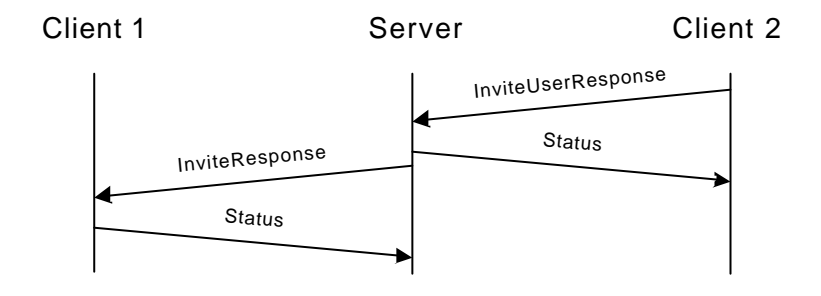

#### **Figure 13. Invited users' response**

The invitee may accept or reject the invitation, and the client responds with the InviteUserResponse message to the server containing the ID of the invitation, the acceptance indicator, the ID of the subject, and optionally a short response text and the responding user's screen-name. The server responds with a Status message. The server will send the InviteResponse message to the inviter containing the ID of the invitation, the ID of the invitee (user-ID or screen-name), the acceptance indicator, the ID of the subject and (if the invitee specified it) the short response text. The client responds with a Status message.

While in general there is no mandatory requirement of an invited user to act according to the acceptance indicator of his/her response in the scope of this function, it is recommended that the invited user should act according to the response of the invited user.

The subject of the invitation may be a group, messaging, a shared content, or presence. In case of presence the user may include a list of presence attributes that he/she is willing to share with the other party. Note that there is no actual presence attribute sharing is done, the transaction is only informational. Similarly, in case of group, messaging, or shared content invitations the actual action is not taken, it is up to the user to do it manually (the invitation is only informational).

### 6.2.2 Error conditions

- Not logged in (604).
- Service not supported (405).
- Unknown user (ID or screen-name) (531).
- Invalid invitation type. (402)
- Group does not exist. (800)
- Service not agreed. (506)

#### 6.2.3 Primitives and information elements

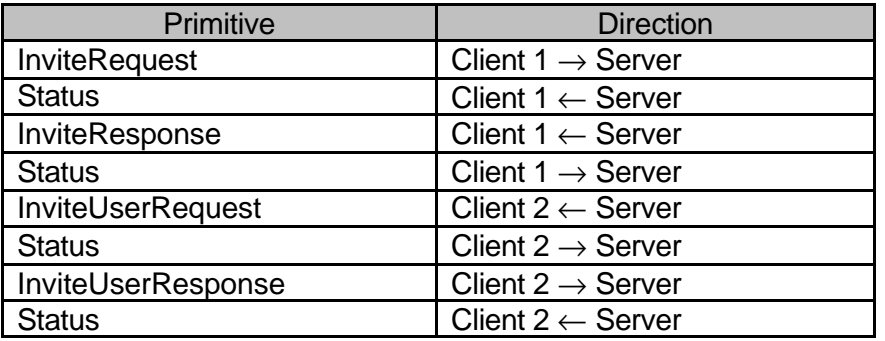

#### **Table 26. Primitive directions in invitation transaction**

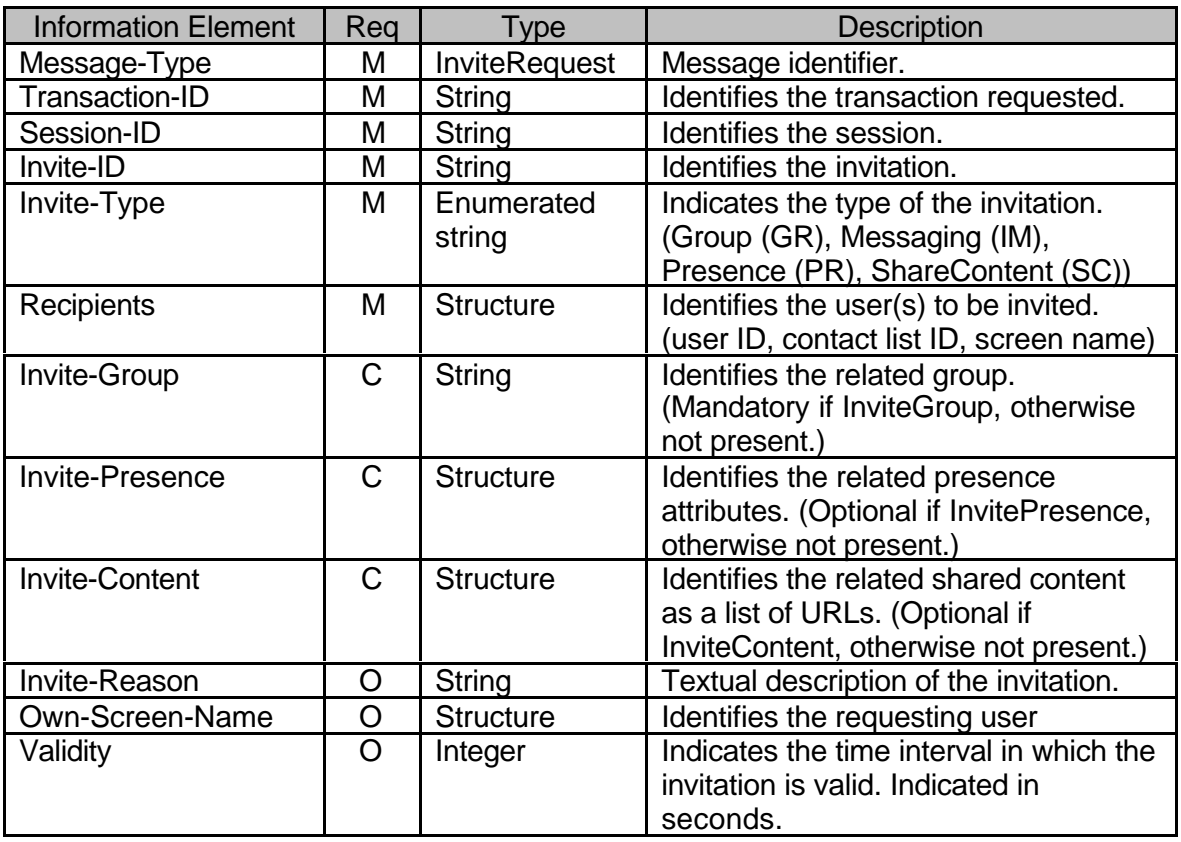

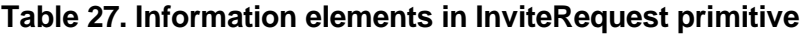

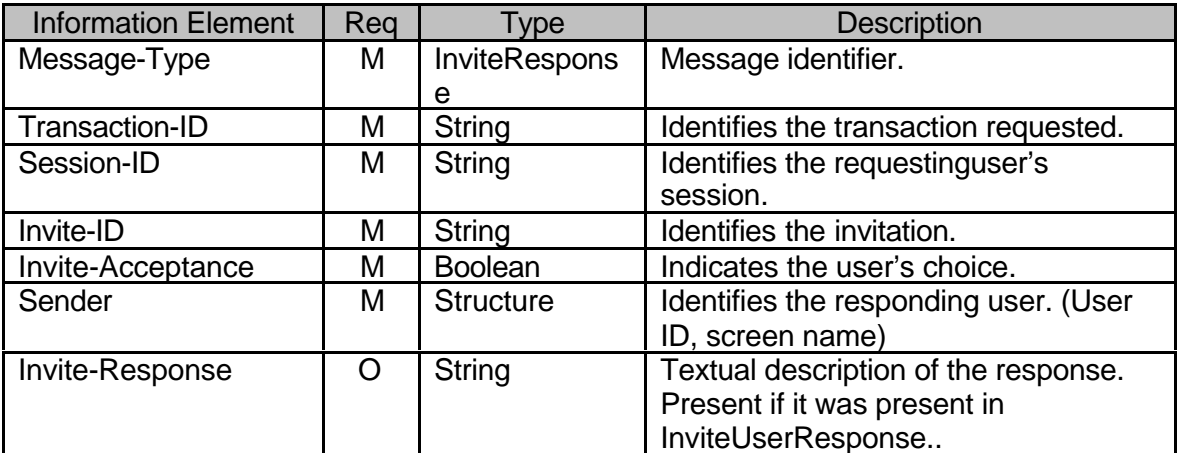

# **Table 28. Information elements in InviteResponse primitive**

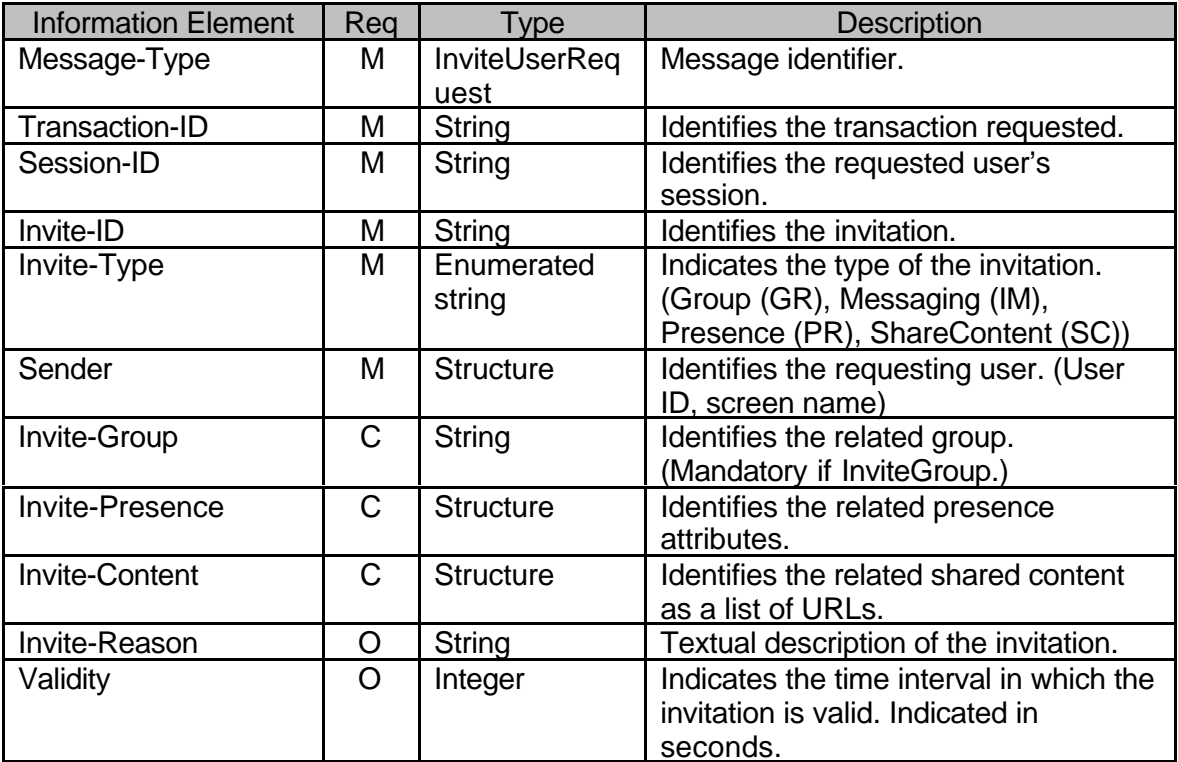

# **Table 29. Information elements in InviteUserRequest primitive**

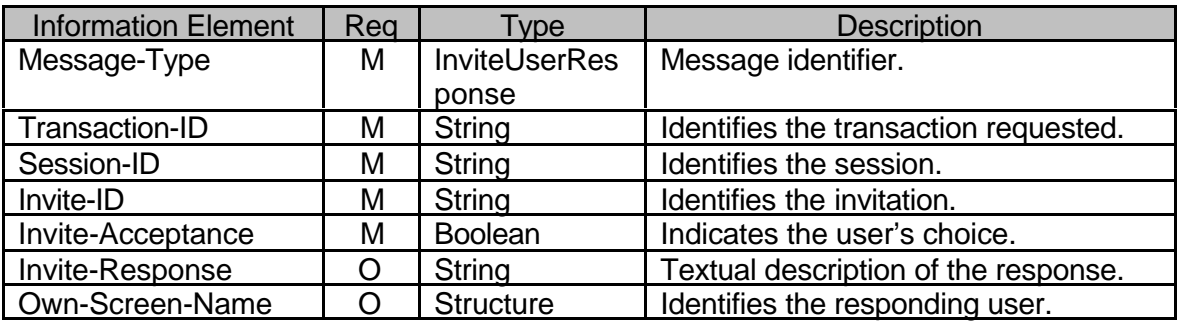

**Table 30. Information elements in InviteUserResponse primitive**

#### **6.3 Canceling invitations**

#### 6.3.1 Transactions

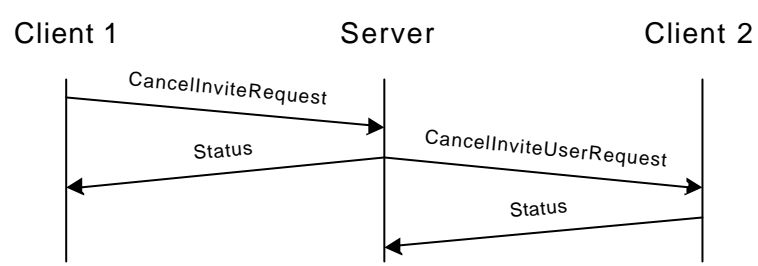

### **Figure 14. Cancelling invitation**

A user may cancel any previously requested invitation(s). The client sends the CancelInviteRequest message to the server containing a valid Invite-ID, the list of users (user-ID or screen-name) to be notified, and optionally a screen-name and/or a short textual description why the cancellation should take place. The server responds with a Status message to the client, and sends out CancelInviteUserRequest messages to all requested clients. All clients respond to the server with a Status message.

Note that the cancellation request make sense only is the scope of contact list invitations and presence information sharing invitations.

- 6.3.2 Error conditions
	- Not logged in. (604)
	- Service not supported. (405)
	- Unknown user (ID or screen-name). (531)
	- Invalid invitation type. (402)
	- Invalid invitation ID. (423)
	- Service not agreed. (506)
- 6.3.3 Primitives and information elements

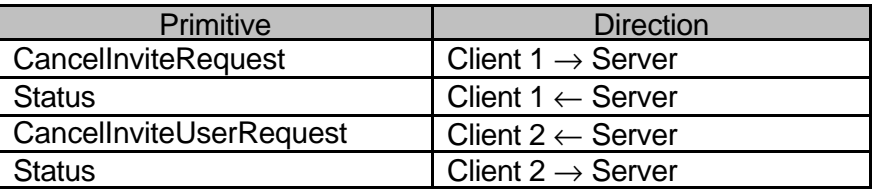

#### **Table 31. Primitive directions in cancel invitation transaction**

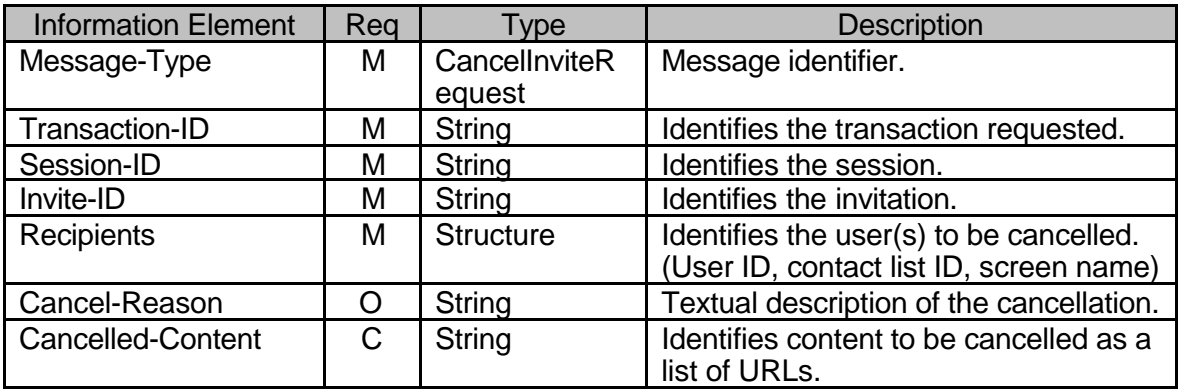

Copyright © 2001-2002 Ericsson, Motorola and Nokia. All rights reserved.

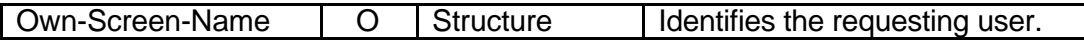

**Table 32. Information elements in CancelInviteRequest primitive**

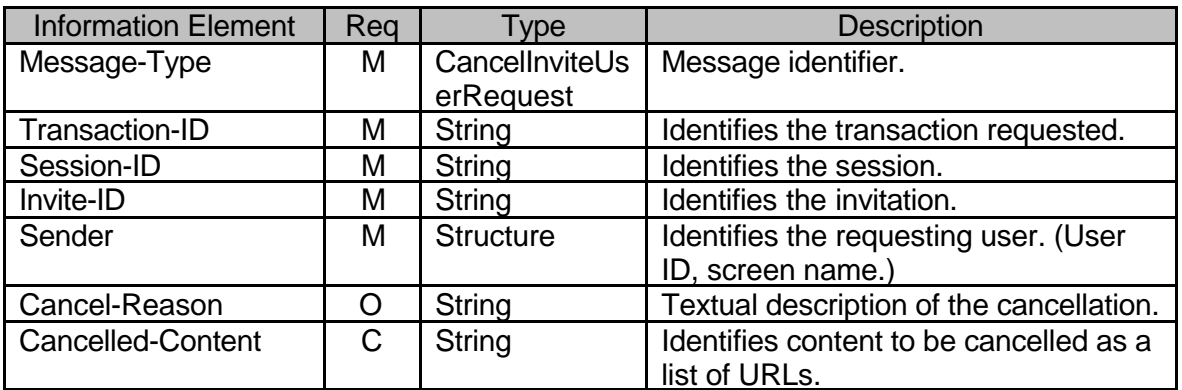

**Table 33. Information elements in CancelInviteUserRequest primitive**

### **7. PRESENCE FEATURE**

The relation of contact list and attribute list is described in [WV-FF].

### **7.1 Contact List**

7.1.1 Contact List Properties

There are two properties for Contact List:

- DisplayName: a free text string given by user that can be presented in the user interface of the client.
- Default: a Boolean set by user that indicates that the particular contact list is the default contact list.

When the user creates his/her first contact list, the server automatically sets that contact list as the default. The server may also create the first list automatically.

When the user has more than one contact lists in the system, the user may set any of his/her contact lists as the default contact list (see ListManageRequest primitive). When the user sets 'Default' property of a contact list to 'True', the 'Default' property of the previously default contact list must be set to 'False' automatically by the server.

### 7.1.2 Transactions

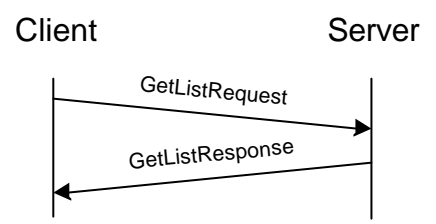

### **Figure 15. Get list of contact list IDs transaction**

The user may retrieve the list of all his/her own contact list IDs at once. The default contact list ID is indicated in a separate information element. The client sends the GetListRequest message to the server. The server replies with a GetListResponse message, which contains the list of all contact list IDs. In case there is some error, the server will respond with a Status message instead of the expected GetListResponse message.

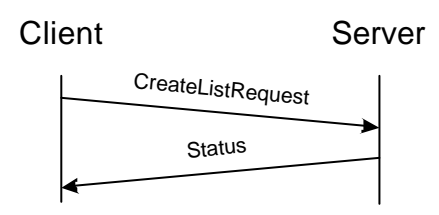

### **Figure 16. Create contact list transaction**

A user is able to create more than one contact list, but there may be system specific limitations for the maximum number of lists per user. After the contact list is created a user may create contact list specific presence values.

The client sends the CreateListRequest message to the server including the ID of the

contact list, and optionally the list of initial users that should be added to the list. The server creates the contact list, and responds with a Status message.

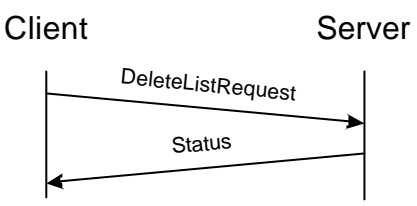

#### **Figure 17. Delete contact list transaction**

A user may delete a contact list at any time. The server should not unsubscribe the members implicitly, meaning that if a contact list that has been subscribed is deleted, the presence subscriptions should not be cancelled for the particular users. The client sends the DeleteListRequest message to the server containing the ID of the contact list to be deleted. The server removes the indicated contact list, and responds with a Status message.

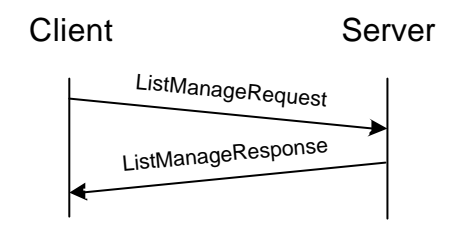

### **Figure 18. Manage contact list transaction**

The user may retrieve one contact list at once, add and remove members, change the name of a contact list, and set the default contact list. The [WV-CSP-SCR] document describes the syntax. The client sends the ListManageRequest message to the server. The server performs the requested operations, and then replies with a ListManageResponse message. In case there is some error, the server will respond with a Status message instead of the expected ListManageResponse message.

### 7.1.3 Error conditions

- Not logged in. (604)
- Service not supported. (405)
- Unknown user ID. (531)
- Contact list already exists. (701)
- Contact list does not exist. (700)
- Invalid or unsupported contact list property. (752)
- Service not agreed. (506)

#### 7.1.4 Primitives and information elements

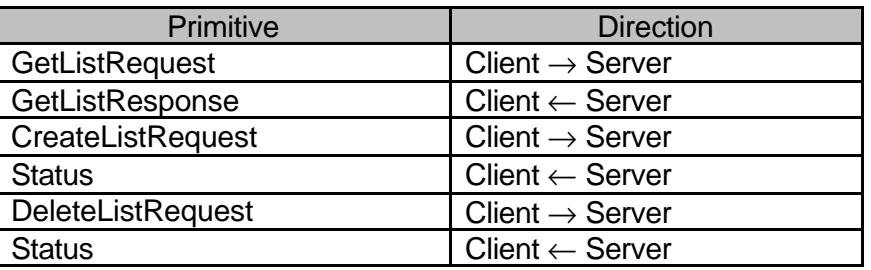

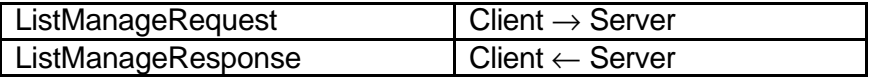

**Table 34. Primitive directions for contact list management**

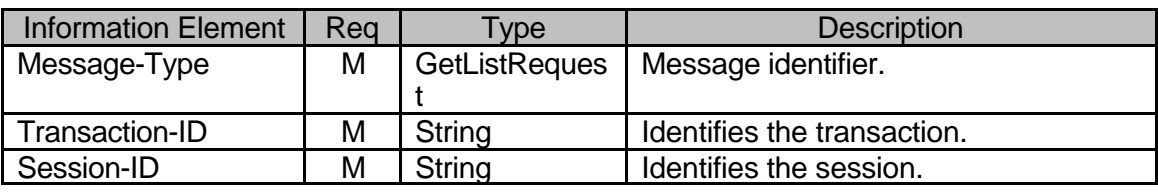

**Table 35. Information elements in GetListRequest primitive.**

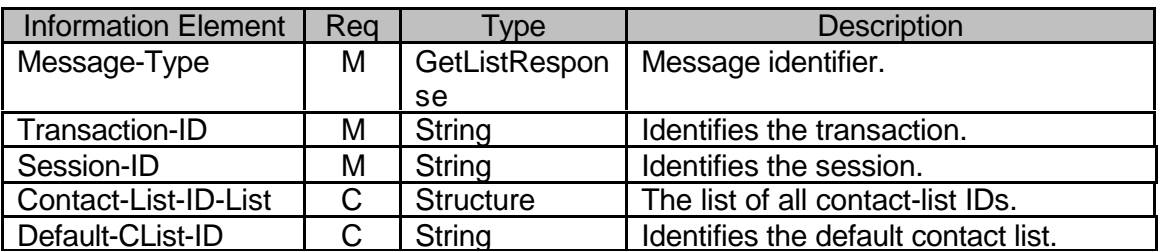

**Table 36. Information elements in GetListResponse primitive.**

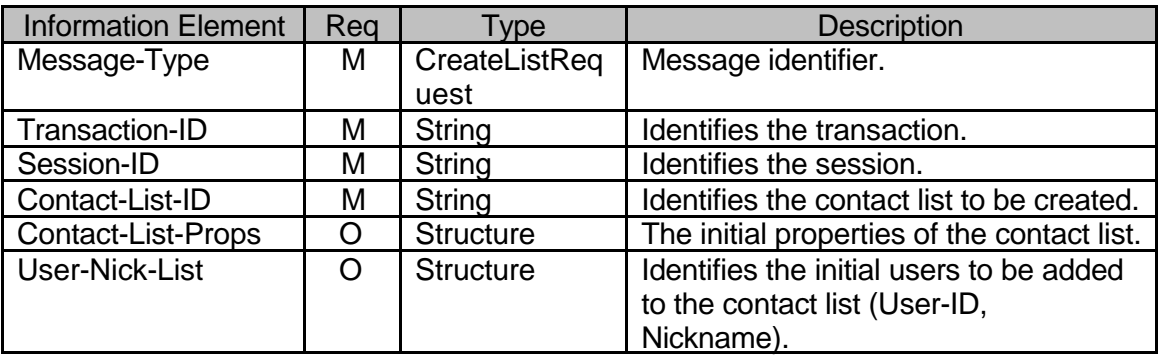

### **Table 37. Information elements in CreateListRequest primitive**

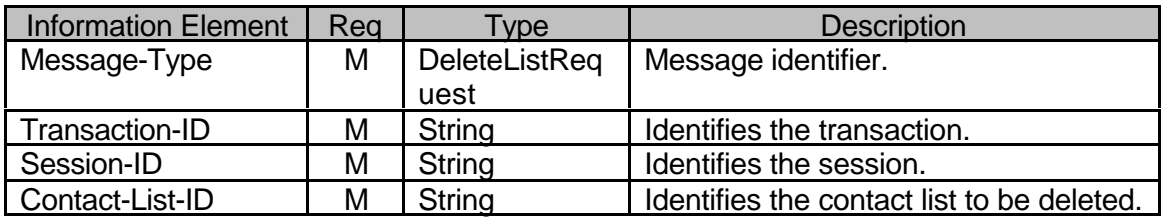

### **Table 38. Information elements in DeleteListRequest primitive**

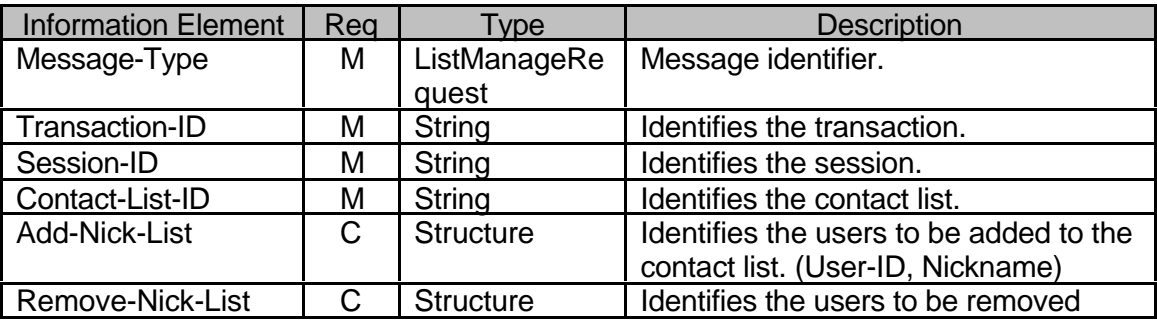

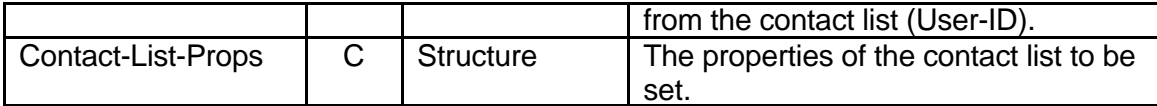

#### **Table 39. Information elements in ListManageRequest primitive.**

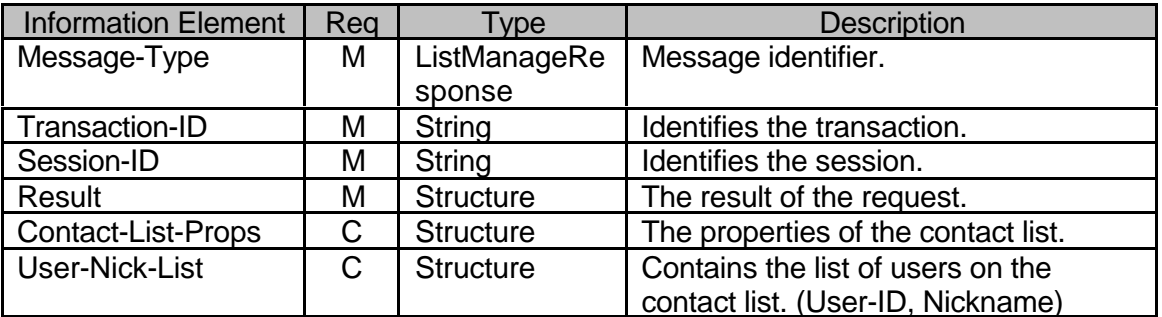

**Table 40. Information elements in ListManageResponse primitive.**

### **7.2 Attribute list**

### 7.2.1 Transactions

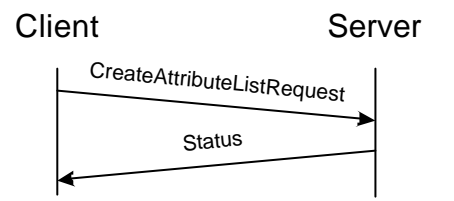

# **Figure 19. Create attribute list transaction**

An attribute list is a set of presence attributes.

A user is able to create user or contact-list specific attribute list(s), but only one per user or per contact list. In order to modify an attribute list, it can be simply overwritten by creating one for the same user-ID or contact-list-ID (so there is no need to delete first).

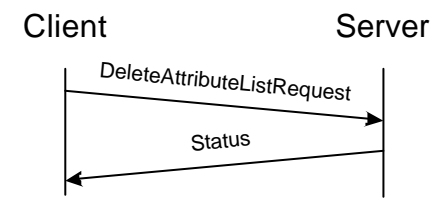

### **Figure 20. Delete attribute list transaction**

A user may delete an attribute list from a user and/or from a contact list.

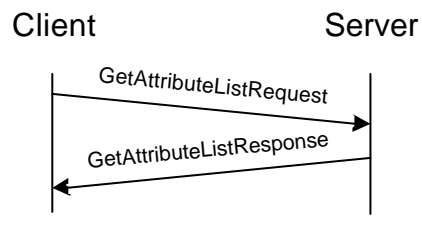

### **Figure 21. Get attribute list(s) transaction**

The publisher may retrieve the attributes he/she associates with a specific contact list(s) or user(s), or the default attribute list.. If no specific user(s) or contact list(s) are specified the response will include all user-specific and contact-list specific filters. The default attribute list is retrieved if the Default-List element indicates "Yes".

#### 7.2.2 Error conditions

- Not logged in. (604)
- Service not supported. (405)
- Unknown user ID. (531)
- Unknown presence attribute (not defined in [WV-PA]). (750)
- Contact list does not exist. (700)
- Service not agreed. (506)

### 7.2.3 Primitives and information elements

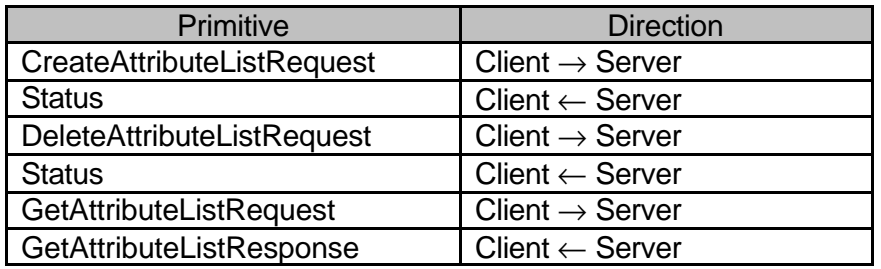

### **Table 41. Primitive directions for attribute list management**

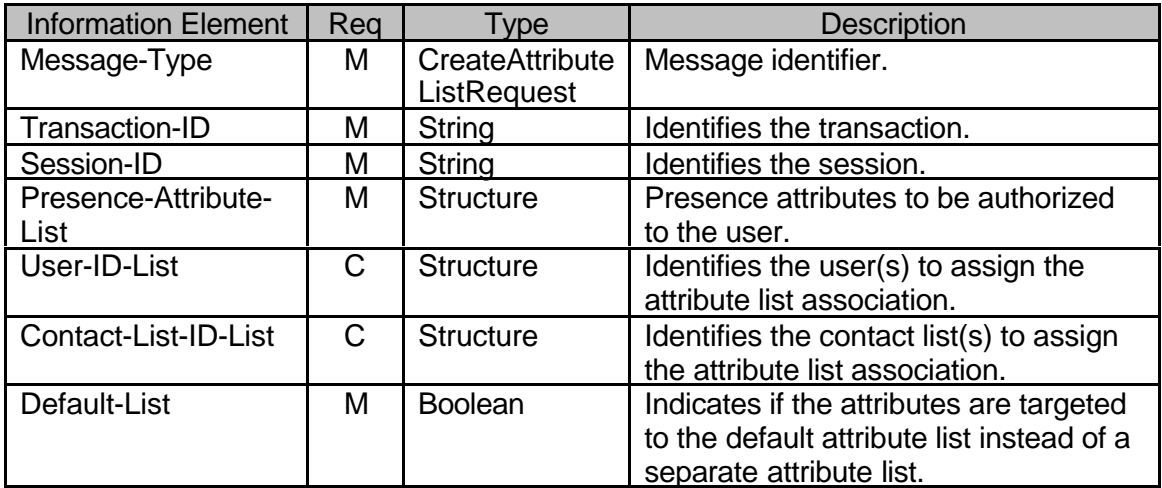

#### **Table 42. Information elements in CreateAttributeListRequest primitive**

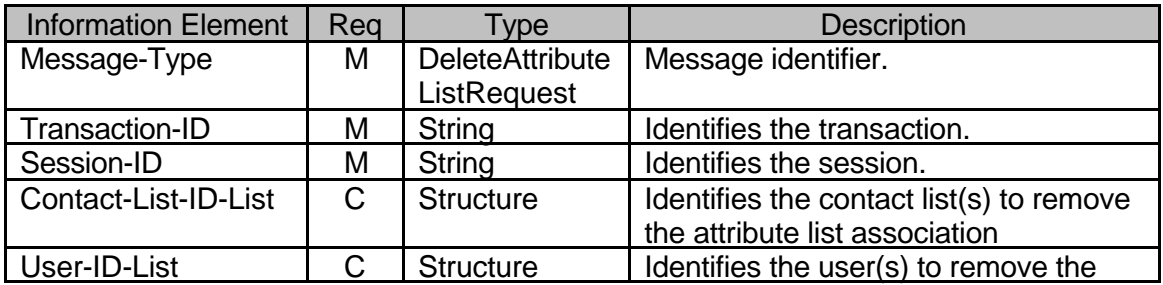
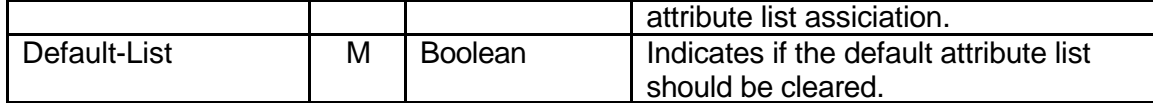

## **Table 43. Information elements in DeleteAttributeListRequest primitive**

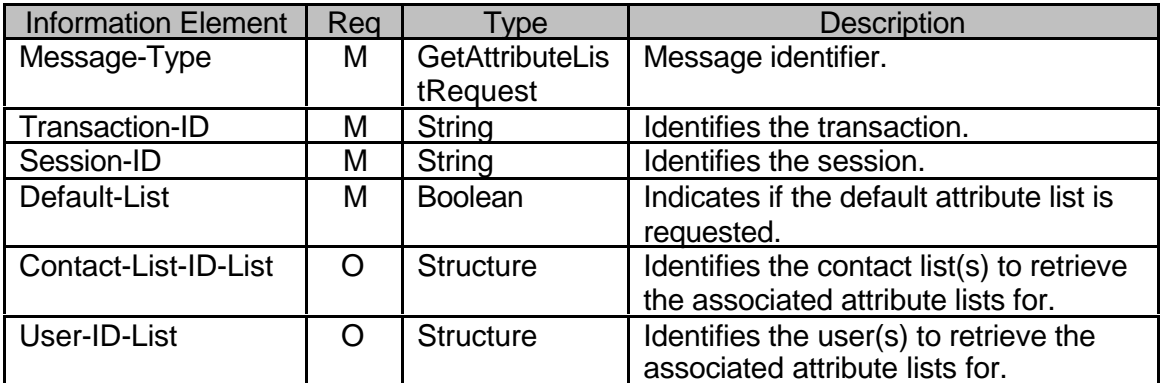

# **Table 44. Information elements in GetAttributeListRequest primitive.**

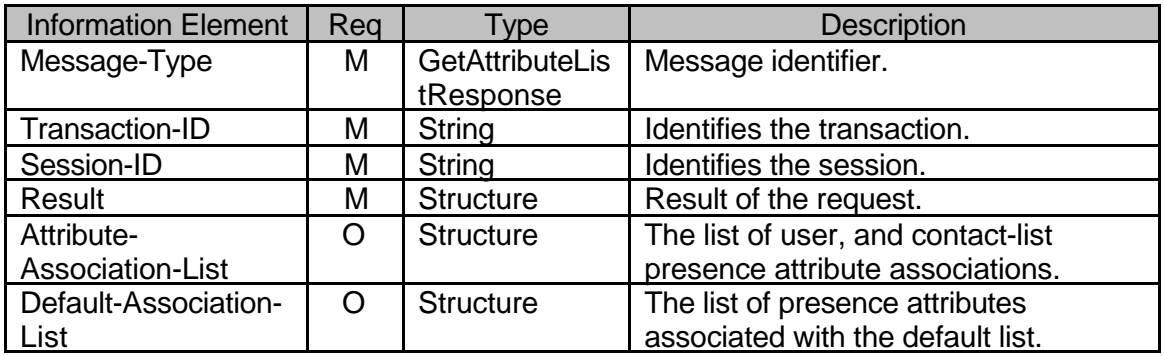

### **Table 45. Information elements in GetAttributeListResponse primitive.**

### **7.3 Presence Information delivery**

- 7.3.1 Subscribed Presence Transactions
- 7.3.1.1 Transactions

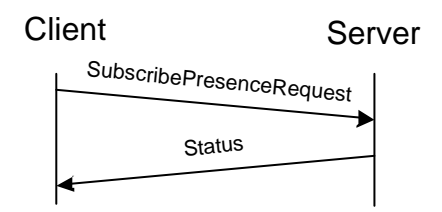

# **Figure 22. Subscribe presence transaction**

The requesting client sends a SubscribePresenceRequest message to the server including the user(s) (specified by user-ID, or by Contact-List-ID), the list of presence attributes to subscribe (if not present, then all attributes are requested). The server responds with a Status message.

When the subscription of presence information is complete, the requesting user will immediate receive the current presence information as a presence notification and

future presence changes as subscribed for. The scope of the subscription is either a single user or a contact list referring to multiple users.

The requesting user may subscribe only part of the presence information and, correspondingly, the user whose presence information is subscribed may allow only part of the presence information to be delivered.

The subscription may be persistent through different sessions.

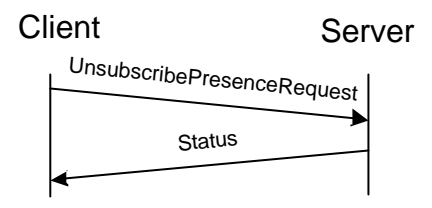

# **Figure 23. Unsubscribe presence transaction**

When the requesting user does not want to receive any more the presence information, he may unsubscribe the presence information. The presence data of multiple users may be un-subscribed in one message.

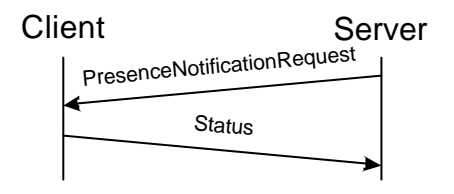

# **Figure 24. Presence notification**

The requesting user will receive new presence information always when the other party updates its presence information. The server sends PresenceNotificationRequest message to the client containing the updated presence information. The client responds with a Status message.

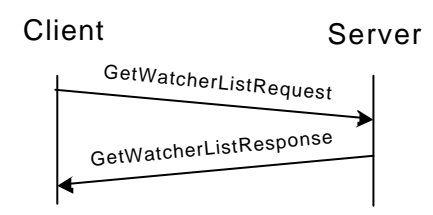

# **Figure 25. Get watcher list transaction**

The user may get the list of users that subscribes his/her presence attributes. The requesting client sends a GetWatcherListRequest message to the server. The server responds with a GetWatcherListResponse message including the list of the subscribing users.

# 7.3.1.2 Error Conditions

- Not logged in. (604)
- Service not supported. (405)
- Unknown user ID. (531)
- Unknown contact list. (700)
- Unknown presence attribute (not defined in [WV-PA]). (750)
- Unknown presence value (not defined in [WV-PA]). (751)
- Service not agreed. (506)

7.3.1.3 Primitives and information elements

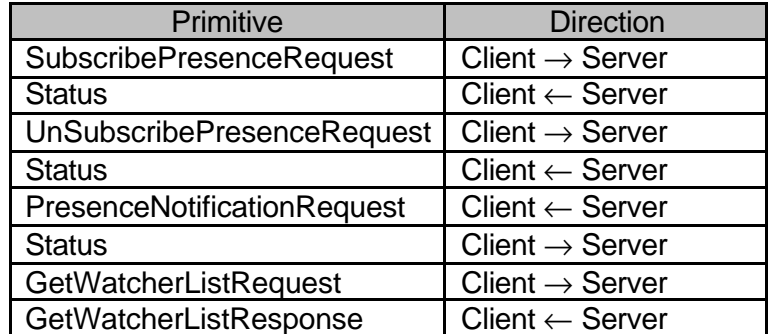

# **Table 46. Primitive directions**

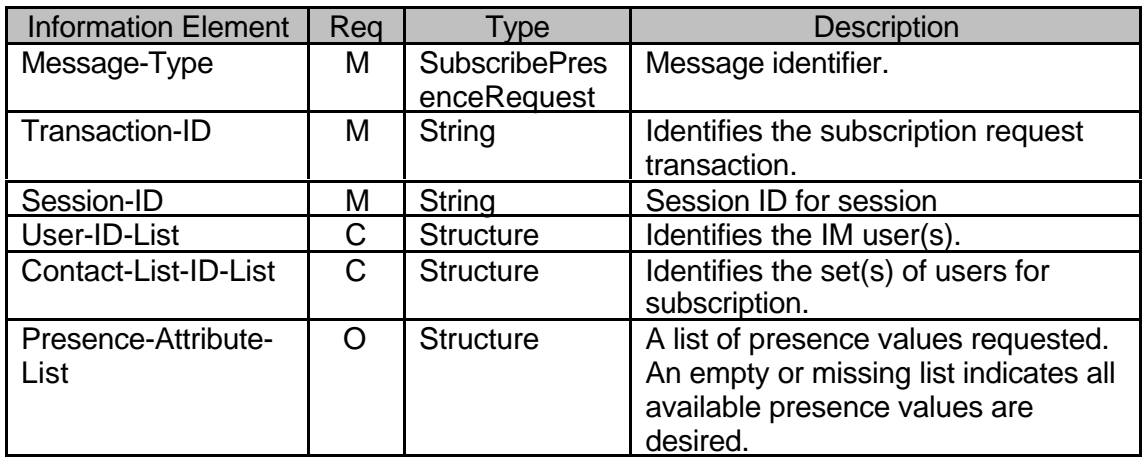

### **Table 47. Information elements in SubscribePresenceRequest primitive**

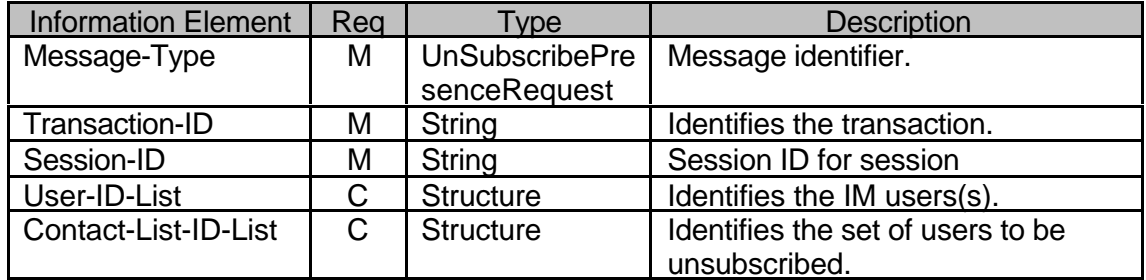

# **Table 48. Information elements in UnsubscribePresenceRequest primitive**

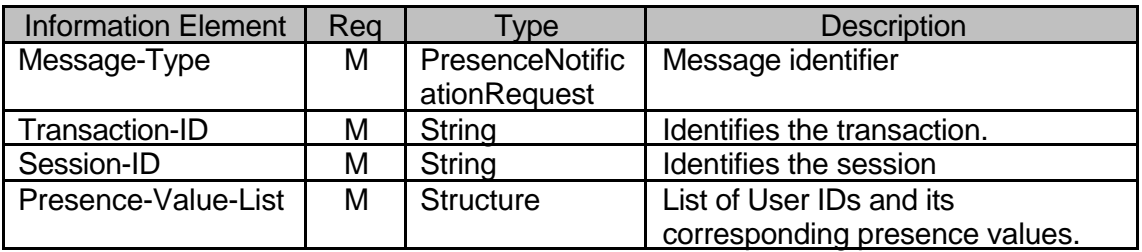

#### **Table 49. Information elements in PresenceNotificationRequest primitive**

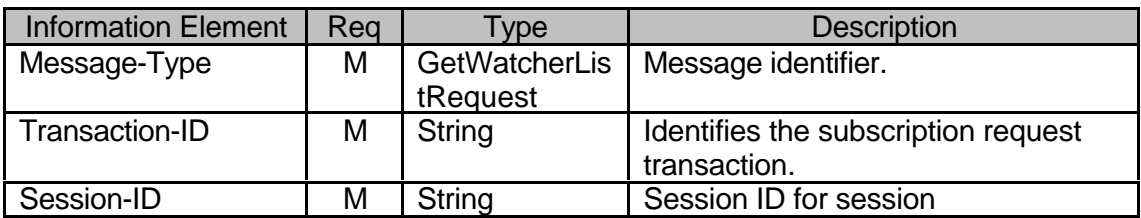

## **Table 50. Information elements in GetWatcherListRequest primitive**

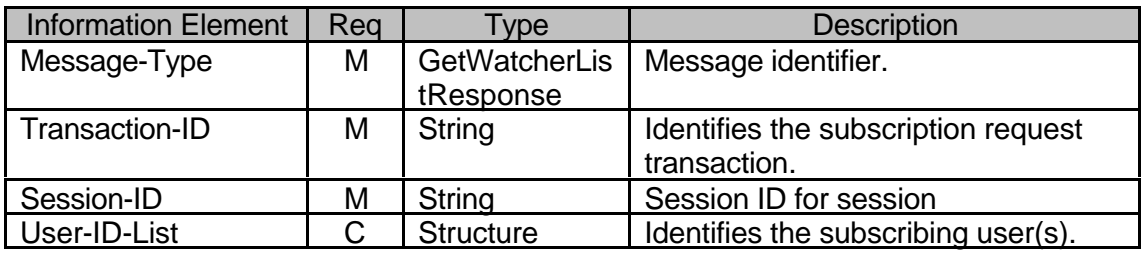

# **Table 51. Information elements in GetWatcherListResponse primitive**

# 7.3.2 Get Presence Transactions

# 7.3.2.1 Transactions

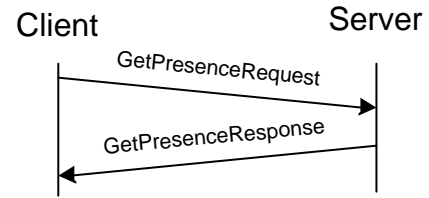

### **Figure 26. Get Presence transaction**

A user may get another users presence information at any time. The client sends GetPresenceRequest message to the server containing the user-ID or a contact list name, and optionally the list of presence requested attributes.

If the presence attribute list is missing from the request, the server sends all available presence information.

The server responds with a GetPresenceResponse message containing the result of the request and the presence attributes.

# 7.3.2.2 Error Conditions

- Not logged in. (604)
- Service not supported. (405)
- Unknown presence attribute (not defined in [WV-PA]). (750)
- Unknown presence value (not defined in [WV-PA]). (751)
- Service not agreed. (506)

### 7.3.2.3 Primitives and information elements

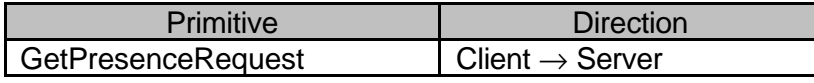

Copyright © 2001-2002 Ericsson, Motorola and Nokia. All rights reserved.

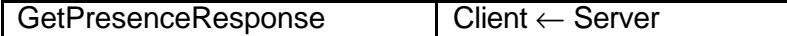

# **Table 52. Primitive directions for getting presence**

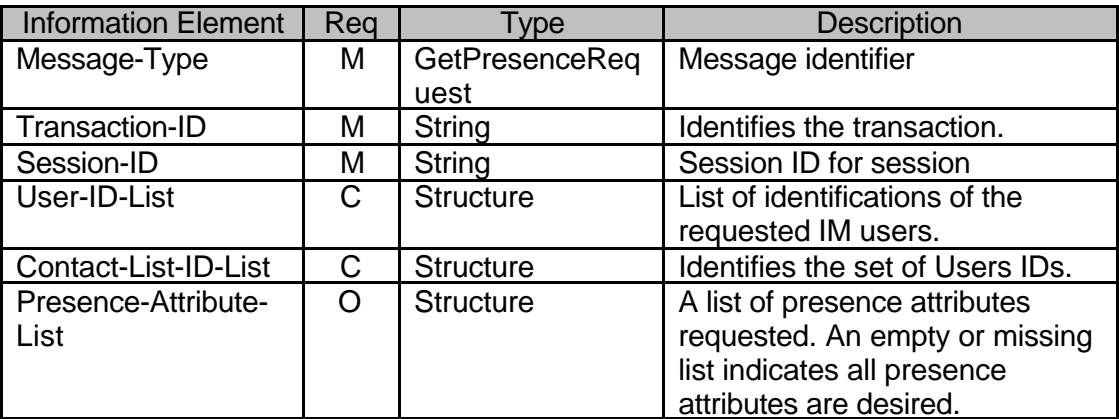

# **Table 53. Information elements in GetPresenceRequest primitive**

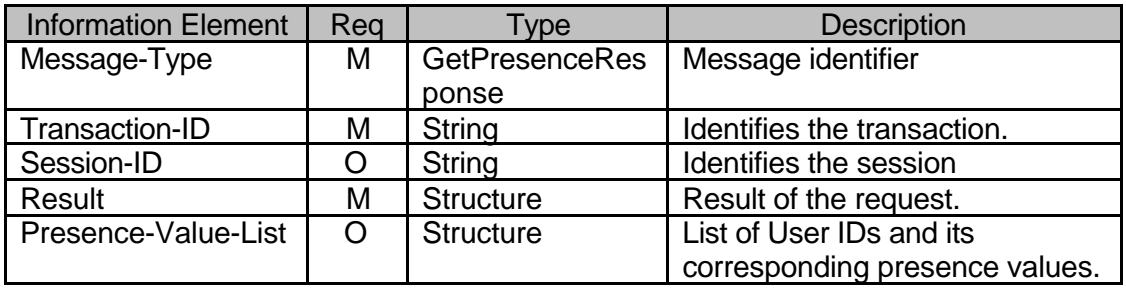

**Table 54. Information elements in GetPresenceResponse primitive**

- 7.3.3 Reactive presence authorization
- 7.3.3.1 Transactions

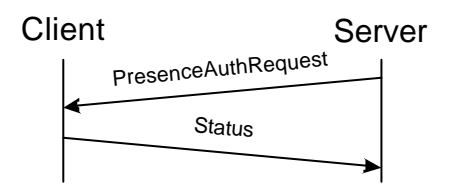

# **Figure 27. Reactive presence authorization request transaction**

If a publisher requests reactive presence authorization, the server will send PresenceAuthRequest message to the client containing the ID of the requesting user (which identifies the authorization request also) and the list of requested presenceattributes (not present if all of them is requested).

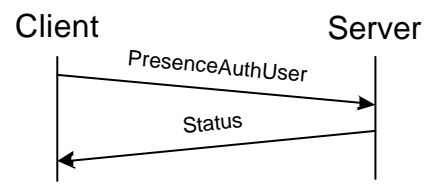

## **Figure 28. Reactive presence authorization of user transaction**

The client responds to the server in a separate transaction with a PresenceAuthUser message, which contains the user-ID of the requesting user, and the indication of acceptance. The server replies with a Status message.

From this point the requesting user may access the authorized presence information.

A new authorization will overwrite the existing one.

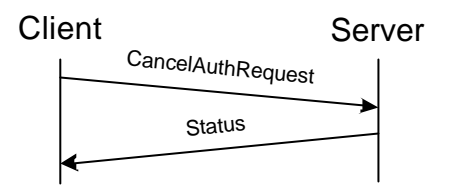

# **Figure 29. Cancel presence authorization transaction**

A user may cancel a previous presence authorization. The client will send CancelAuthRequest message to the server containing the user-ID. The server responds with a Status message.

7.3.3.2 Error Conditions

- Not logged in. (604)
- Service not supported. (405)
- Unknown presence attribute (not defined in [WV-PA]). (750)
- Service not agreed. (506)

7.3.3.3 Primitives and information elements

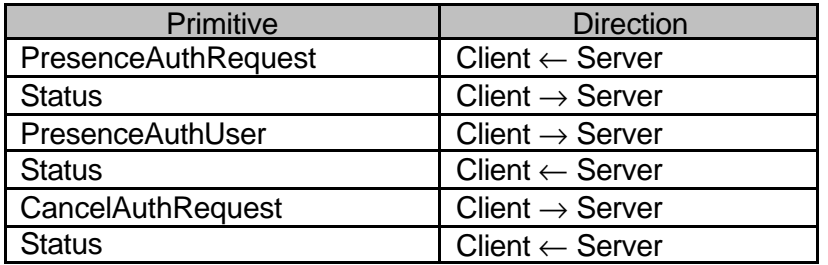

### **Table 55. Primitive directions for reactive presence authorization**

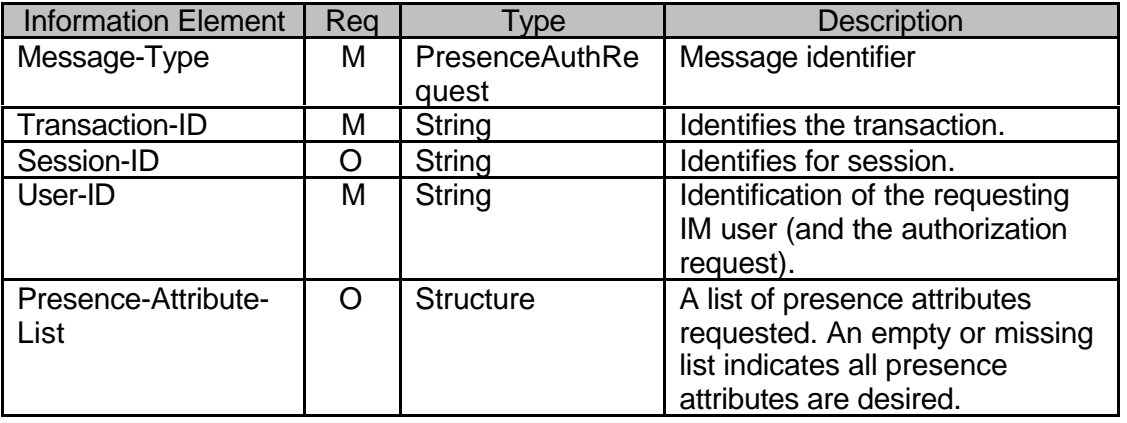

**Table 56. Information elements in PresenceAuthRequest primitive**

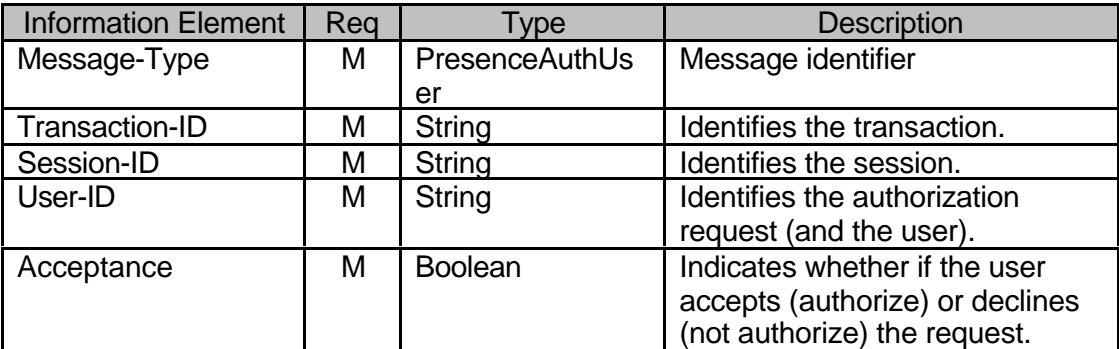

**Table 57. Information elements in PresenceAuthUser primitive**

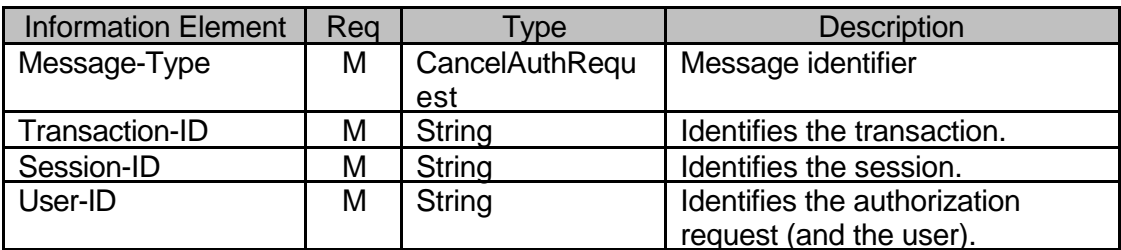

# **Table 58. Information elements in CancelAuthRequest primitive**

7.3.4 Update Presence Transactions

# 7.3.4.1 Transactions

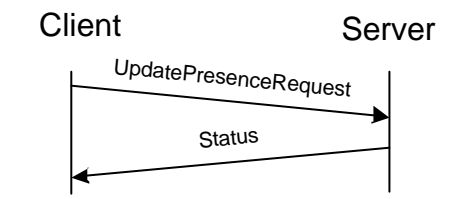

# **Figure 30. Update presence transaction**

An owner of the presence data may update presence attributes and their values. Only the updated attributes and their values need to be carried in this primitive, the omitted attributes are not modified.

## 7.3.4.2 Error Conditions

- Not logged in. (604)
- Service not supported. (405)
- Unknown presence attribute (not defined in [WV-PA]). (750)
- Unknown presence value (not defined in [WV-PA]). (751)
- Service not agreed. (506)

### 7.3.4.3 Primitives and information elements

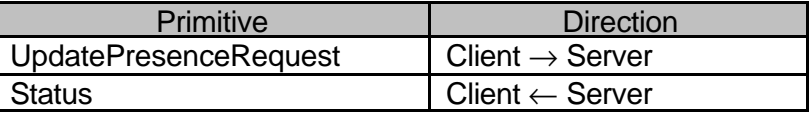

# **Table 59. Primitive directions for UpdatePresenceRequest**

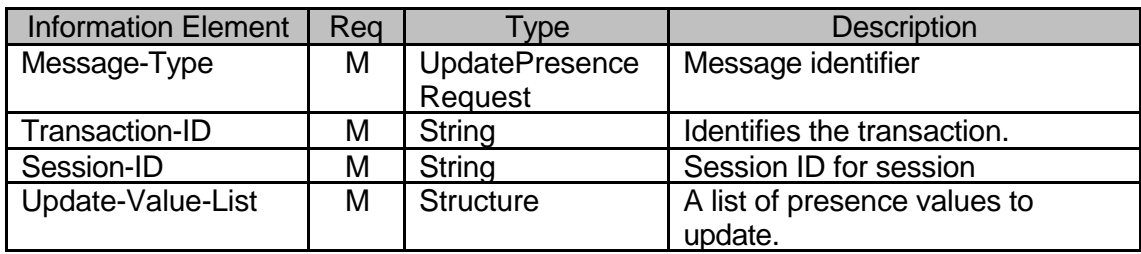

**Table 60. Information elements in UpdatePresenceRequest**

# **8. INSTANT MESSAGING FEATURE**

## **8.1 Delivery Transactions**

- 8.1.1 Send Message Transaction
- 8.1.1.1 Transactions

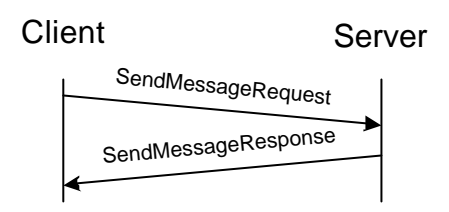

# **Figure 31. Send Message transaction**

The user may send message to other user(s), to a group or to another user in a group. The client sends the SendMessageRequest to the instant messaging service element containing the recipient(s), message itself, and optionally delivery report request and validity. The date and time element of the Message-Info structure is not present. The server responds with the SendMessageResponse message, which contains the Message-ID in order to identify the message later on.

One of the elements in the "SendMessageRequest" is the "Message-info", which includes Content-type, Transfer-encoding, Content-length, Sender, Date, Time and other useful information. The default Content-type is "text/plain; charset=utf-8". The default transfer encoding is "identity" meaning no encoding.

When the validity has expired the message delivery is not required, the message shall be dropped without notice.

The sender may request delivery report.

### 8.1.1.2 Error conditions

- Not logged in. (604)
- Service not supported. (405)
- Contact list does not exist. (700)
- Recipient user does not exist. (531)
- Recipient user blocked the sender. (532)
- Recipient user is not logged in. (533)
- Message queue full. (507)
- Recipient group does not exist. (800)
- Sender has not joined the group (or kicked). (808)
- Unknown content-type. (415)
- Private messaging is disabled in the group. (812)
- Private messaging is disabled for the recipient. (813)
- Service not agreed. (506)

### 8.1.1.3 Primitives and information elements

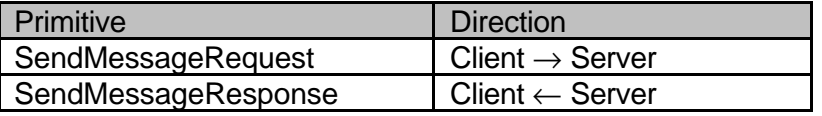

### **Table 61. Primitive directions for Send Message Transaction**

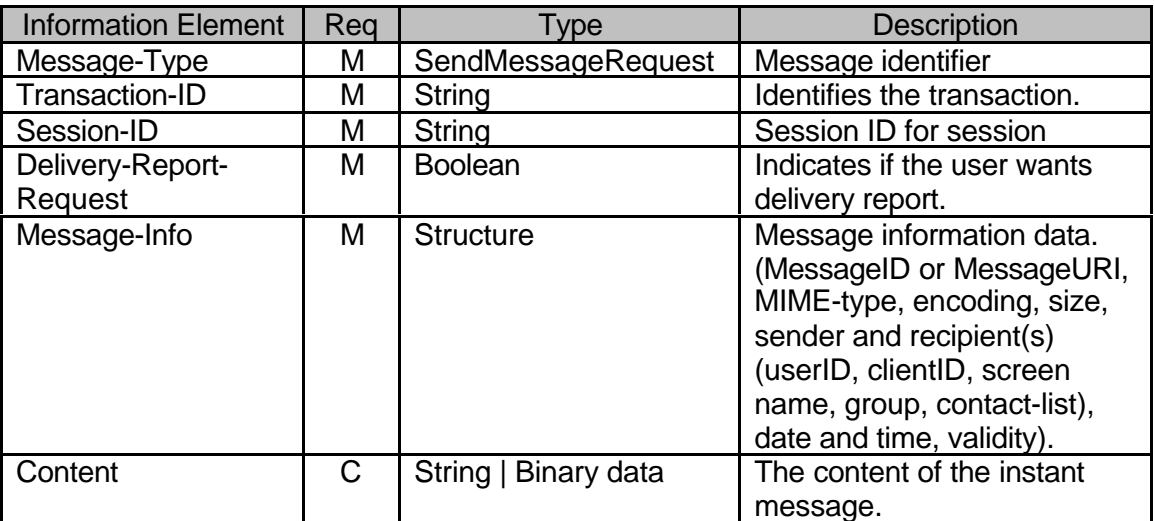

### **Table 62. Information elements in SendMessageRequest**

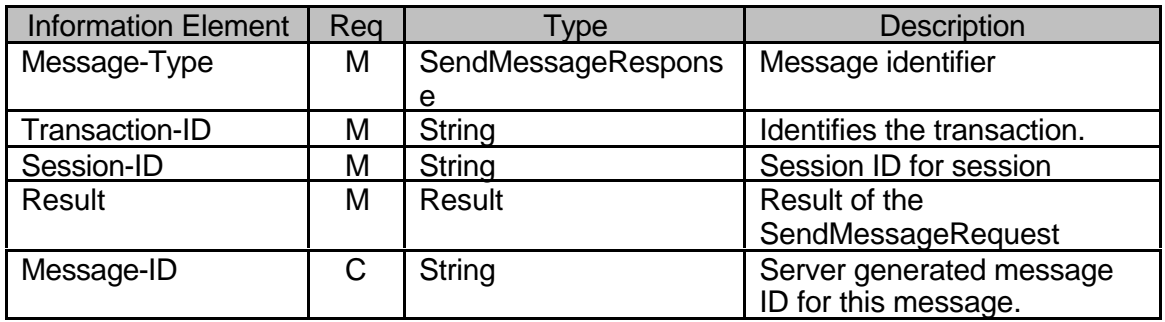

### **Table 63. Information elements in SendMessageResponse primitive**

### 8.1.2 Set Delivery Method transaction

### 8.1.2.1 Transactions

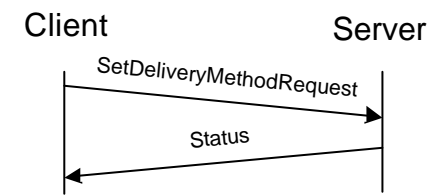

# **Figure 32. Set Message Delivery Method transaction**

The recipient client indicates the required message delivery method in the "Capability-List" element during the login phase. The client may change the message delivery method during the session. This is accomplished by using "SetDeliveryMethodRequest".

One important element in the "SetDeliveryMethodRequest" is "AcceptedContentLength", which indicates the maximum message size that can be pushed to the client when using "Push". If the message size is larger than the

"AcceptedContentLength", or the content type is application/vnd.wap.mms-message, the server shall use "Notify/Get" instead of "Push".

When the server delivers a message to the client, if the message body itself is stored in the server and the server is expected to deliver it directly, the server should choose either "Push" or "Notify/Get" depending on the message size and the default delivery method of the recipient.

The message may also be retrievable from some other message server, possibly 3<sup>rd</sup> party content server. In this case, the server uses "Notify/Get" method no matter what the delivery method is or what size the message is.

8.1.2.2 Error Conditions

- Not logged in. (604)
- Service not supported. (405)
- Group does not exist. (800)
- Service not agreed. (506)

8.1.2.3 Primitives and information elements

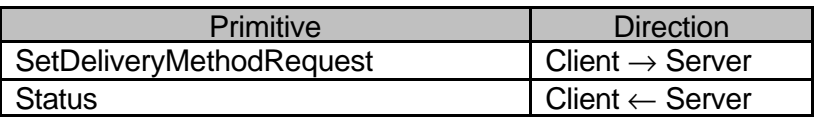

# **Table 64. Primitive directions for Set Message Delivery Method Transaction**

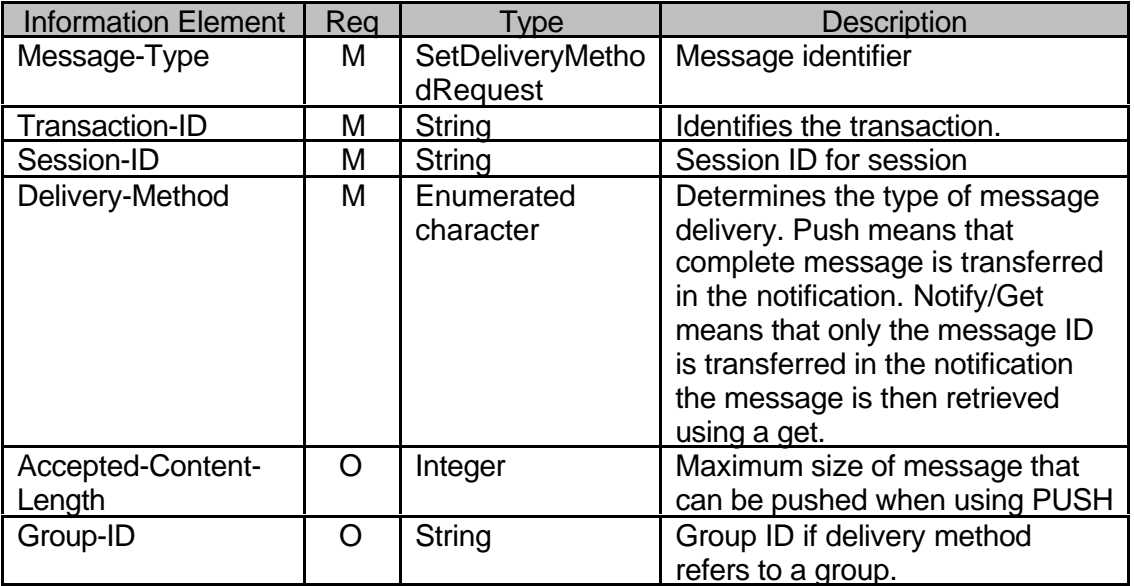

**Table 65. Information elements in SetDeliveryMethodRequest**

### 8.1.3 Get Message List Transactions

### 8.1.3.1 Transactions

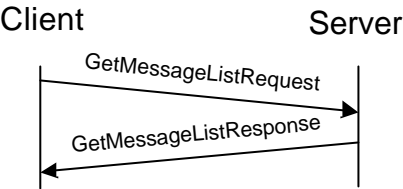

# **Figure 33. Get Message List transaction**

The server may offer space where undelivered messages or group history can be stored. The get message list transaction is used to get the Message-IDs of the undelivered messages to be used in a GetMessageRequest or RejectMessageRequest. Notified messages that the client did not fetch may be manually retrieved.

## 8.1.3.2 Error Conditions

- Not logged in. (604)
- Service not supported. (405)
- Group does not exist. (800)
- Group is not joined (or kicked). (808)
- History is not supported. (821)
- Service not agreed. (506)

#### 8.1.3.3 Primitives and information elements

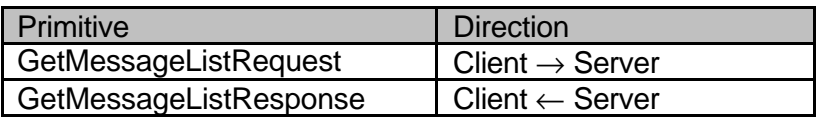

### **Table 66. Primitive directions for Get Message List transactions**

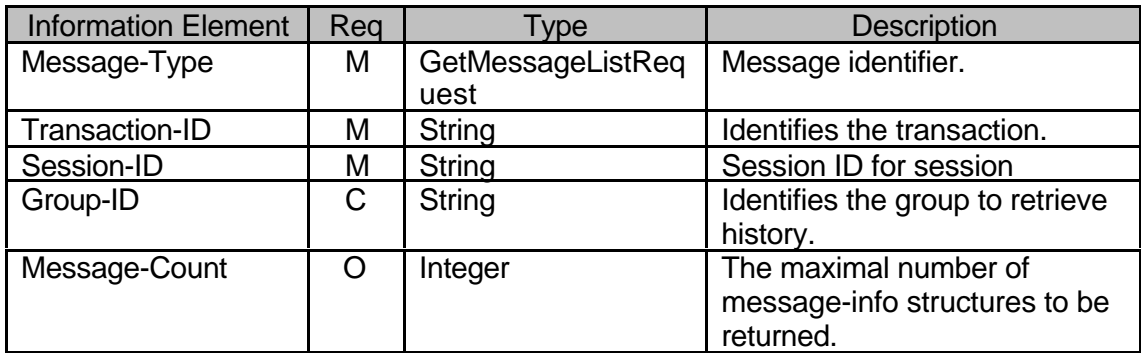

#### **Table 67. Information elements in GetMessageListRequest**

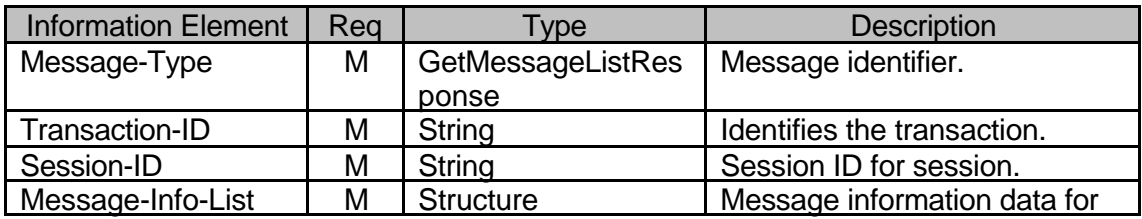

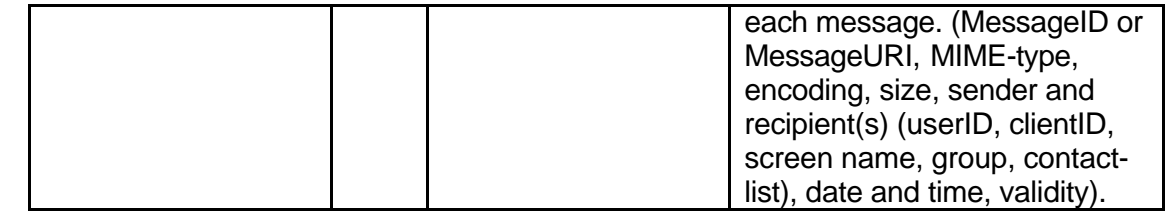

# **Table 68. Information elements in GetMessageListResponse**

8.1.4 Reject Message Transactions

### 8.1.4.1 Transactions

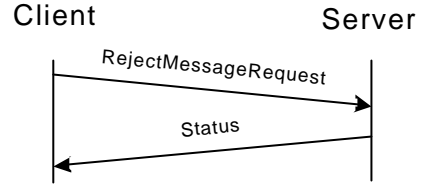

# **Figure 34. Reject Message transaction**

If the server offers space where undelivered messages are stored, the user may need to reject unwanted messages. Server responds with Status indicating the outcome. If the originating user did request delivery report, it will be indicated for him/her that the message has been rejected.

- 8.1.4.2 Error Conditions
	- Not logged in. (604)
	- Service not supported. (405)
	- Invalid Message-ID. (426)
	- Service not agreed. (506)

8.1.4.3 Primitives and information elements

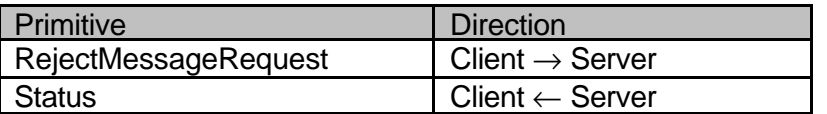

**Table 69. Primitive directions for Reject Message transactions**

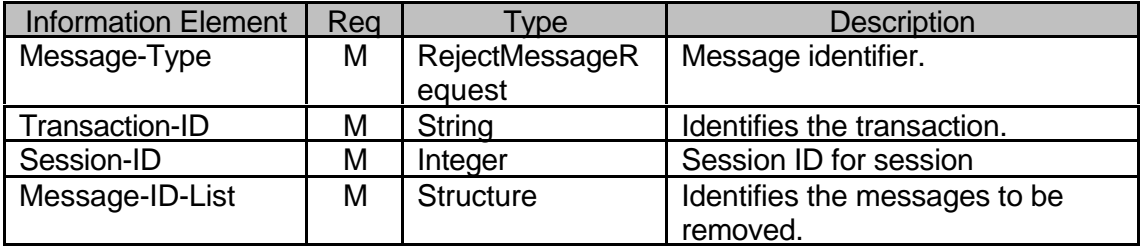

**Table 70. Information elements in RejectMessageRequest**

### 8.1.5 Message Delivery Transactions

### 8.1.5.1 Transactions

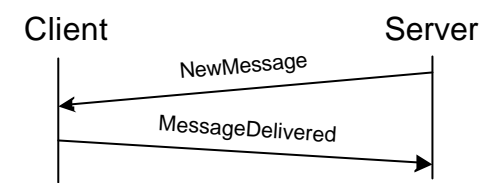

## **Figure 35. New Message transaction**

The NewMessage primitive delivers new messages to the client. The client responds to the NewMessage primitive with a MessageDelivered and returns the transaction ID and message ID from the NewMessage.

If the content of the message body contains some reference URI's to the content of the  $3<sup>d</sup>$  party content server, the client should be prepared to take further steps to retrieve the actual content from the 3<sup>rd</sup> party content server.

8.1.5.2 Error Conditions

- Not logged in. (604)
- Service not supported. (405)
- Invalid Message-ID. (426)
- Service not agreed. (506)
- 8.1.5.3 Primitives and information elements

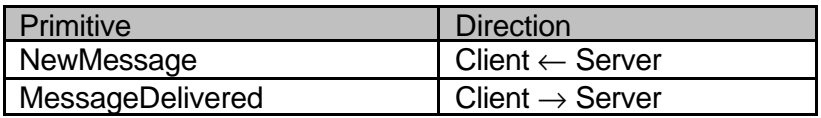

### **Table 71. Primitive directions for Message Delivery Transactions**

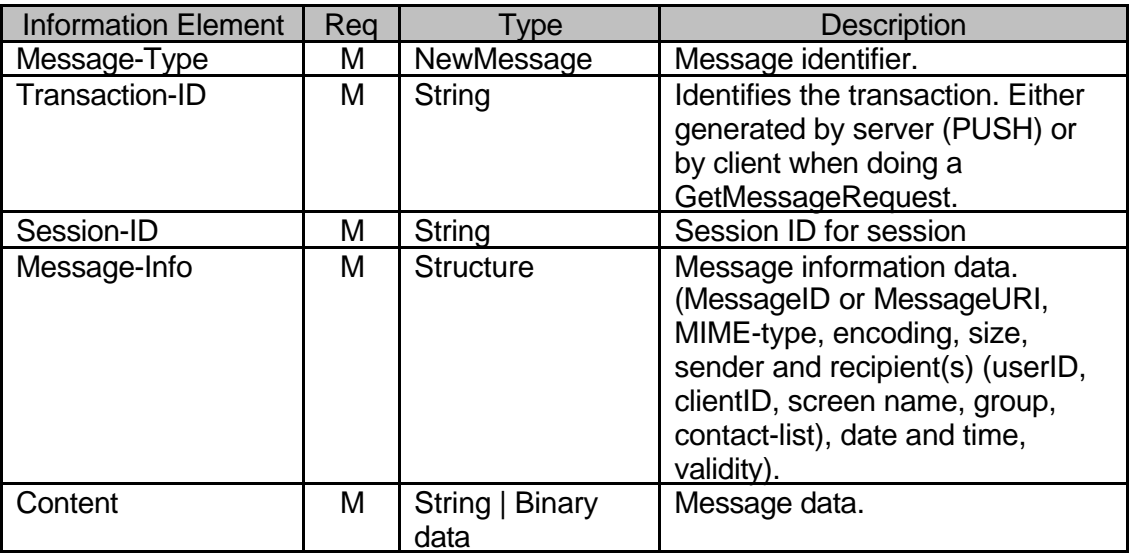

#### **Table 72. Information elements in NewMessage**

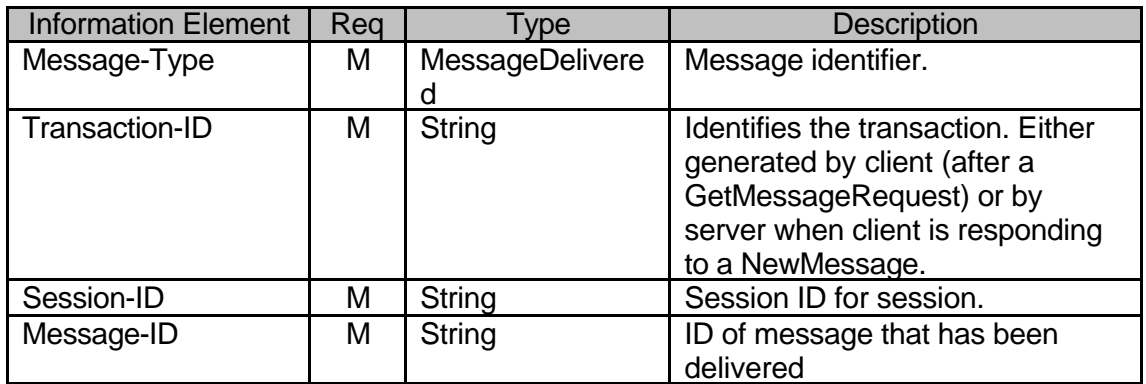

### **Table 73. Information elements in MessageDelivered**

# 8.1.6 Message Notification Transactions

# 8.1.6.1 Transactions

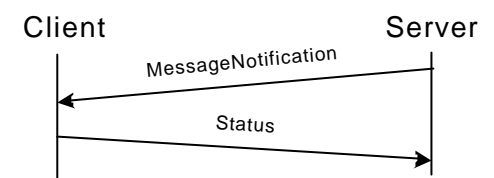

# **Figure 36. Message Notification transaction**

The user may receive MessageNotification(s) from the server when the delivery method is "Notify/Get". The server sends the MessageNotification message to the client containing the Message-Info whenever a new message arrives. The client responds with a Status message.

The Message-Info element includes information about the message. The information that is carried: the MIME-type, the encoding, the size, the sender, the date and time, and the validity of the message.

When the client receives a message notification, which refers the message using "Message-ID" element, the message is retrievable from the WV IM service element.

The message may also be retrievable from some other message server instead of WV IM service element, possibly a  $3<sup>rd</sup>$  party content server. In this case, the message notification refers the message using "Message-URL" element instead of "Message-ID" element.

When the client receives a message notification, which refers the message using "Message-URL" element, the URL indicates the location of the message as well as the protocol that is used to retrieve the message. The client should provide mechanism to the user to retrieve the message whenever feasible, but it is up to the client implementation to support the protocol and retrieval mechanisms not defined in these specifications.

When the message is referred with "Message-URL" element, the message cannot be rejected.

# 8.1.6.2 Error Conditions

• Not logged in. (604)

- Service not supported. (405)
- Service not agreed. (506)

# 8.1.6.3 Primitives and information elements

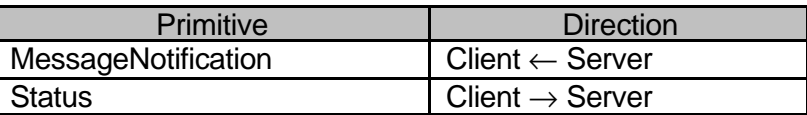

## **Table 74. Primitive directions for Message Notification Transaction**

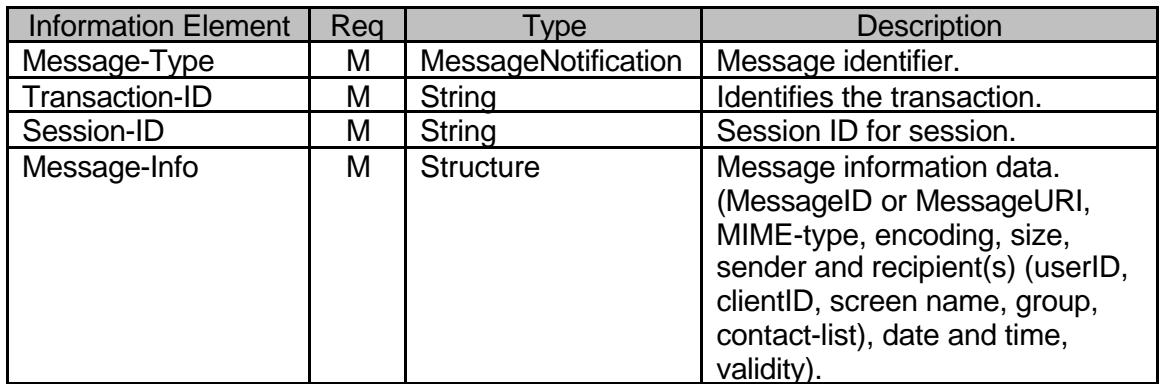

**Table 75. Information elements in MessageNotification**

# 8.1.7 Get Message Transactions

# 8.1.7.1 Transactions

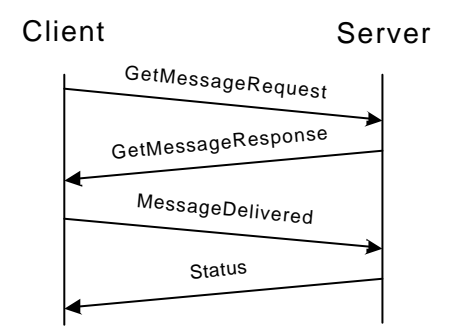

# **Figure 37. Get Message Transaction**

GetMessageRequest is used to retrieve messages using a message ID. The server responds to the GetMessageRequest with a GetMessageResponse containing the requested instant message. The client sends MessageDelivered primitive to the server containing the Message-ID to indicate that the instant message has been successfully delivered. The server removes the delivered message from the server, and sends out the delivery report(s) if it was requested..

If the content of the message body contains some reference URI's to the content of the  $3<sup>d</sup>$  party content server, the client should be prepared to take further steps to retrieve the actual content from the 3<sup>rd</sup> party content server.

# 8.1.7.2 Error Conditions

• Not logged in. (604)

- Service not supported. (405)
- Invalid Message-ID. (426)
- Service not agreed. (506)

8.1.7.3 Primitives and information elements

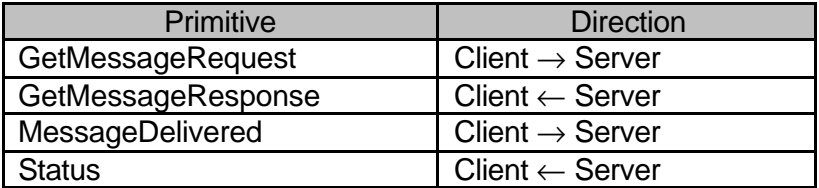

#### **Table 76. Primitive directions for Get Message Transaction**

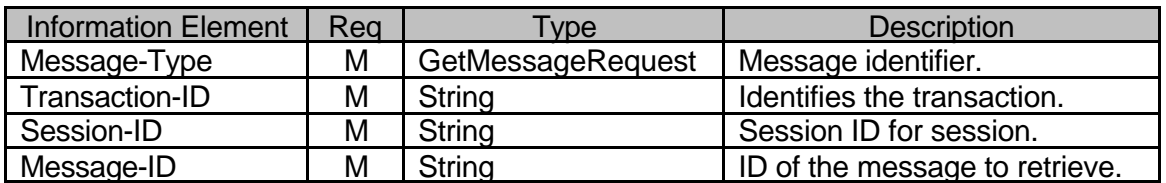

**Table 77. Information elements in GetMessageRequest**

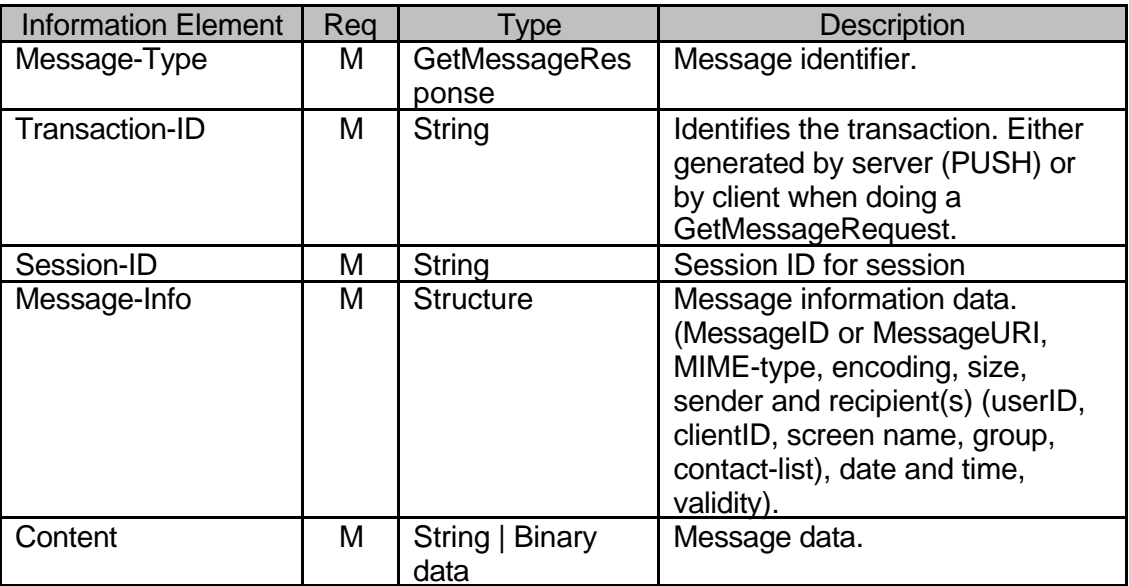

#### **Table 78. Information elements in GetMessageResponse**

- 8.1.8 Delivery Status Report Transaction
- 8.1.8.1 Transactions

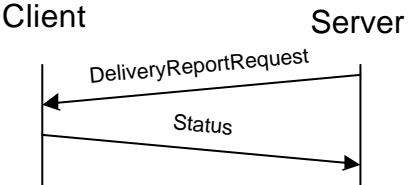

# **Figure 38. Delivery Status Report Transaction**

A user who sends a message may request delivery report. If the sender did request delivery report, the server will send DeliveryReportRequest to the originating user when it delivered message to each recipient client.

The delivery report can also inform the client about an unsuccessful delivery attempt due to detected error conditions on the receiving side.

8.1.8.2 Error conditions

- Not logged in. (604)
- Service not supported. (405)
- Contact list does not exist. (700)
- Recipient user does not exist. (531)
- Recipient user blocked the sender. (532)
- Recipient user is not logged in. (533)
- Message queue full. (507)
- Recipient group does not exist. (800)
- Sender has not joined the group (or kicked). (808)
- Unknown content-type. (415)
- Private messaging is disabled in the group. (812)
- Private messaging is disabled for the recipient. (813)
- Service not agreed. (506)

8.1.8.3 Primitives and information elements

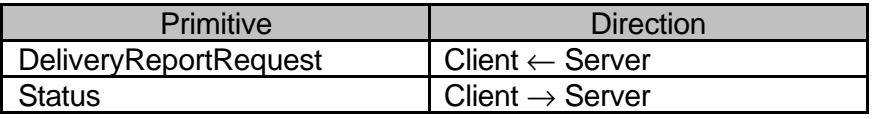

## **Table 79. Primitive directions for delivery status report transaction**

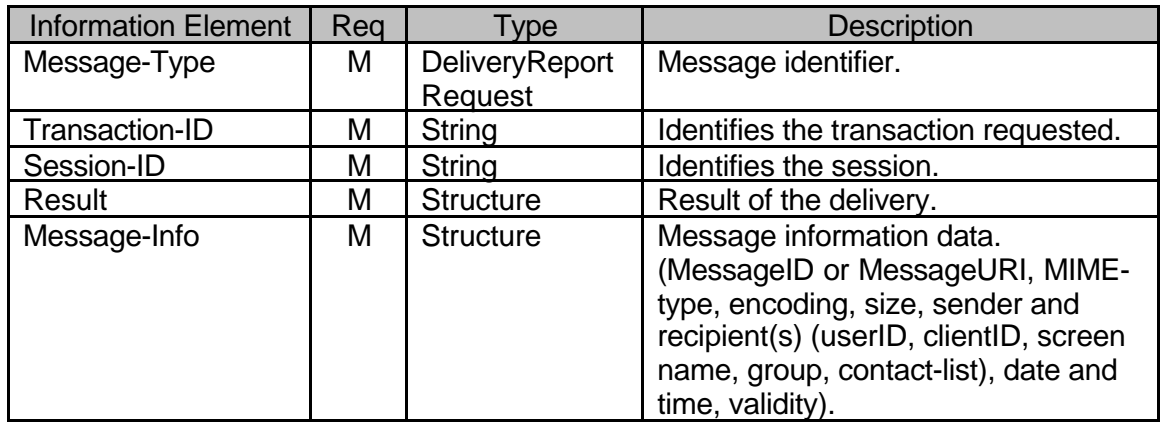

**Table 80. Information elements in DeliveryReportRequest primitive**

#### 8.1.9 Forward message transaction

#### 8.1.9.1 Transactions

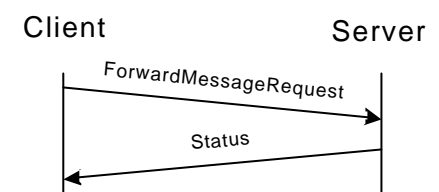

## **Figure 39. Forward message transaction**

A user can forward a non-retrieved instant message. The client sends ForwardMessageRequest to the server containing the ID of the message to be forwarded. The forwards the message to the requested recipients, and it is removed from the user. The server responds with a Status message.

#### 8.1.9.2 Error conditions

- Not logged in. (604)
- Service not supported. (405)
- Contact list does not exist. (700)
- Recipient user does not exist. (531)
- Recipient user blocked the sender. (532)
- Recipient user is not logged in. (533)
- Message queue full. (507)
- Recipient group does not exist. (800)
- Sender has not joined the group (or kicked). (808)
- Unknown content-type. (415)
- Private messaging is disabled in the group. (812)
- Private messaging is disabled for the recipient. (813)
- Service not agreed. (506)

### 8.1.9.3 Primitives and information elements

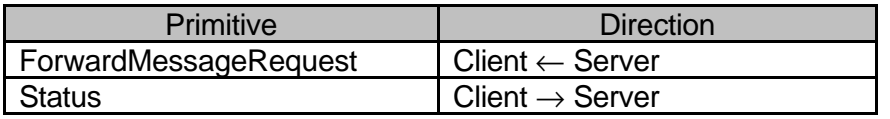

### **Table 81. Primitive directions for forward message transaction**

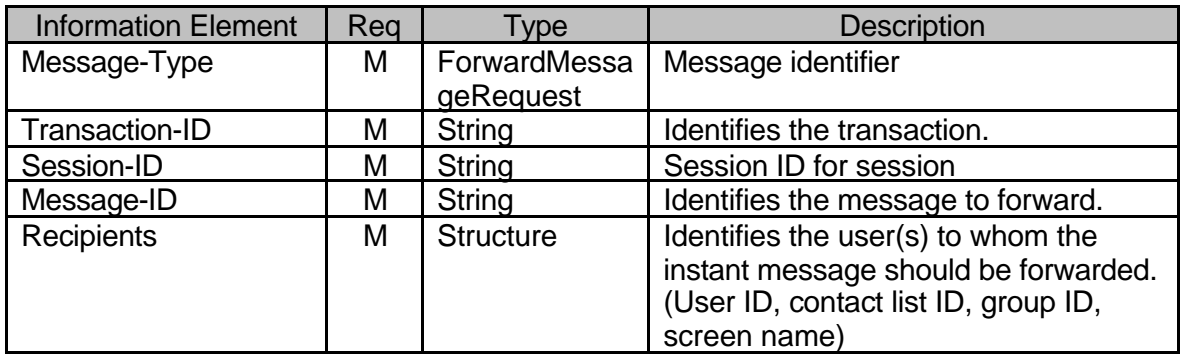

#### **Table 82. Information elements in ForwardMessageRequest**

# **8.2 Access Control Transactions**

8.2.1 Blocking Incoming Messages Transaction

The concept of *blocking* means restricting message delivery from certain entities. These entities MAY be:

- user(s) specified by User-ID(s) or screen-name(s), and
- group(s) specified by group-ID(s).

The messages sent by the blocked entity are not delivered to the blocker. The messages sent by the granted entity are delivered to the user.

Blocking is active for the blocked entities(s) until the user decides to turn off the use of the Blocked-Entity-List or to unblock (remove from list) the particular entity. Granting is active for the granted entities(s) until the user decides to turn off the use of the Granted-Entity-List or to ungrant (remove from list) the particular entity.

The Blocked-Entity-List list has priority over the Granted-Entity-List; see the decision tree below:

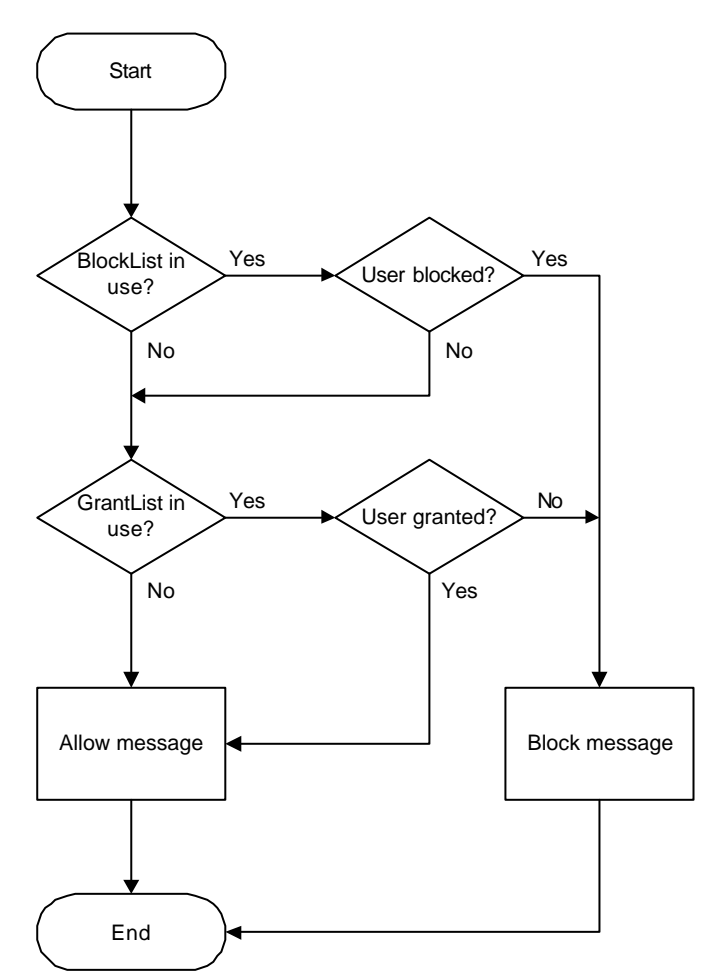

**Figure 40. Blocking decision-tree**

#### 8.2.1.1 Transactions

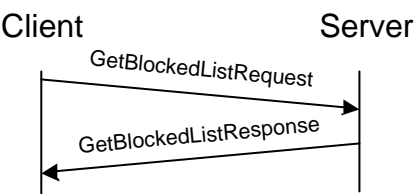

# **Figure 41. Get list of blocked entities transaction**

A user may get his/her own list of blocked entities at any time. The client sends the GetBlockedListRequest message to the server. The server responds with the GetBlockedListResponse message, which includes the list of blocked and granted entities.

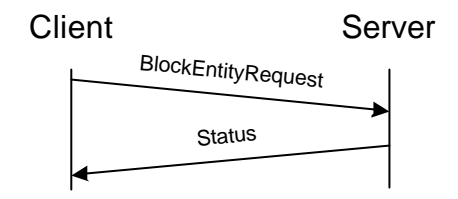

# **Figure 42. Block/unblock entities transactions**

A user may block/un-block any other entity at any time. The client sends the BlockEntityRequest message to the server containing the list of entities to be blocked/unblocked and/or to be granted/ungranted. The server responds with a Status message to the client.

# 8.2.1.2 Error conditions

- Not logged in. (604)
- Service not supported. (405)
- Unknown user-ID. (531)
- Unknown group-ID. (800)
- Service not agreed. (506)

### 8.2.1.3 Primitives and information elements

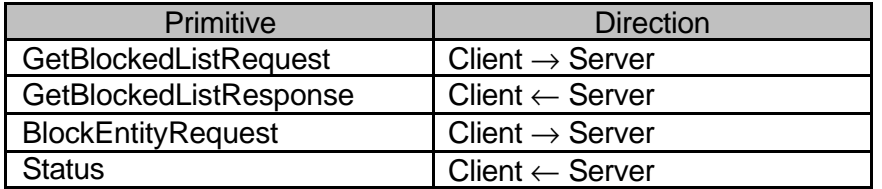

## **Table 83. Primitive directions for block transactions**

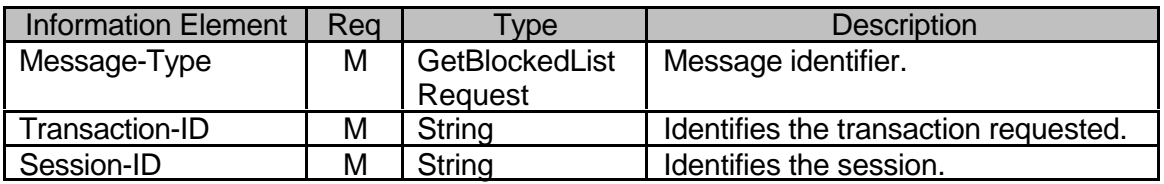

### **Table 84. Information elements in GetBlockedListRequest primitive**

| <b>Information Element</b> | Reg | Type             | <b>Description</b>                        |
|----------------------------|-----|------------------|-------------------------------------------|
| Message-Type               | М   | GetBlockedList   | Message identifier.                       |
|                            |     | Response         |                                           |
| Transaction-ID             | м   | <b>String</b>    | Identifies the transaction requested.     |
| Session-ID                 | М   | String           | Identifies the session.                   |
| <b>Blocked-Entity-List</b> | С   | <b>Structure</b> | The list of currently blocked entities.   |
| Blocked-List-Inuse         | м   | <b>Boolean</b>   | Indicates if the list of blocked entities |
|                            |     |                  | is currently in use (active).             |
| Granted-Entity-List        | C   | <b>Structure</b> | The list of currently granted users.      |
| Granted-List-Inuse         | М   | <b>Boolean</b>   | Indicates if the list of granted entities |
|                            |     |                  | is currently in use (active)              |

**Table 85. Information elements in GetBlockedListResponse primitive**

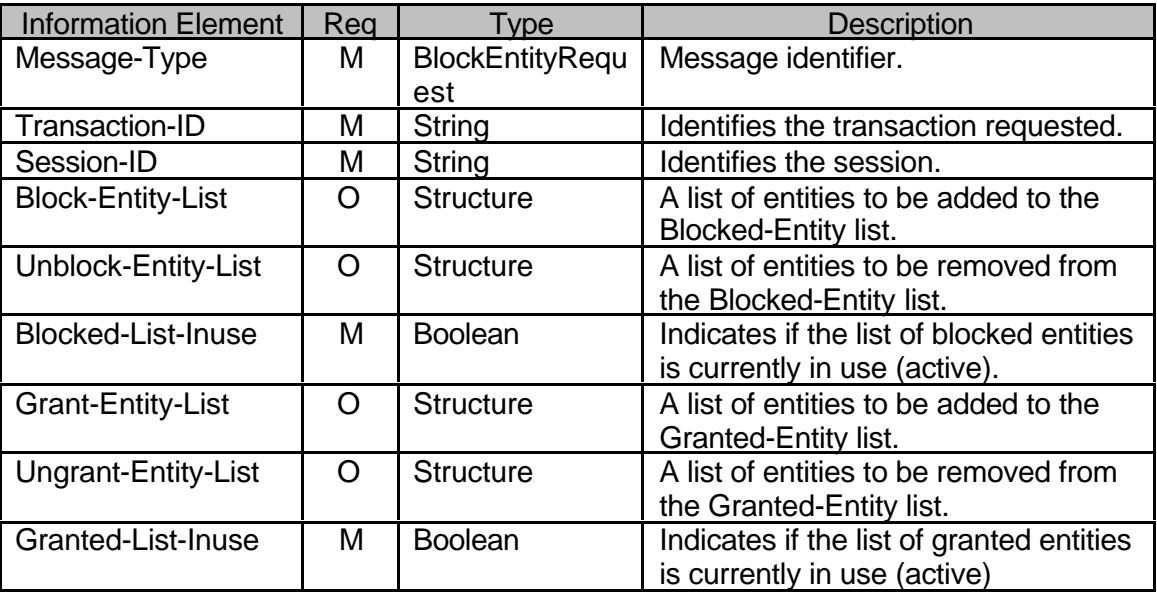

# **Table 86. Information elements in BlockEntityRequest primitive**

### **8.3 Message Content Format**

"Text/plain; charset=UTF-8" is mandatory and default content type.

The suggested content types are:

- vCard 2.1 as defined in [VCARD21],
- vCalendar 1.0 as defined in [VCAL10],
- application/vnd.wap.mms-message as defined in [WAPMMS].
- EMS application/x-sms as defined in [TS23140]

The suggested content types, while not mandatory, are content types that are highly recommended to further maximize the interoperability of the clients.

Note that the MMS standardization is an ongoing effort in 3GPP and WAP Forum. The recommended MMS content-type "application/vnd.wap.mms-message" shall be consistent with the standardization effort, and support the standard.

The message may carry other types of content. In this case, the "Content-type" will be consistent with the MIME types that are standardized in IETF [RFC 2045] [RFC 2046] or WAP Forum.

While some content types are recommended to facilitate the interoperability, the server shall recognize the client capability through "Capability Negotiation" so as to ensure the interoperability of different types of content between clients.

# **9. GROUP FEATURE**

## **9.1 Group models**

The concept of *user group* means a discussion forum formed by two or more individuals (users) to exchange information, opinions, comments, thoughts about a particular issue, which is the *topic* of the particular group.

These user groups may be categorized by:

- Ownership:
	- o Public (created and maintained by service provider),
	- o Private (created and maintained by a subscriber),
- Membership:
	- o Open (any users may join the group),
	- o Restricted (only particular users may join the group).

The management of public groups is not in the scope of this document.

The User group transactions are divided to two categories:

- more or less Static user group transactions,
- and Dynamic user group transactions:

### 9.1.1.1 Static user group transactions

These transactions include user group management, and other transactions that are not used frequently:

- Creation, modification, and deletion of groups,
- Adding, removing group members,
- Setting access rights,
- Getting information about a group,
- Subscription to group change notification.
- 9.1.1.2 Dynamic user group transactions

These transactions include frequently used transactions:

- Joining, leaving a group,
- Inviting other users to a group,
- Rejecting users,
- Notification about group changes.
- 9.1.2 Private group model

A group is considered as *private*, if an ordinary IM user has created it, and that user maintains it.

9.1.3 Public group model

A group is considered as *public*, if the service provider has created it, and the service provider maintains it.

9.1.4 Access privileges

There are three levels of access privileges to the closed groups:

- Administrator,
- Moderator,
- User.

Administrators can do anything in a group.

The creator of the particular group has always administrator privileges (administrator privileges cannot be removed) as long as the group exists, and he/she cannot be rejected in that group.

Moderators can add/remove/reject members, but only ordinary users not moderators or administrators.

Users do not have any other privilege than join/leave to/from the group, and send/receive messages.

The following table describes the availability of transactions for each privilege level. Y=full available, N=not available.

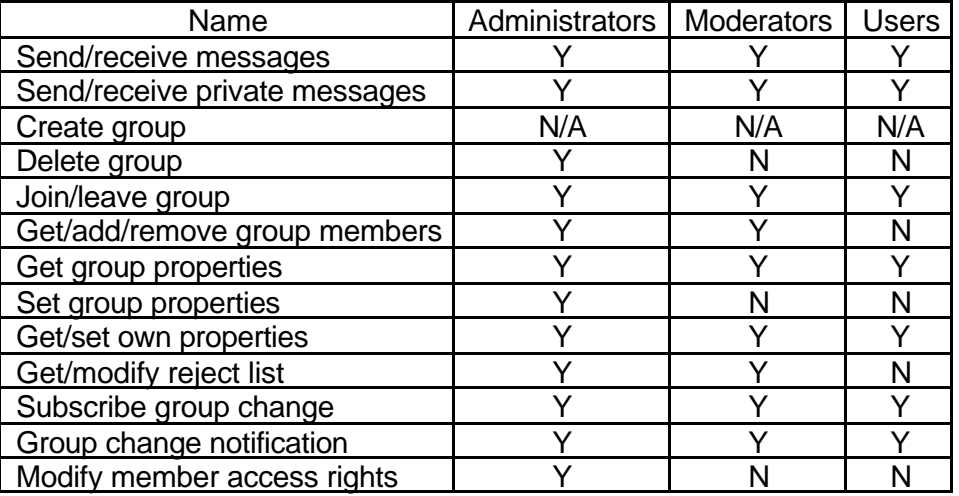

# 9.1.5 Group properties

l

The values of the group properties are defined by the owner, or by group member(s) with sufficient access rights. Only Administrators may modify these property values. Each group may have the following properties:

- Name: a string that is presented to the user as the name of the group (not necessarily same as GroupID!).
- Accesstype:
	- o open (for everyone) or
	- o closed (members only).
- Type<sup>1</sup>:
	- o public (maintained by service provider) or
	- o private (maintained by individual user(s)).
- PrivateMessaging:
	- o T (sending private messages is enabled) or

 $1$  This property is read-only (determined by the server) and it cannot be modified.

- o F (sending private messages is disabled).
- Searchable:
	- o T (the group is subject to search) or
	- o F (the group is no included in searching).
- Topic: a string that describes the subject of discussion in the group. The topic is subject to searching if allowed.
- ActiveUsers<sup>2</sup>: an integer number that indicates the number of currently joined users.
- MaxActiveUsers: an integer number that indicates the maximum number of joined users at any given time.
- WelcomeNote: a string that is presented as text to the user when he/she joins the group.

Each user may have his/her own properties for each group individually. These properties are:

- PrivateMessaging:
	- o T (sending private messages is enabled) or
	- o F (sending private messages is disabled).
- $\bullet$  IsMember<sup>3</sup>:
	- o T (the user is a member of the group) or
	- o F (the user is not member of the group).
- PrivilegeLevel<sup>4</sup>:
	- o User (general user),
	- o Mod (moderator),
	- o Admin (administrator).

The DTD is defined the way that it allows to have custom group/own properties. The client and the server should ignore (without generating an error) the properties that it is not able to process (not understood).

# **9.2 Create group feature**

# 9.2.1 Transactions

l

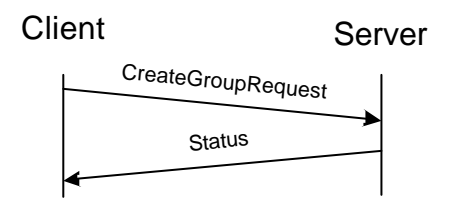

 $2$  This property is read-only (monitored by the server) and it cannot be modified.

 $3$  This property is read-only (determined by the server) and it cannot be modified.

 $4$  This property is read-only (determined by the server) and it cannot be modified.

### **Figure 43. Create group transaction**

A user may create a private user group at any time. The client sends the CreateGroupRequest message, which contains the name (ID), and the initial properties of the group. The server creates the group with the specified properties, and responds with a Status message.

## 9.2.2 Error Conditions

- Not logged in. (604)
- Service not supported. (405)
- Group already exists. (801)
- Invalid group attribute(s). (806)
- The maximum number of groups has been reached (userlimit). (814)
- The maximum number of groups has been reached (serverlimit). (815)
- Service not agreed. (506)

### 9.2.3 Primitives and information elements

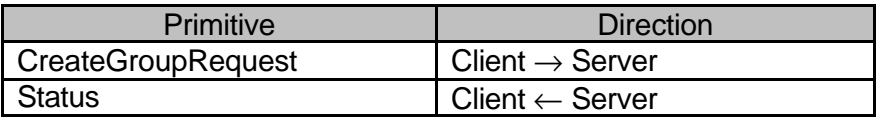

### **Table 87. Primitive directions in create group transaction**

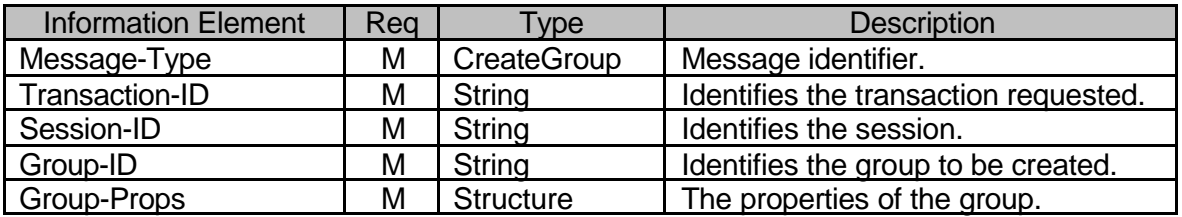

**Table 88. Information elements in CreateGroupRequest primitive**

### **9.3 Delete group feature**

9.3.1 Transactions

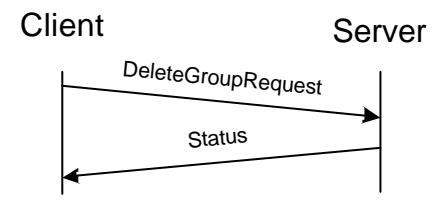

### **Figure 44. Delete group transaction**

A user with sufficient access rights may delete a private user group at any time. The client sends the DeleteGroupRequest message, which contains the name (ID) of the group. The server should remove all currently joined users from the group (LeaveGroupResponse message), delete the specified group, and respond with a Status message.

- 9.3.2 Error Conditions
	- Not logged in. (604)
- Service not supported. (405)
- Group does not exist. (800)
- Group is public. (804)
- Insufficient user rights. (816)
- Service not agreed. (506)

## 9.3.3 Primitives and information elements

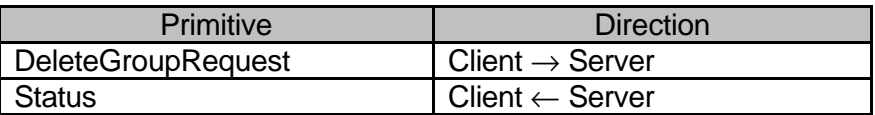

# **Table 89. Primitive directions in delete group transaction**

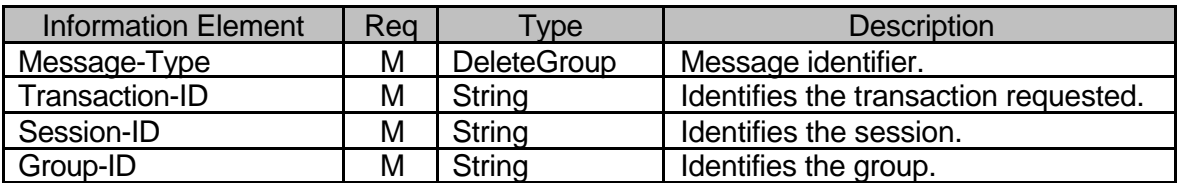

### **Table 90. Information elements in DeleteGroupRequest primitive**

### **9.4 Join group feature**

Since some users may be rejected, some group may be closed; a decision tree is provided to describe the behavior:

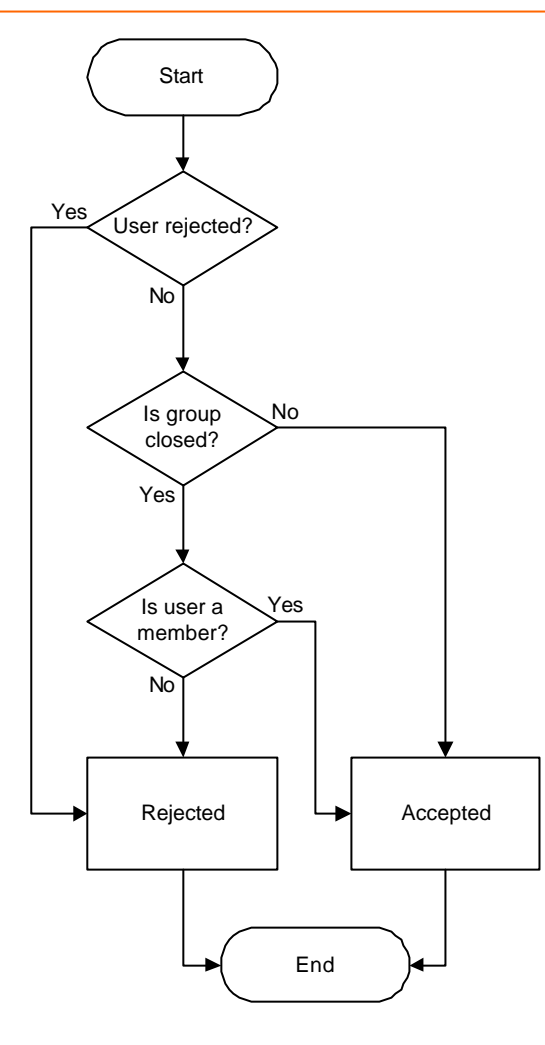

**Figure 45. Joining decision-tree**

# 9.4.1 Transactions

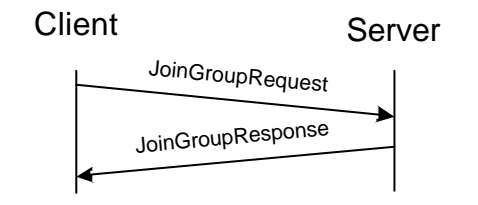

# **Figure 46. Join group transaction**

A user may join a discussion group at any time. The client sends the JoinGroupRequest message to the server containing the ID of the group, his/her screen name shown during the discussion and the joined users' list request. The server responds with the JoinGroupResponse message containing the list of screen names of the currently joined users (if requested), and optionally a welcome note. If there is any error, the server responds with a Status message instead of the expected JoinGroupResponse message.

After the user successfully joined the group, the user may receive and send messages from/to the particular group.

To retrieve previous messages (history) from the group, get message list transaction may be utilized.

### 9.4.2 Error conditions

- Not logged in. (604)
- Service not supported. (405)
- Group does not exist. (800)
- Insufficient user rights. (816)
- User already joined. (807)
- Cannot join: "rejected". (809)
- Cannot join with the specified screen name; it is already in use. (811)
- The maximum number of allowed users has been reached. (817)

# 9.4.3 Primitives and information elements

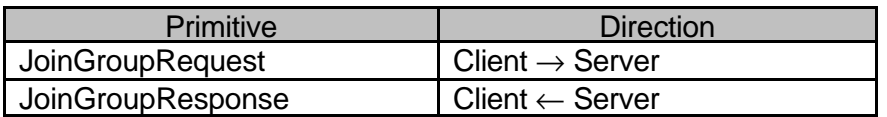

# **Table 91. Primitive directions in join group transaction**

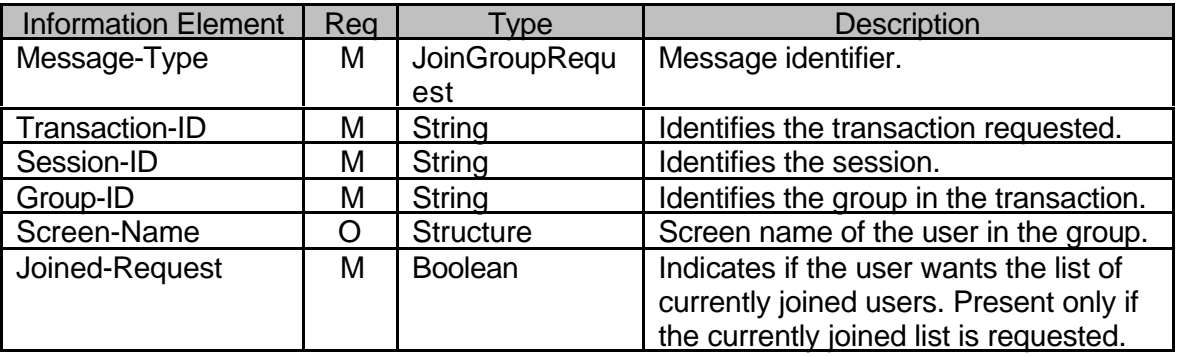

**Table 92. Information elements in JoinGroupRequest primitive**

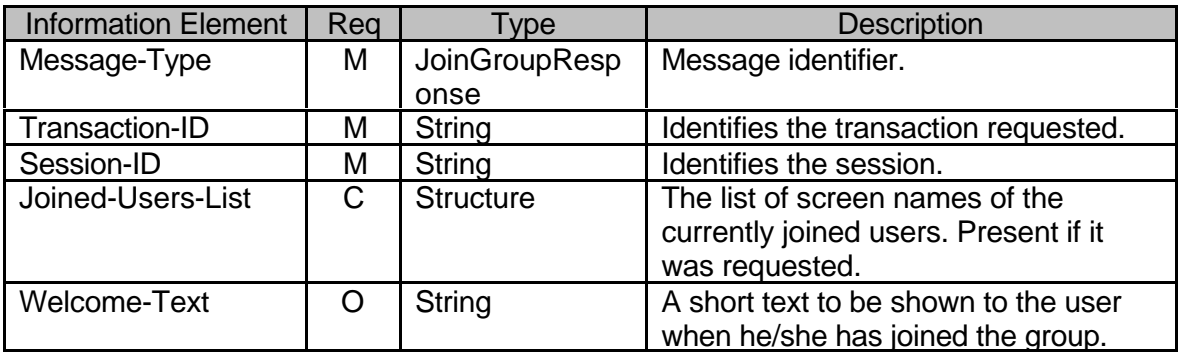

### **Table 93. Information elements in JoinGroupResponse primitive**

#### **9.5 Leave group feature**

#### 9.5.1 Transactions

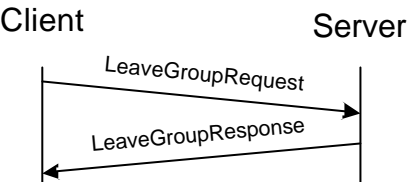

#### **Figure 47. User initiated leave group transaction**

A user may leave the joined discussion group at any time. The client sends the LeaveGroupRequest message to the server containing the ID of the group. The server responds with a LeaveGroupResponse message containing the reason code, which is own request is this case. If there is any error, the server responds with a Status message instead of the expected LeaveGroupResponse message.

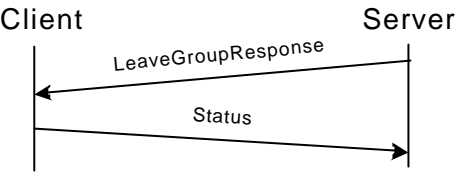

### **Figure 48. Server initiated leave group transaction**

The server may initiate the group leaving also (user kicked out of the group, group deleted, etc.). In this case the server sends the LeaveGroupResponse message to the client containing the reason code.

After the user has left the group, the user cannot receive/send messages from/to the particular group.

- 9.5.2 Error conditions
	- Not logged in. (604)
	- Service not supported. (405)
	- Group was not joined before transaction. (808)

9.5.3 Primitives and information elements

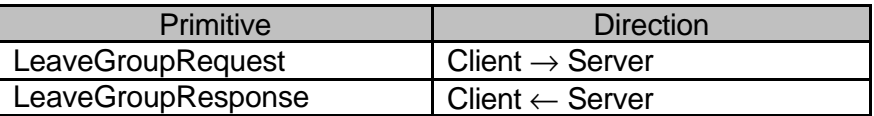

#### **Table 94. Primitive directions in leave group transaction**

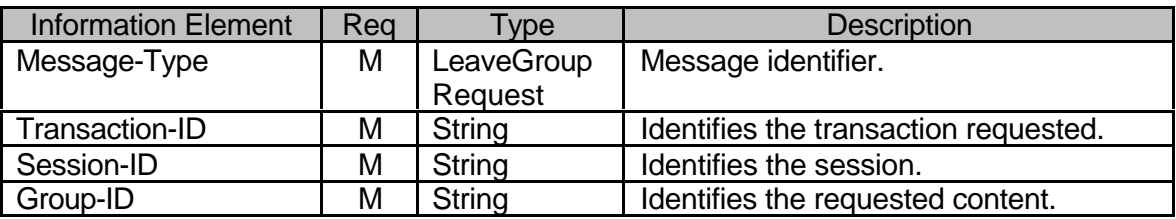

#### **Table 95. Information elements in LeaveGroupRequest primitive**

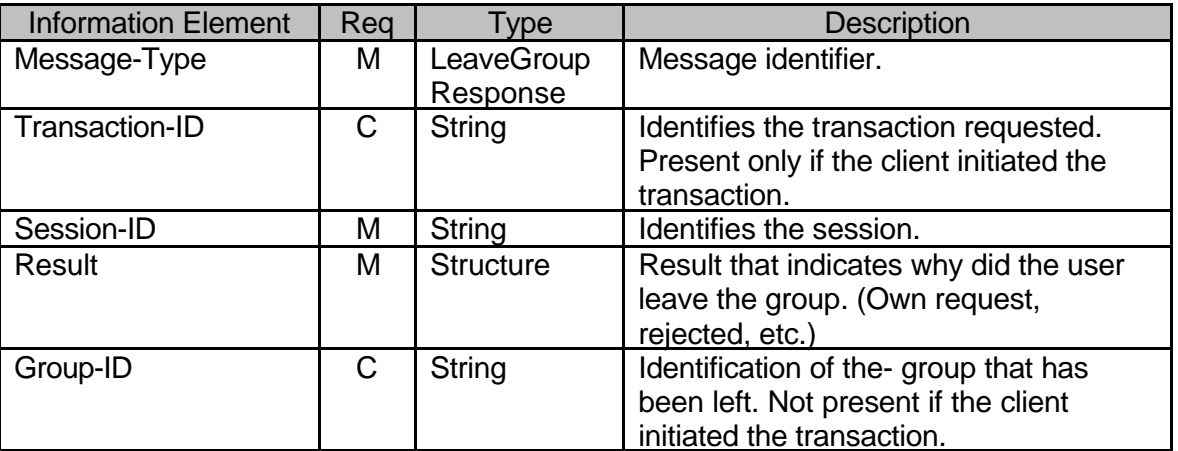

#### **Table 96. Information elements in LeaveGroupResponse primitive**

#### **9.6 Members' list management**

#### 9.6.1 Transactions

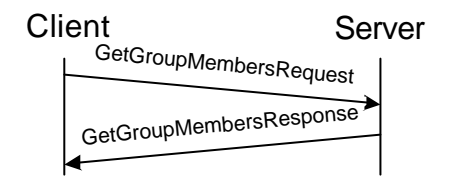

### **Figure 49. Get group members transaction**

A user with sufficient access rights may retrieve the member list of a group. The client sends the GetGroupMembersRequest message to the server, which contains the ID of the group. The server responds with the GroupMembersResponse message, which contains the list of all group members. If there is some error, the server responds with a Status message instead of the expected GroupMembersResponse message.

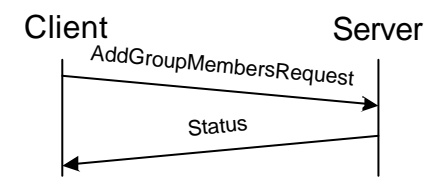

#### **Figure 50. Add group members transaction**

A user with sufficient access rights may add user(s) to the member list of a group. The client sends the AddGroupMembersRequest message to the server, which contains the ID of the group, and the list(s) of users to be added. The server responds with the Status message.

All of the newly added users have the lowest privilege level: User.

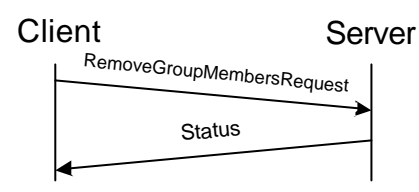

# **Figure 51. Remove group members transaction**

A user with sufficient access rights may remove user(s) from the member list of a group. The client sends the RemoveGroupMembersRequest message to the server, which contains the ID of the group, and the list of users to be removed. The server responds with the Status message.

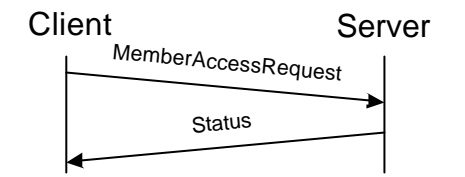

# **Figure 52. Member access rights transactions**

A user with sufficient access rights may change the access privileges of user(s). The client sends the MemberAccessRequest message to the server, which contains the ID of the group, and optionally the list of users to be set as administrator, moderator or ordinary user. The server responds with a Status message.

Note for clarification: Being a group member does not have anything to do with being joined. Only members are allowed to join a closed group.

# 9.6.2 Error Conditions

- Not logged in. (604)
- Service not supported. (405)
- Group does not exist. (800)
- Insufficient user rights. (816)
- Unknown user. (531)
- Service not agreed. (506)

### 9.6.3 Primitives and information elements

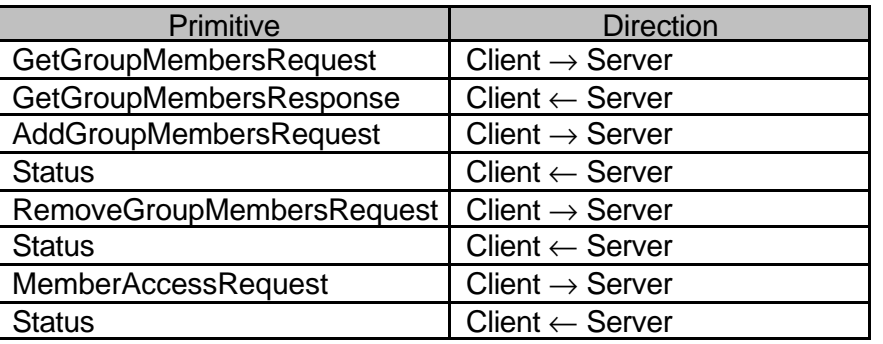

### **Table 97. Primitive directions in add/remove user(s) to/from group transaction**

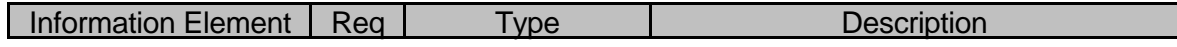

Copyright © 2001-2002 Ericsson, Motorola and Nokia. All rights reserved.

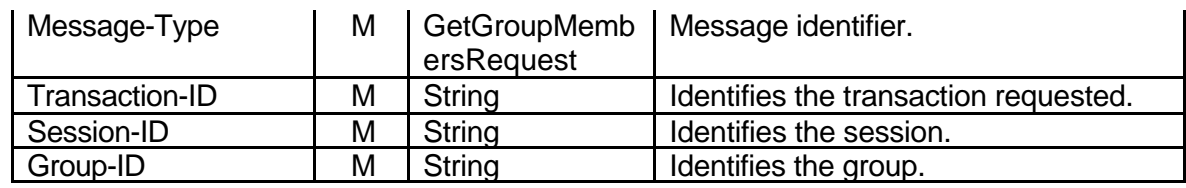

# **Table 98. Information elements in GetGroupMembersRequest primitive**

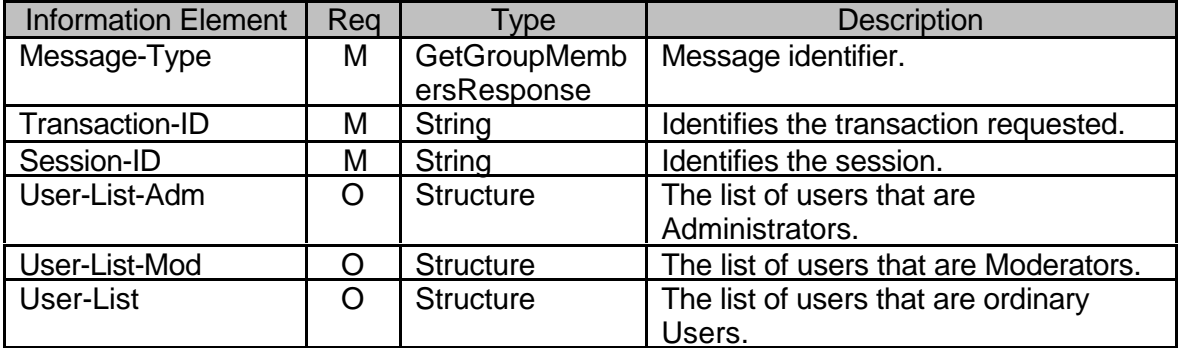

# **Table 99. Information elements in GetGroupMembersResponse primitive**

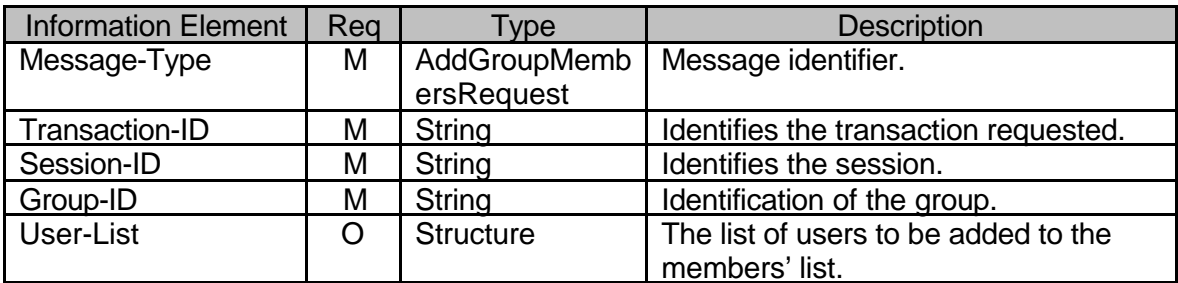

### **Table 100. Information elements in AddGroupMembersRequest primitive**

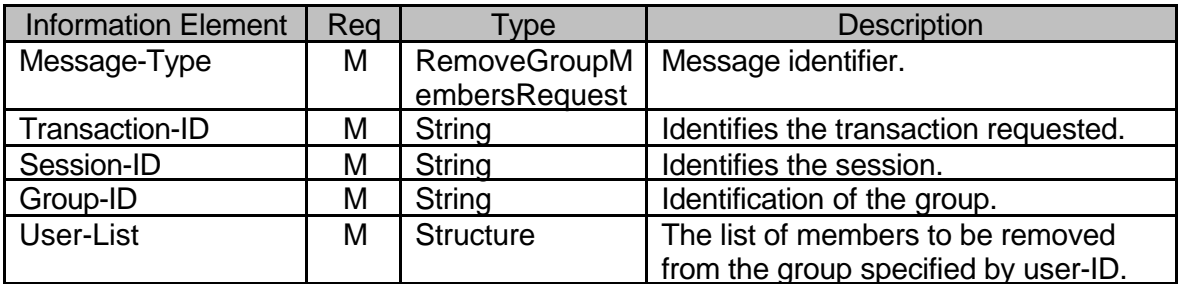

### **Table 101. Information elements in RemoveGroupMembersRequest primitive**

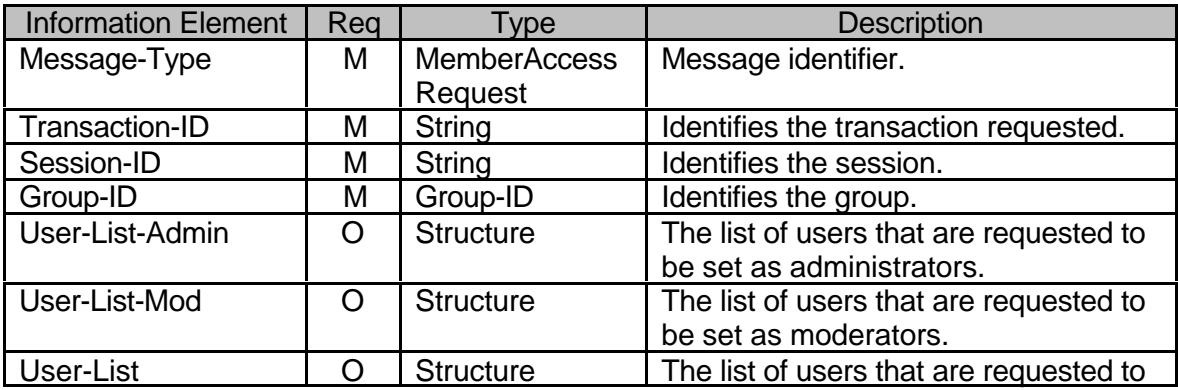

be set as users. **Table 102. Information elements in MemberAccessRequest primitive**

# **9.7 Modify group properties**

9.7.1 Transactions

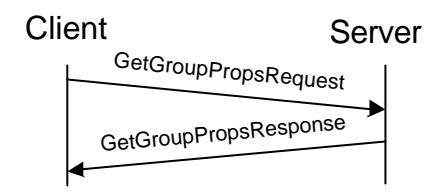

# **Figure 53. Get group properties transaction**

A user with sufficient access rights may retrieve the properties of a group, and his/her own properties for that particular group. The client sends the GetGroupPropsRequest to the server, which contains the ID of the group. The server responds with the GetGroupPropsResponse message, which contains the properties of the specified group. If there is some error, the server responds with a Status message instead of the expected GetGroupPropsResponse message.

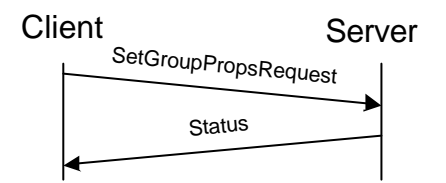

# **Figure 54. Set group properties transaction**

A user with sufficient access rights may update the properties of a group, or his/her own properties for that particular group. The client sends the SetGroupPropsRequest message to the server, which contains the ID, the new properties of the group and/or the new user properties. The server responds with a Status message.

### 9.7.2 Error Conditions

- Not logged in. (604)
- Service not supported. (405)
- Group does not exist. (800)
- Invalid group attribute(s). (806)
- Insufficient user rights. (816)
- Service not agreed. (506)

### 9.7.3 Primitives and information elements

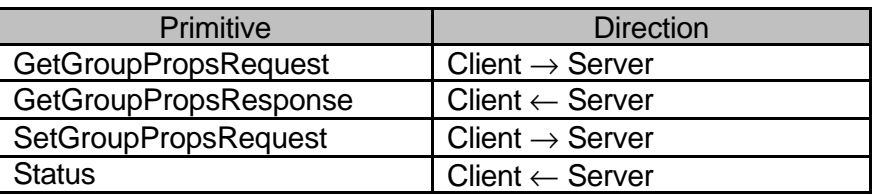

### **Table 103. Primitive directions in modify group properties transaction**

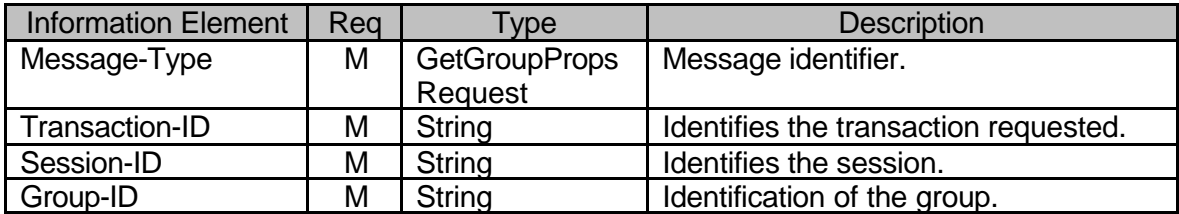

# **Table 104. Information elements in GetGroupPropsRequest primitive**

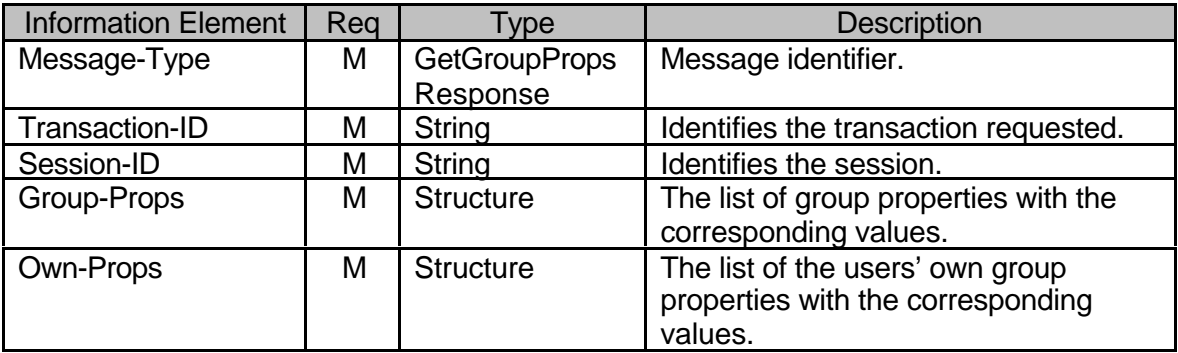

**Table 105. Information elements in GetGroupPropsResponse primitive**

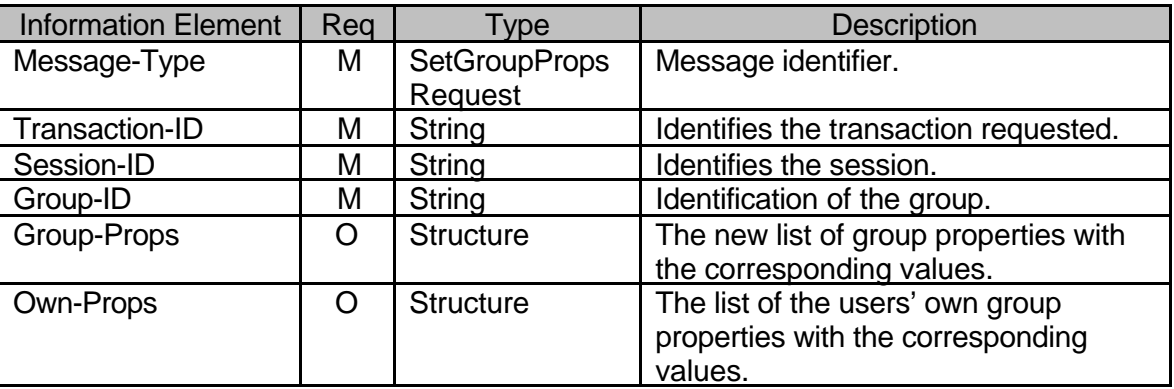

#### **Table 106. Information elements in SetGroupPropsRequest primitive**

### **9.8 Rejecting user(s) from group feature**

The concept of *rejecting* means kicking the user (if joined) and disabling certain features in the group.

Rejecting is active for the rejected user(s) until another user with sufficient privileges removes him/her from the rejected users' list.

# 9.8.1 Transactions

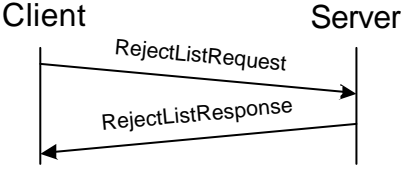
# **Figure 55. Rejected list transactions**

A user with sufficient access rights may retrieve/update the reject list of a group. The client sends the RejectListRequest message to the server, which contains the ID of the group, and optionally the users to be added/removed to/from the reject list. The server responds with the RejectListResponse message, which contains the list of users that are rejected. If there is some error, the server responds with a Status message instead of the expected RejectListResponse message.

Users that are active members in a group (e.g. joined) should be removed (leave) the group when they are rejected from the group.

Users on the reject list cannot join the group.

Users in the reject list are specified by their User-ID.

- 9.8.2 Error conditions
	- Not logged in. (604)
	- Service not supported. (405)
	- Group does not exist. (800)
	- Insufficient user rights. (816)
	- User unknown. (531)
	- Service not agreed. (506)

### 9.8.3 Primitives and information elements

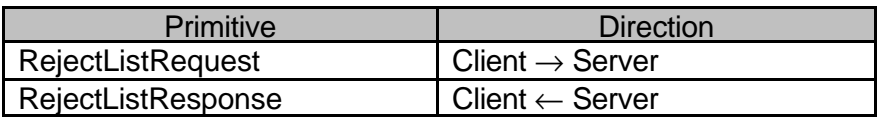

### **Table 107. Primitive directions in rejected list transaction**

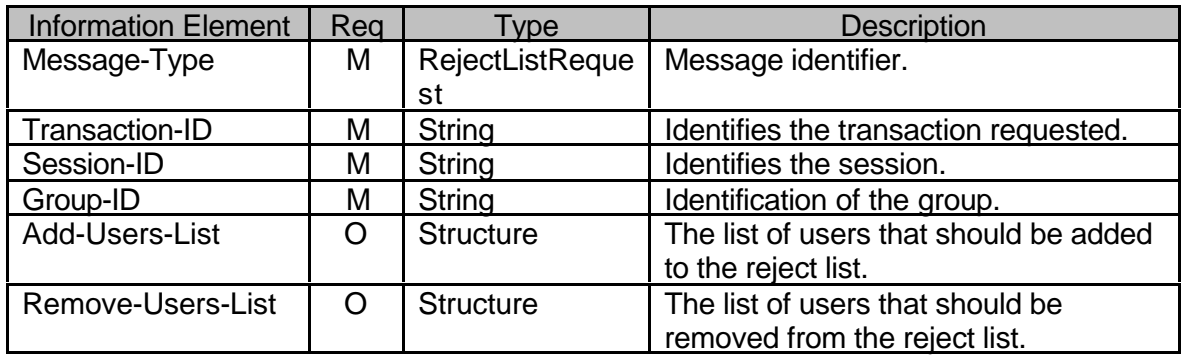

### **Table 108. Information elements in RejectListRequest primitive**

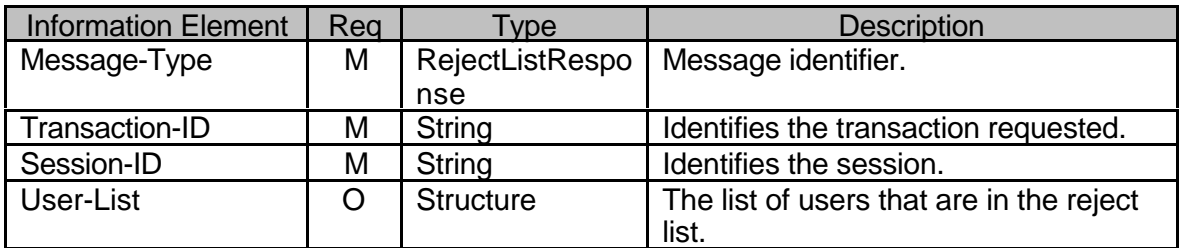

### **Table 109. Information elements in RejectListResponse primitive**

### **9.9 Subscribe to group change**

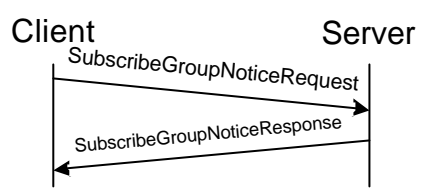

### **Figure 56. Subscribe group change notification transaction**

A user may get/set/unset group change subscription status. The client sends the SubscribeGroupNoticeRequest message to the server, which contains the type of the requested operation. The answer from the server for the get operation is SubscribeGroupNoticeResponse message, or Status if any error occurs. The answer from the server for the set/unset operation is a Status message. While the subscription is active, the user will receive GroupChangeNotice messages.

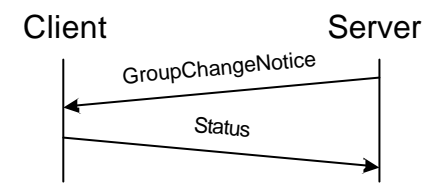

### **Figure 57. Group change notification**

The server may send group change notification(s) to the user whenever some other user leaves or joins the group, the group properties or the user's own properties have been changed. The server sends the GroupChangeNotice message to the users (whose group change subscription is active) containing a list of screen names of the recently joined or left users, or the new properties of the group.

### 9.9.1 Error Conditions

- Not logged in. (604)
- Service not supported. (405)
- Group does not exist. (800)
- Service not agreed. (506)

#### 9.9.2 Primitives and information elements

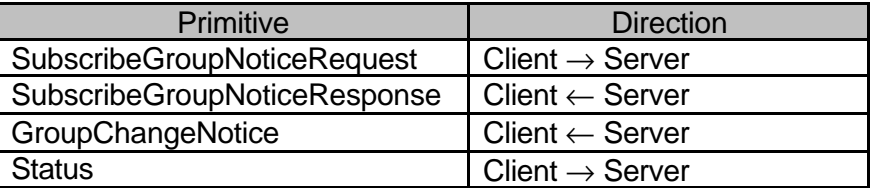

**Table 110. Primitive directions in subscribe group change notification transaction**

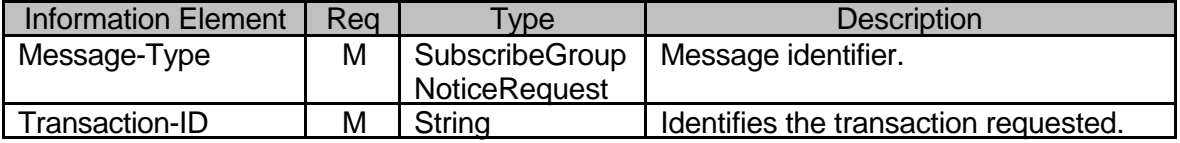

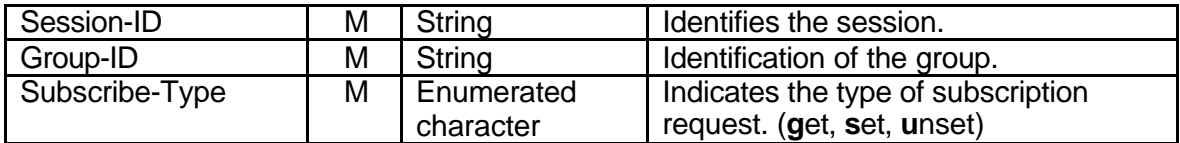

# **Table 111. Information elements in SubcribeGroupNoticeRequest primitive**

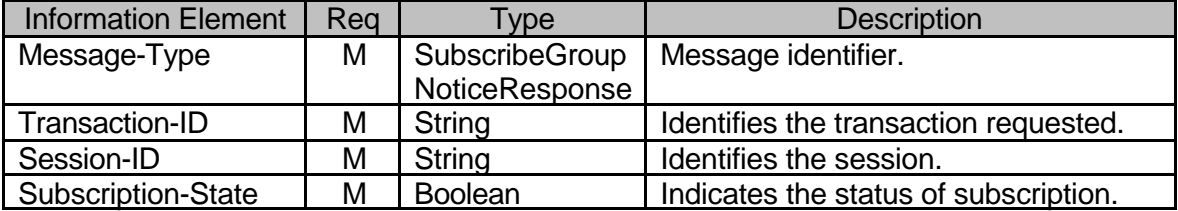

**Table 112. Information elements in SubcribeGroupNoticeResponse primitive**

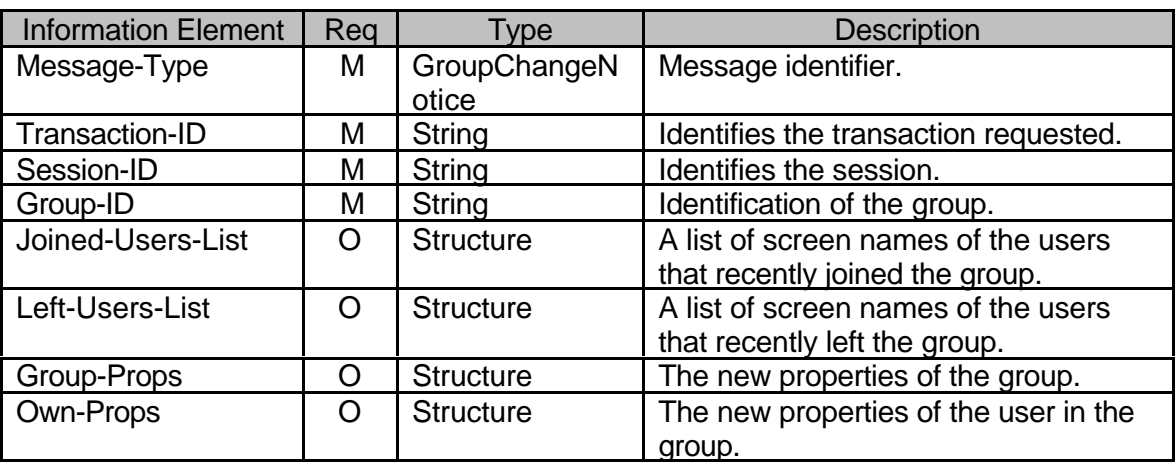

# **Table 113. Information elements in GroupChangeNotice primitive**

### **10. STATUS CODES AND DESCRIPTIONS**

CSP uses the concept and paradigm of HTTP/1.1 response to define the status code. However, there is no logical or semantic relationship between the status codes in CSP and the status codes in HTTP.

The following sections define the general categories as well as each status code.

### **10.1 1xx – Informational**

The client MUST be prepared to accept one or more 1xx status codes prior to a regular response even if the client does not expect a 100 "Continue" status code. A user agent SHALL ignore unexpected 1xx status code. This category of the status codes does not finish a transaction.

### 10.1.1 100 – Continue

The client SHOULD continue with its request. The server has accepted the request for processing, but the processing has not been completed. The request might or might not eventually be successfully completed. The server MUST send a final response again upon completing the request. The "100" response is used when time of completion will be too long, possibly causing the server and client connection to break.

### 10.1.2 101 – Queued

The client SHOULD continue with its request. The server has accepted the request, but does not have resources to start processing. The request might or might not eventually be successfully completed. The server MUST send a final response again upon completing the request.

### 10.1.3 102 – Started

The client SHOULD continue with its request. The server has accepted the request for processing. The "102" response is used when server needs to start additional transactions in order to process the request. The server MUST send a final response again upon completing the request.

### **10.2 2xx – Successful**

The 2xx class of status codes indicates that the client's request was successfully received, understood and accepted.

### 10.2.1 200 – Successful

This is used to indicate that the request succeeded.

#### 10.2.2 201 – Partially successful

This is used to indicate that the request was successfully completed, but some parts were not completed due to certain errors. The details of the error case(s) are indicated in the response.

#### 10.2.3 202 – Accepted

This is used to indicate that server accepted the request, but not able to receive acknowledgment about delivery to client device. The request might or might not

eventually be acted upon. There is no facility for re-sending a status code from an asynchronous operation such as this.

### **10.3 3xx – Redirection**

The 3xx class of status codes indicates that further action needs to be taken by the user agent in order to fulfill the request.

# **10.4 4xx – Client Error**

The 4xx class of status codes is intended for cases in which the client seems to have erred. The server SHOULD include the explanation of the error situation including whether it is a temporary or permanent condition. The user agents should be able to display the error description to the user.

#### 10.4.1 400 – Bad Request

The server could not understand the request due to the malformed syntax. The client MAY NOT repeat the request without modification.

### 10.4.2 401 – Unauthorized

When an authorization request is expected, the presence server will respond with this status code. Properties will contain details of available authorization schemes.

# 10.4.3 402 – Bad Parameter

The server cannot understand one of the parameters in the request. The client MAY NOT repeat the request without modification.

#### 10.4.4 403 – Forbidden

The server understood the request, but the principal settings denied access to some of the presence, contact information or group. Authorization will not help and the request SHOULD NOT be repeated. This type of response is also can be return if user not login in the network yet.

#### 10.4.5 404 – Not Found

The server cannot find anything matching the request. No indication is given of whether the condition is temporary or permanent.

#### 10.4.6 405 – Service Not Supported

The server does not support the service method in the request.

#### 10.4.7 408 – Request Timeout

The client did not produce a request within the time the server was prepared to wait.

#### 10.4.8 409 – Invalid password

The password provided by the client was incorrect; it does not match with the given user-ID. The client MAY NOT repeat the request without modification.

10.4.9 410 – Unable to Deliver

The server cannot deliver the request. The requested resource is no longer available at the server and no forwarding address is known.

10.4.10 415 – Unsupported Media Type

The server cannot deliver the request, because the client cannot support the format of the entity that it requested.

10.4.11 420 – Invalid Transaction or ID

The server encountered an unexpected or incorrect IMPS request or invalid IMPS message ID.

10.4.12 422 – UserID and ClientID does not match

The UserID and the ClientID does not match in the request.

10.4.13 423 – Invalid Invitation-ID

The server encountered an invalid invitation ID.

10.4.14 424 – Invalid Search-ID

The server encountered an invalid search ID.

10.4.15 425 – Invalid Search-Index

The server encountered an invalid search index.

10.4.16 426 – Invalid Message-ID

The server encountered an invalid message ID.

10.4.17 431 – Unauthorized Group Membership

The user agent is not an authorized member of the group.

### **10.5 5xx – Server Error**

The 5xx class of status codes is intended for cases in which the server is aware that it has erred or is incapable of performing the request.

10.5.1 500 – Internal server or network error

The server encountered an unexpected condition, which prevented it from fulfilling the request.

### 10.5.2 501 – Not Implemented

The server does not support the functionality required to fulfill the request. This is the appropriate response when the server does not recognize the request method, and it is not capable of supporting it for any resources.

#### 10.5.3 503 – Service Unavailable

The server is currently unable to handle the request due to a temporally overloading or maintenance of the server.

10.5.4 504 – Timeout

The server could not produce a response within the time that it expected.

10.5.5 505 – Version Not Supported

The server does not support, or refuse to support, the request version that was used. The response should contain the preferred supported version.

10.5.6 506 – Service not agreed

The server did not agree to provide during service negotiation the transaction that the client requests. The client MAY NOT repeat the request without a new service negotiation.

10.5.7 507 – Message queue is full

The server cannot fulfill the request, because its message queue is full. The client MAY repeat the request.

10.5.8 516 – Domain Not Supported

The server does not support forwarding to different domain space.

10.5.9 521 – Unresponded Presence Request

The presence information provider does not respond the presence service specified in the request.

10.5.10 522 – Unresponded Group Request

The group service provider does not respond the requested group transaction.

10.5.11 531 – Unknown user

The specified user is unknown/not valid userID was given.

10.5.12 532 – Message Recipient Blocked the Sender

The recipient of the message blocked the sender.

10.5.13 533 – Message Recipient Not Logged in

The recipient of the message is not logged in.

10.5.14 534 – Message Recipient Unauthorized

The recipient of the message is not authorized.

10.5.15 535 – Search timed out

The server has invalidated the requested search-request.

#### **10.6 6xx – Session**

The 6xx class status code indicates the session-related status.

10.6.1 600 – Session Expired

The client was disconnected because time-to-live parameter of user session has expired.

10.6.2 601 – Forced Logout

The server has disconnected the client.

10.6.3 603 – Already Logged in

The server will not accept new login request from the client, because the client already logged in. Such behavior of the server is not recommended

10.6.4 604 – Invalid session (not logged in).

There is no such session. (Previously not logged in, disconnected, or logged out.)

10.6.5 605 – New value not accepted.

The server does not accept the new timeout value requested by the client, the old value must be used.

### **10.7 7xx – Presence and contact list**

The 7xx class indicates the presence and contact list related status codes.

10.7.1 700 – Contact list does not exist

The contact list specified in the request does not exist.

10.7.2 701 – Contact list already exists

The contact list specified in the request already exists.

10.7.3 702 – Invalid or unsupported user properties

The user properties specified in the request are invalid, or not supported.

10.7.4 750 – Invalid or unsupported presence attribute

The presence attribute(s) specified in the request are invalid, or not supported.

10.7.5 751 – Invalid or unsupported presence value

The presence value(s) specified in the request are invalid, or not supported. The client SHOULD NOT repeat the request without modification.

10.7.6 752 – Invalid or unsupported contact list property

One or more contact list properties specified in the request are invalid, or not supported. The client SHOULD NOT repeat the request without modification.

#### **10.8 8xx – Groups**

The 8xx class indicates the group-related status codes.

10.8.1 800 – Group does not exist

The group specified in the request does not exist.

10.8.2 801 – Group already exists

The group specified in the request already exists.

10.8.3 802 – Group is open

The group specified in the request is an open group.

10.8.4 803 – Group is closed

The group specified in the request is a closed group.

10.8.5  $804 -$  Group is public

The group specified in the request is public.

10.8.6 805 – Group private

The group specified in the request is private.

10.8.7 806 – Invalid/unsupported group properties

The group properties specified in the request are invalid or not supported.

10.8.8 807 – Group is already joined

The group specified in the request is already joined. If the server does not allow the same user to join a group more than once, then this error code is used to indicate that the user is already joined the particular group.

10.8.9 808 – Group is not joined

The request cannot be processed, because it requires the user to be joined to the group.

10.8.10 809 – Rejected

The user has been rejected from the particular group. He/she is forced to leave the group, and cannot join.

10.8.11 810 – Not a group member

The request cannot be processed, because the user is not a member of the specified closed group (same as 431???).

10.8.12 811 – Screen name already in use

The screen name specified in the request is already in use. If the server does not allow the same screen name to be used in a group more than once, then this error code is used to indicate that the screen name is already in use. The requesting user may try to change his/her screen name, and repeat the transaction.

10.8.13 812 – Private messaging is disabled for group

The client requested private message delivery, but the private messaging is disabled in the particular group.

10.8.14 813 – Private messaging is disabled for user

The client requested private message delivery, but the private messaging is disabled for the particular user.

10.8.15 814 – The maximum number of groups has been reached for the user

The server limits the maximum number of groups per user. The limit has been reached; so additional groups cannot be created. The client SHOULD NOT repeat the request until a group that belongs to the particular user has been deleted.

10.8.16 815 – The maximum number of groups has been reached for the server

The maximum number of groups is limited on the server. The server limit has been reached; so additional groups cannot be created. The client MAY repeat the request.

10.8.17 816 – Insufficient group privileges

The user does not have sufficient privileges in the particular group to perform the requested operation. The client SHOULD NOT repeat the request until the user has been authorized properly.

10.8.18 817 – The maximum number of joined users has been reached

The maximum number of joined users has been reached in the requested group. The client MAY repeat the request.

10.8.19 821 – History is not supported.

The server does not support group history. The client MAY NOT repeat the request.